ПЕРВОЕ ВЫСШЕЕ ТЕХНИЧЕСКОЕ УЧЕБНОЕ ЗАВЕДЕНИЕ РОССИИ

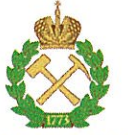

## МИНИСТЕРСТВО НАУКИ И ВЫСШЕГО ОБРАЗОВАНИЯ **РОССИЙСКОЙ ФЕДЕРАЦИИ**

федеральное государственное бюджетное образовательное учреждение высшего образования САНКТ-ПЕТЕРБУРГСКИЙ ГОРНЫЙ УНИВЕРСИТЕТ

**УТВЕРЖДАЮ** 

Руководитель ОПОП ВО Профессор М.Г. Мустафин

# МЕТОДИЧЕСКИЕ РЕКОМЕНДАЦИИ ДЛЯ ПРОВЕДЕНИЯ ПРАКТИЧЕСКИХ ЗАНЯТИЙ ПО ДИСЦИПЛИНЕ **ГЕОДЕЗИЯ**

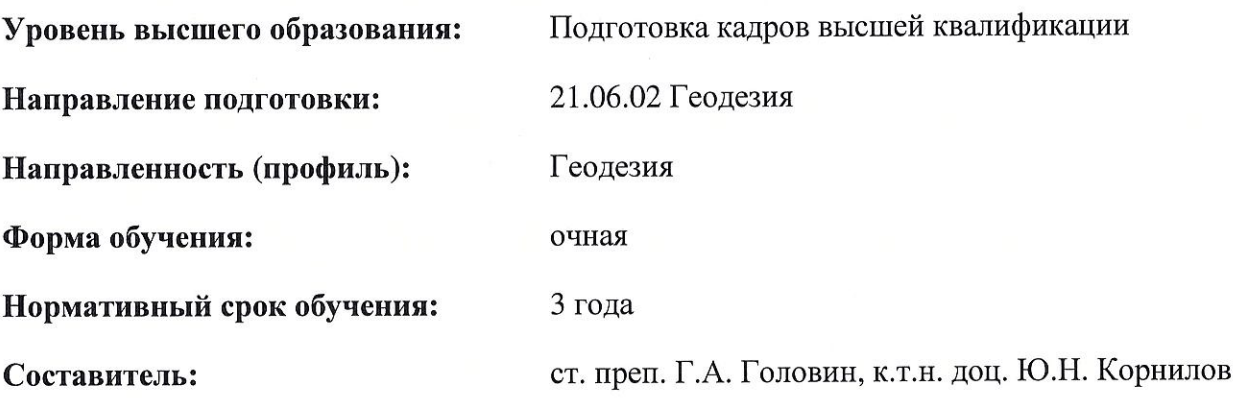

Санкт-Петербург

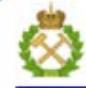

ДОКУМЕНТ ПОДПИСАН УСИЛЕННОЙ КВАЛИФИЦИРОВАННОЙ<br>ЭЛЕКТРОННОЙ ПОДПИСЬЮ

Сертификат: 00F3 503F 985D 6537 76D4 6643 ВD9В 6D2D 1C Сертификат: 023 3031 3032 637 7024 004.<br>Владелец: Пашкевич Наталья Владимировна<br>Действителен: с 27.12.2022 по 21.03.2024

## **ВВЕДЕНИЕ**

Изучение курса «Геодезия» в вузе практически всегда сопровождается выполнением лабораторных работ в специально оборудованных аудиториях. Основная их цель - привитие практических навыков пользования топографическими картами и производства геодезических измерений.

В процессе выполнения лабораторных работ, рассмотренных в насятощем методическом руководстве, студенты знакомятся с понятием масштаба, содержанием топографических карт и планов, изучают средства и методы измерений, которые обеспечивают получение нужной информации по карте. Кроме того, они выполняют работу, которая дает хорошее представление о способе отображения на бумаге рельефа местности.

Лабораторные работы расширяют и закрепляют теоретические знания, помогают получить навыки самостоятельного выполнения измерений на карте, что необходимо для решения различных инженерных задач.

Изложению каждого вида работ предшествуют краткие теоретические сведения, которые не могут заменить учебник, но, являясь его дополнением, должны способствовать более глубокому усвоению программного материала. Все необходимые материалы и оборудование студент получает в лаборатории непосредственно перед началом занятий.

#### Работа 1. МАСШТАБЫ

#### 1.1. Общие положения

Масштабом называется степень уменьшения горизонтальных проложений отрезков местности при их изображении на карте или плане. Горизонтальное проложение отрезка есть его проекция на горизонтальную плоскость.

Масштаб можно представить числом (численный масштаб). либо графически (линейный и поперечный масштабы).

Численный масштаб 1: М - это простая безразмерная дробь, знаменатель которой показывает, во сколько раз уменьшены длины горизонтальных отрезков местности при отображении их на карте.

 $\mathcal{D}_{\alpha}$ 

Например, если масштаб карты равен 1:10 000, то горизонтальной линии местности длиной 100 м на карте будет соответствовать отрезок длиной 1 см.

Линейный масштаб (рис.1) строится в виде отрезка, который делится на равные части, называемые *основанием а* масштаба. Если  $a = 2$  см, то линейный масштаб считается нормальным.

Крайнее левое основание делится на *m* равных частей, как правило, на 10. Горизонтальное проложение отрезка местности, соответствующее наименьшему делению линейного масштаба, называется его ценой деления, выражается в метрах и находится по формуле:

$$
t = \frac{a}{m} \cdot \frac{M}{100},\tag{1}
$$

где *M -*знаменатель масштаба карты или плана.

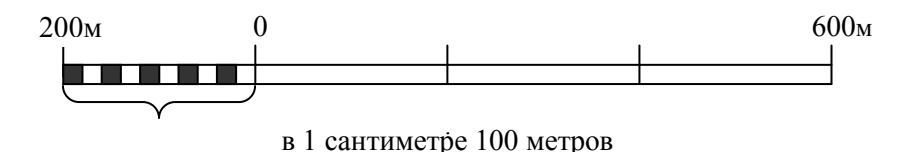

Рис. 1. Линейный масштаб на карте масштаба 1:10 000

При измерении длин отсчѐты берут до десятых долей наименьшего деления линейного масштаба, и поэтому считается, что ошибка измерения меньше *t*. На рис.1 левое основание разделено на 10 частей, следовательно *t* = 20 м.

На карте численный масштаб, например 1:25 000, подписывается под её южной рамкой и сопровождается надписью «в 1 сантиметре 250 метров», ниже - изображается линейный масштаб.

Поперечный масштаб (рис.2), в отличие от линейного, позволяет исключить оценку десятых долей наименьшего деления «на глаз», что повышает точность определения расстояний. Достигается это за счѐт наклонных линий – трансверсалей, крайние из которых при пересечении с горизонтальными линиями образуют *n* пропор-

циональных отрезков. Цена деления *t* поперечного масштаба в метрах определяется по формуле:

$$
t = \frac{a}{m \cdot n} \cdot \frac{M}{100},\tag{2}
$$

где *m* – число делений, на которое разбито крайнее левое основание; *n* – число делений, на которые разбиты два крайних перпендикуляра.

Считается, что ошибка определения длин с помощью поперечного масштаба равна 0.5· *t*.

При *а* = 2 см, *m = n* = 10 поперечный масштаб называется нормальным сотенным. Его обычно гравируют на металлических (масштабных) линейках.

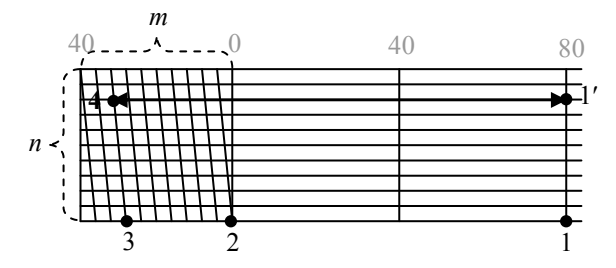

Рис.2. Нормальный сотенный поперечный масштаб

Существует понятие «переходный масштаб». Он применяется, если знаменатели численного масштаба карты или аэроснимка, с которыми предполагается работать, нестандартны. Переходный масштаб отличается от нормального тем, что для него рассчитывают основание *а* (ближайшее к 2 см), которому соответствует круглое число метров.

#### **1.2. Содержание и порядок выполнения работы**

Для работы необходимо иметь: карандаши Т и 2Т; резинку; лист чертѐжной бумаги формата А4; линейку; циркуль-измеритель.

Студенту выдаѐтся индивидуальное задание, включающее пять задач. Выполнять его следует хорошо отточенным карандашом, руководствуясь нижеприведѐнными рекомендациями.

*Задача 1.* Дан линейный масштаб: в 1см – 5 м. Определить численный масштаб.

Решение заключается в определении знаменателя численного масштаба путѐм деления 5 м на 1 см. В результате 1:М = 1:500.

*Задача 2***.** Численный масштаб 1:10 000, построить соответствующий ему линейный масштаб.

При его вычерчивании (см. рис.1) горизонтальные линии проводятся на расстоянии 1,5 – 2 мм друг от друга. Число, равное произведению *а*∙*M* подписывается слева и справа от нуля в метрах, если масштаб карты крупнее 1:100 000, и в километрах, когда он равен или мельче указанного. В данном случае произведение *aM = 210000 см = 20000 см = 200 м* 

*Задача 3.* Дан численный масштаб 1:2 000; следует построить соответствующий ему поперечный масштаб, определить его точность.

Решение представлено на рис.2. Точность *Т* поперечного масштаба в метрах определяется по формуле:

$$
T = \frac{a}{2m \cdot n} \cdot \frac{M}{100},\tag{3}
$$

где *а* – длина основания в см.

В данной задаче (рис.2):

$$
T = \frac{2}{2 \cdot 10 \cdot 10} \cdot \frac{2000}{100} = 0, 2M
$$

*Задача 4***.** По численному масштабу 1:4 200 аэрофотоснимка построить соответствующий ему линейный переходный масштаб.

Перед его построением составляется пропорция, которая в данном случае имеет вид:

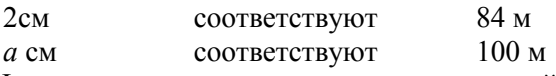

Из еѐ решения вычисляется основание линейного переходного масштаба (в рассматриваемом примере  $a = 2.37$  см.). Затем вы-

черчивается линейный переходный масштаб, который будет иметь такой же вид, как и на рис.1, отличаясь только основанием и его числовыми характеристиками.

#### Задача 5.

1) отложить отрезки местности на бумаге в заданном масштабе:

2) определить длины отрезков местности, изображённых на бумаге, в заланном масштабе.

Для решения задачи необходимо по заданному численному масштабу 1:М установить: длину  $t''$  отрезка местности, соответствующего основанию  $a$ ; цену наименьшего деления  $t'$  основания и цену наименьшего деления  $t$  поперечного масштаба по формулам:

$$
t'' = \frac{a \cdot M}{100}; \quad t' = \frac{t''}{m}; \quad t = \frac{t'}{n}
$$
 (4)

Поскольку речь идёт о нормальном сотенном поперечном масштабе, y kotoporo:  $a = 2$  cm,  $m = n = 10$ , to  $t'' = 0.02 M$ ,  $t' = 0.1 t''$ ,  $t = 0.1 t'$ Искомая длина S, отложенная на масштабной линейке, находится из соотношения

$$
S = k_1 t'' + k_2 t' + k_3 t ,
$$

где  $k_1$  - число полных оснований между концами отрезка на масштабной линейке,  $k_2$  – число целых делений на левом основании,  $k_3$ – количество интервалов между горизонтальными линиями, в котором расположился отрезок (берётся с точностью до половины интерва- $\pi$ а).

В примере, приведенном на рис.2 для численного масштаба 1:2 000:  $t'' = 40$ м,  $t' = 4$ м,  $t = 0,4$ м,  $k_1 = 2$ (число оснований между точками 1 и 2),  $k_2 = 7$  (число делений между точками 2 и 3),  $k_3 = 8$ (число интервалов между точками 3 и 4). Поэтому:

$$
S = 2 \cdot 40 + 7 \cdot 4 + 8 \cdot 0.4 = 111,2 \text{m}.
$$

На масштабной линейке отрезки откладываются циркулемизмерителем так, чтобы игла его правой ножки опиралась на одну из вертикальных линий (точка 1' рис.2), левой - на одну из трансверса-

лей (точка 4). То есть кончики иголок измерителя располагают параллельно горизонтальным линиям масштабной линейки.

Раствор измерителя должен быть либо равен отрезку, длина которого измеряется, либо определён по формуле, если его требvется отложить на бумаге. Во втором случае:  $k_1$  равно целому от дроби  $S/t''$ ;  $k_2$  – равно целому от деления первого остатка на  $t'$ ;  $k_3$  – это результат деления второго остатка на t, взятый с точностью до 0.5. Для приведённого выше примера:  $k_1 = 111.2:40=2$ ,  $k_2$ =(111.2-2.40):4=7,  $k_3$ =(31.2-7.4):0.4=8

## Работа 2. ВЕРТИКАЛЬНАЯ СЪЁМКА МОДЕЛИ МЕСТНОСТИ И ПОСТРОЕНИЕ ПРОФИЛЯ

#### 2.1. Общие положения

Съёмкой называется комплекс работ, в результате которых получают план (карту) местности, а также топографическую информацию в иной форме. Задача вертикальной съёмки местности - изображение на плане её рельефа горизонталями с числовыми отметками характерных точек.

Горизонталь - это линия равных высот. Они, например, образуются при сечении поверхности горизонтальными плоскостями, которые располагаются друг от друга по высоте на одинаковом расстоянии h, называемом высотой сечения рельефа. Высоты проводимых горизонталей должны быть кратны высоте сечения.

При вертикальной съёмке, таким образом, необходимо измерять высоты точек местности. Эти точки называют реечными или съёмочными пикетами. Зная высоты, можно провести горизонтали.

В лабораторных условиях студенты выполняют съёмку поверхности гипсовой модели, имитирующей рельеф местности. Модель помещена в деревянный ящик размерами 40×32×12 см, на верхней откидной крышке которого закреплена проволочная сетка квадратов со стороной 4 см (координатная сетка). Она предназначена для определения планового и высотного положения пикетов. Каждый квадрат обозначен буквой и числом (рис.5), что и позволяет оценивать положение любой пикетной точки в плане (внутри квад-

 $\tau$ 

рата оценка осуществляется «на глаз»). Высоту точки определяют относительно плоскости сетки реечкой (рис.3), которая устанавливают вертикально нулѐм вверх. Отсчѐт берут до 0,1 цены деления, равной 1 см. На рис. 3 отсчѐт равен 13,3 см. Точность измерения повышается, если для отсчитывания используют край листа плотной бумаги, положенной на сетку так, чтобы он соприкасался с боковой оцифрованной гранью реечки. Пикет наносят на план и подписыва-

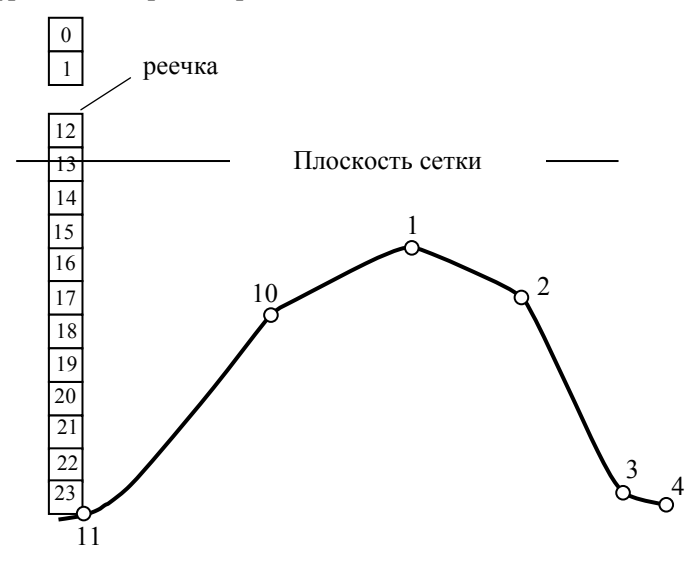

Рис.3. Пример определения высоты точки

ют (рис.5): в числителе – его порядковый номер, а в знаменателе – высотную отметку (отсчѐт по реечке).

#### **2.2. Содержание и порядок выполнения работы**

Для составления плана используют лист плотной белой бумаги формата А4, на котором твёрдым карандашом вычерчивают сетку квадратов в масштабе 1:2, т.е. со стороной 2 см. Для этого, кроме карандашей твѐрдости М, Т и 2Т, необходимо иметь резинку и реечку с сантиметровыми делениями.

Перед съёмкой модель следует изучить, выделить на ней основные формы рельефа (горы, хребты, лощины, седловины) и характерные точки рельефа (вершины гор, перегибы скатов, дно котловин, и самые низкие точки седловин). На них, прежде всего, и выполняют измерение высот.

Съёмку с сечением рельефа через 1 см ведут сплошным массивом по участкам, которые привязывают к той или иной форме рельефа. Количество съёмочных пикетов зависит от характера поверхности модели и должно быть таким, чтобы крутизна склона между любой смежной парой пикетов оказалась постоянной, т.е. между смежными точками не должно быть перегиба ската (точки 11, 10, 1, 2, 3, 4 на рис.3). Переходить к следующему участку можно только после нанесения всех горизонталей на предыдущем.

Для проведения горизонталей следует выполнить интерполирование (рис.4) между высотными отметками смежных пикетов. Его задача - найти в створе с указанными пикетами точки, высоты которых кратны высоте сечения рельефа, в нашем случае это 1 см. После соединения всех точек с одинаковыми высотами плавными кривыми и получаются горизонтали.

$$
\frac{3}{12,6} \bullet | \quad | \quad | \quad | \quad | \quad | \quad | \quad | \bullet \frac{2}{19,2} \quad | \bullet \frac{1}{20,4}
$$

#### Рис.4 Метод интерполирования

Существуют различные графические способы интерполирования, но студентам следует его выполнять «на глаз». Дать какиелибо рекомендации трудно, но важно не просчитаться с числом горизонталей и помнить о результате: расстояния между точками интерполирования, включая пикеты, должны быть пропорциональны разностям их высот. Так, между пикетами 2 и 3 (рис.3) с отметками 19,2; 12,6 соответственно следует провести  $19-12=7$  горизонталей, а соотношение между расстояниями должны быть примерно равны  $0.2:1.0:0.4$ .

Основные средства интерполирования: карандаш, резинка, глазомер и навык.

 $\mathbf Q$ 

При нанесении горизонталей результаты съѐмки визуально сравниваются с моделью и, если возникают сомнения, производятся дополнительные измерения.

После нанесения горизонталей выполняется их укладка: убираются угловатости, уточняется интерполирование, стираются резинкой ненужные штрихи, записи, линии и т.д. Следует добиваться, чтобы горизонтали по форме и расположению гармонировали друг с другом, а рельеф был красивым. В местах, где необходимо подчеркнуть форму рельефа и направление ската - наносят бергштрихи. Утолщают и подписывают отметки горизонталей, высоты которых кратны 5 см, причем верх цифр направляют к вершинам скатов. Подписывают высотные отметки характерных точек рельефа (вершины холмов, седловины, дно котловин).

В заключении карандашом, в соответствии с образцом (рис.5), оформляют план.

#### **2.3. Составление профиля**

Профиль местности - это проекция на вертикальную плоскость следа сечения местности этой плоскостью, проходящей через две точки. Изображение указанной проекции на бумаге также называют профилем.

Студенту предлагается построить профиль по линии *АБ* (рис.5) в масштабах: горизонтальный 1:2, вертикальный 1:1. Построение выполняют на листе белой плотной бумаги формата А4 и начинают проведением горизонтальной (условный горизонт) и вертикальной линий (рис.6), с пересечением которых совмещается точка *А* отрезка *АБ*.

Высотную отметку условного горизонта выбирают на 5-8 см меньше минимальной высоты поверхности модели вдоль заданного направления. На вертикальном отрезке разбивают шкалу высот через 1см, и с учѐтом значения условного горизонта подписывают высоты.

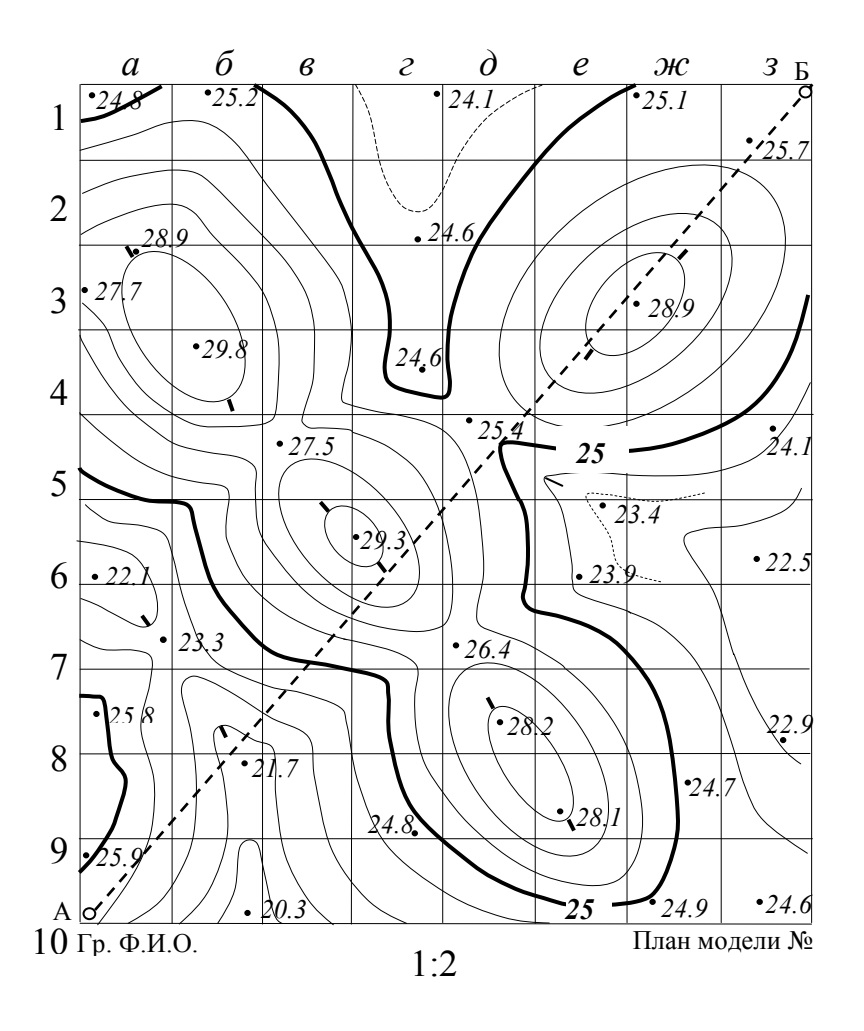

Рис.5 План модели

На линию условного горизонта любым способом переносят *Сплошные горизонтали проведены через 1 см*. точки пересечения отрезка *АБ* с горизонталями, а также характерные точки рельефа и из них восстанавливают перпендикуляры, длины которых равны разностям соответствующих высотных отметок с высотой условного горизонта. Указанные выше точки проще всего в

начале отметить на краю полоски бумаги, предварительно совмещенном с линией *АБ* на плане, а затем перенести их на линию условного горизонта.

Соединением концов перпендикуляров ломаной линией и

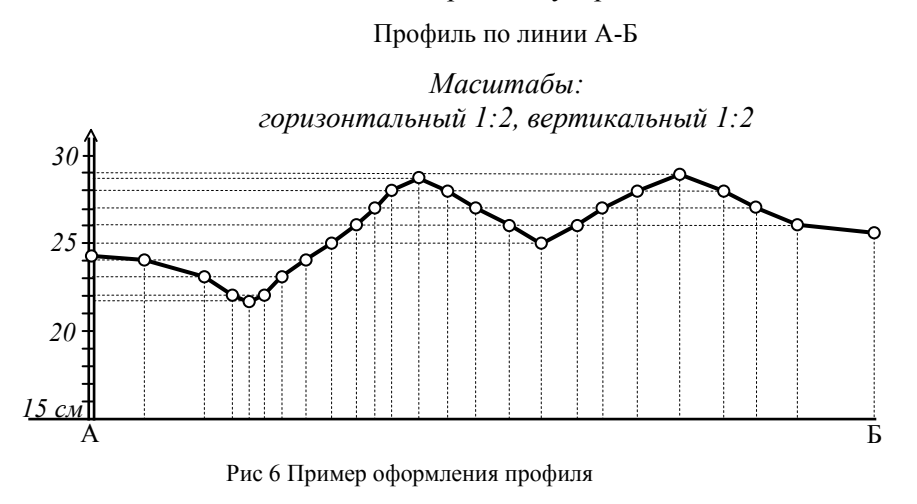

оформлением работы в соответствии с образцом (рис.6) завершают построение профиля.

## **Работа 3. РЕШЕНИЕ ЗАДАЧ НА ТОПОГРАФИЧЕСКОЙ КАРТЕ**

#### **3.1. Общие положения**

На топографической карте (условном и уменьшенном изображении горизонтальной проекции участка местности на бумаге) можно решать самые различные задачи. В процессе выполнения лабораторной работы по карте масштаба 1:25 000 необходимо: Определить геодезические *B,L* и прямоугольные *X,Y* координаты точки, высотную отметку *H* точки, а также крутизну ската *ν* вдоль проведѐнного через эту точку направления, дирекционный угол *α*, астрономический (истинный) *А* и магнитный *АМ* азимуты направления. Провести линию между точками с углом наклона не более  $2^{\circ}$ . Построить профиль местности. Ориентировать карту с помощью бус-

соли и изучить условные знаки, используемые для изображения на ней ситуации и рельефа. Задание включает также определение масштаба карты по косвенным признакам.

Работа оформляется на листе кальки формата А4, который при необходимости может быть наложен на карту для копирования её элементов (координатных линий, горизонталей и т.п.). Необходимо иметь линейку длиной не менее 40 см, масштабную линейку, циркуль-измеритель, мягкий карандаш, транспортир и буссоль с корпусом прямоугольной формы. Расчѐты, необходимые для решения задач, на кальке не приводятся.

### **3.2. Системы координатных линий на карте**

Математической основой карты является картографическая рамка и километровая сетка. Картографическая рамка (рис.7) представлена изображениями меридианов, ограничивающих карту с запада и востока, и параллелей, ограничивающих её с севера и юга. Эти линии образуют трапецию, геодезические координаты вершин которой (широта В и долгота L) подписаны. Так, широта южной параллели карты (рис. 7) равна 54°40', а долгота западного меридиана -18°00'. Минутная рамка зарамочного оформления представляет собой чередующиеся чѐрные и светлые отрезки (проекции одноминутной дуги меридиана и параллели). Они позволяют построить картографическую сетку. Деление минут на 10-секундные интервалы точками обеспечивает секундную точность определения геодезических координат.

Километровая сетка – это система линий, параллельных координатным осям зоны, в которой расположена карта. Их оцифровка в километрах даѐтся за рамкой трапеции, причѐм абсциссы – вдоль западной и восточной сторон, ординаты – вдоль северной и южной. Полные координаты по оси X подписываются только на выходах южной и северной линий сетки, а по оси Y - на западной и восточной. Например, для карты масштаба 1: 25 000 (рис. 7) координаты X южной и северной линий равны соответственно 6065 и 6073 км, Y западной и восточной линий - 4307 и 4314 км. Остальные линии подписываются двумя последними цифрами. Необходимо помнить, что первая цифра ординаты (4) это номер зоны.

#### **3.3. Определение масштаба карты по картографической и километровой сетке**

Знаменатель масштаба карты определяют по формуле:

$$
M = S/s \tag{5}
$$

где *S* – длина горизонтальной линии местности; *s* – длина соответствующего отрезка на карте.

В качестве *s* на карте линейкой измеряют:

1) дугу одноминутного меридиана (еѐ длина на местности известна и составляет одну морскую милю, равную 1852 м); 2) отрезок между смежными линиями километровой сетки,

длина которого на местности равна 1 км.

#### **3.4. Определение координат точки на карте**

#### **3.4.1. Определение геодезических координат**

Геодезическую широту *В* и долготу *L* точки *А* вычисляют по формулам:

$$
B = B0 + k1 + \Delta B,
$$
  
\n
$$
L = L0 + k2 + \Delta L,
$$
\n(6)

где  $B_0, L_0$  - координаты юго-западного угла карты;  $k_1, k_2$  - числа целых минутных интервалов между указанным углом и заданной точкой; *B* и *L* - приращения координат.

Для решения задачи на кальку наносят заданную точку *А* и одноминутную трапецию (на рис.7 показана серым цветом), в которой точка А находится. Отрезок ∆*В*, например, между точкой и южной рамкой одноминутной трапеции откладывают на циркуле- измерителе, который затем прикладывают к западной (или восточной) минутной рамке карты. Одну игла измерителя при этом располагают на границе чѐрного и светлого минутных отрезков, а до другой иглы отсчитывают число десятисекундных интервалов с точностью до 0.1 (т.е. отсчёт берётся с точностью до 1"). Аналогично определяют

значение отрезка  $\Delta L$ , но использовать следует северную или южную рамки.

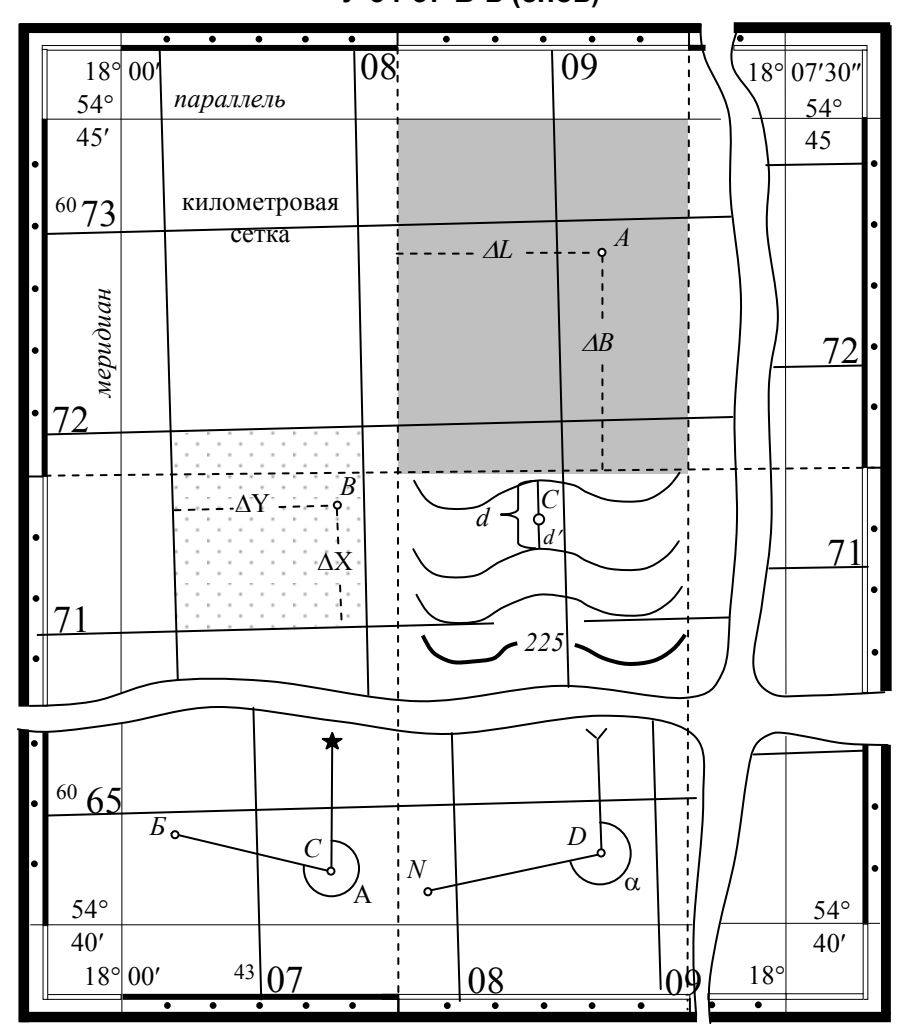

У-34-37-В-в (снов)

1:25 000 Рис. 7 Фрагмент карты

В примере на рис.7 и 8 *а* для точки *А* - широта  $B_0 = 54^{\circ}40'$ ,  $k_1$ =4,  $\Delta B$ =36",  $L_0$ =18°00',  $k_2$  =1,  $\Delta L$ =42", поэтому  $B$ =54°44′ 36",  $L=18^{\circ}01'$  42".

#### **3.4.2. Определение прямоугольных координат**

Рядом с первым чертежом на кальку (рис.8*б*) переносят точку *В* и километровый квадрат (на рис.7 показан точечной штриховкой), в котором она расположена. По оцифровке определяют координаты  $X_0, Y_0$  юго-западного угла квадрата. Последовательно на циркуле-измерителе откладывают и по масштабной линейке определяют приращения координат  $\Delta X$  и  $\Delta Y$ , и вычисляют искомые координаты:

$$
X = X_0 + \Delta X, \qquad Y = Y_0 + \Delta Y.
$$

Из примера, приведѐнного на рис.8 б, следует: *X*0=6071 км, *Y*0=4307 км, *X*=610 м, *Y*=870 м, тогда *X*=6071.610 км *Y*=4307.870 км.

Точка *В* расположена в 4-ой зоне (об этом говорит первая цифра еѐ ординаты) на расстоянии 192.130 км к западу от осевого меридиана, ордината которого, без учѐта зоны, равна 500 км.

## **3.5. Определение абсолютной высоты точки**

Абсолютная высота точки есть расстояние по отвесной линии от неё до уровенной поверхности, принятой за начало отсчёта высот. В нашей стране абсолютные высоты отсчитывают от Кронштадтского нормального нуля в системе счета высот «Балтийская – 77».

Для определения высоты на кальку переносят заданную на карте точку *С* (рис. 7 и 8 *в*) и горизонтали, между которыми она располагается. Исходя из принятого сечения рельефа, направления ската и подписанных на карте высотных отметок находят высоты горизонталей. Измеряют кратчайшее расстояние *d* между смежными горизонталями, которое называется заложением, и отрезок *d*´ от точки до горизонтали с наименьшей высотной отметкой *Н*0.

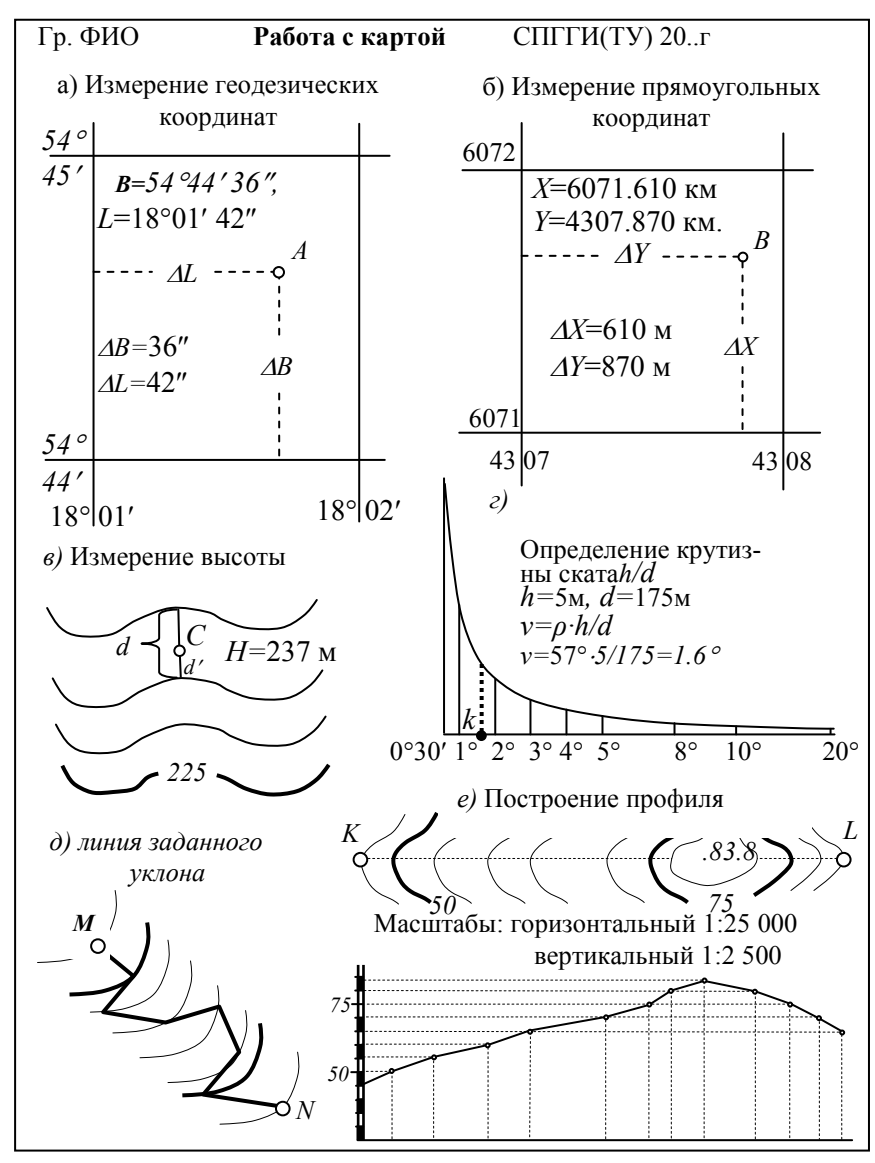

Рис.8 Пример оформления работы

Искомую высоту *Н* точки *С* вычисляют по формуле:

$$
H = H_0 + d'd/h,\tag{7}
$$

где *h* принятая на карте высота сечения рельефа (5 м). Отношение *d d* разрешается оценивать и «на глаз». На рис.7 и 8 *в*,  $H_C = 237$ м.

## **3.6. Измерение крутизны ската**

Крутизна ската - это угол  $\nu$  в вертикальной плоскости, образуемый направлением ската в данной точке и горизонтальной плоскостью (рис. 9). Решить задачу с точностью до 0,1 можно двумя способами:

1. Вычислить по формуле:

$$
v = \arctg \frac{h}{d} \approx \frac{h}{d} \rho^{\circ},\tag{8}
$$

где  $\rho^{\circ}$  – число градусов в радиане,  $\rho^{\circ} = 57.3^{\circ}$ .

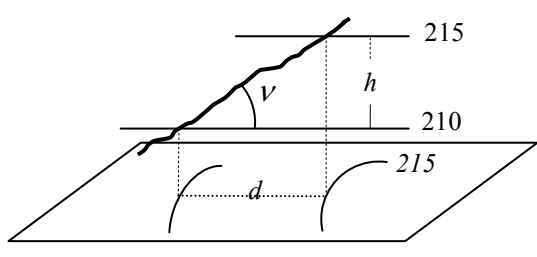

Рис.9. Крутизна ската и заложение

Заложение *d* при этом измеряют с помощью измерителя и масштабной линейки, высоту сечения *h* берут с карты.

2. Определить крутизну ската по графику масштаба заложений (рис.8 *г*), который приводится под южной рамкой карты справа. Для этого раствор циркуля-измерителя устанавливают равным *d* и перемещением конца одной из иголок вдоль графика добиваются, чтобы конец второй иголки оказался на его горизонтальной линии. При перемещении линия, соединяющая концы иголок, должна рас-

полагаться вертикально. Точка К есть индекс для взятия отсчета по шкале графика, что и выполняется с оценкой десятых долей градуса «на глаз». На рис.8  $\varepsilon$ :  $v = 1.6^{\circ}$ .

### 3.7. Проведение между двумя точками на карте линии с заданным уклоном

Из формулы (8) следует: чем меньше заложение d ската, тем больше его крутизна. Значит, угол наклона проведённой на карте линии нигде не будет превышать заданного предела, если любой из её отрезков между смежными горизонталями будет больше заложения, соответствующего предельному уклону.

Для выполнения задания с карты на кальку переносят точки и горизонтали, расположенные между ними. С помощью графика масштаба заложений, раствор циркуля-измерителя устанавливают в соответствии с заданным уклоном. Начиная с одной из точек (рис.8 д), проводят линию, направляя её так, чтобы расстояния между смежными горизонталями по выбранному направлению были не меньше раствора циркуля-измерителя.

#### 3.8. Построение профиля

Продольный профиль по линии, заданной на топографической карте, строят аналогично профилю по линии модели местности (см. лабораторную работу 2). Отличие состоит только в том, что вертикальный масштаб устанавливают в 10-25 раз крупнее горизонтального, т.е. для карты масштаба 1:25000 его принимают равным 1:2500 или 1:1000. В результате профиль становится более выразительным (рис. 8е).

#### 3.9. Определение ориентирных углов заданного направления

Астрономический (истинный) азимут  $A$  - это горизонтальный угол между северным направлением астрономического меридиана, проходящего через данную точку, и данным направлением, отсчитываемый по ходу часовой стрелки. Он изменяется от 0 до 360°, и измеряется транспортиром. Для этого с карты (рис.7) на кальку (рис. 8ж) переносят заданное направление, через начало ко-

торого линейкой проводят меридиан, параллельный ближайшему меридиану, соединяющему точки северной и южной минутных рамок, имеющими одинаковые долготы.

Дирекционный угол  $\alpha$  - это горизонтальный угол между северным направлением осевого меридиана или линии, параллельной ему, и данным направлением. Угол  $\alpha$  отсчитывается по ходу часовой стрелки и изменяется от 0 до 360°. Действия при его определении аналогичны предыдущим, но через начало направления проводят не астрономический меридиан, а отрезок, параллельный вертикальной линии километровой сетки (рис.7 и 8 з).

Магнитным азимутом  $A_M$  называется горизонтальный угол между северным направлением магнитного меридиана данной точки и заданным направлением. Отсчитывается по ходу часовой стрелки

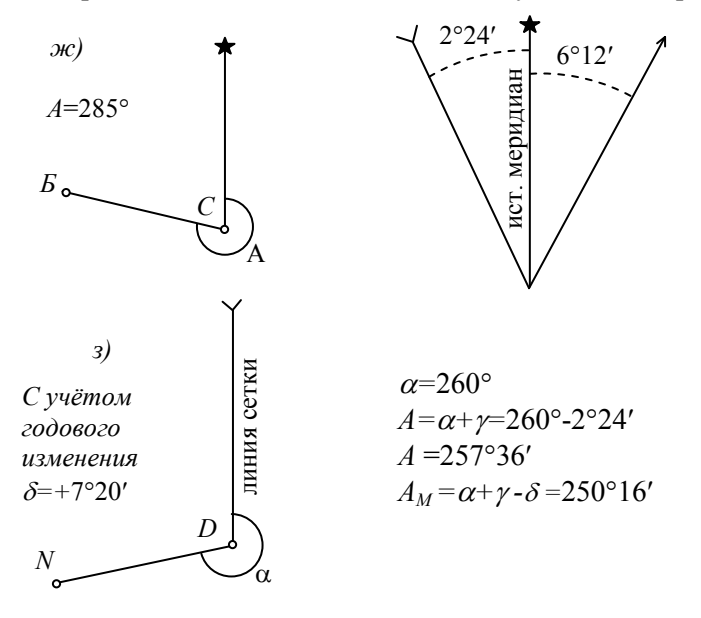

Рис. 8 Продолжение

и изменяется от 0 до 360°. Этот угол не измеряют, а вычисляют, исходя из следующих соображений. Все три исходных направления: астрономический меридиан, ось абсцисс и магнитный меридиан,

проходящие через данную точку, в общем случае друг другу не параллельны. Угол у между астрономическим меридианом и осью абсцисс называется сближением меридианов, а угол  $\delta$  между астрономическим и магнитным меридианами - склонением магнитной стрелки. Оба эти угла считаются положительными, если для совмещения астрономического меридиана с осью абсцисс или магнитным меридианом поворот первого следует произвести по ходу часовой стрелки. С учётом вышесказанного можно написать:

 $A = \alpha + \gamma$ ;  $A = A_M + \delta$ ;  $\alpha = A_M + \delta - \gamma = A_M + \Pi$ ,

где  $\Pi$  - совместная поправка за склонение магнитной стрелки и сближение меридианов.

Если величина  $\delta$  положительная, северный конец магнитной стрелки отклоняется к востоку, если отрицательная - к западу. Поэтому различают восточное и западное склонение. Его значение в ланной точке постепенно меняется (годовые и вековые изменения).

На карте под южной рамкой слева дается схема исходных направлений, где приведены  $\gamma$  и  $\delta$ , а так же текст с указанием года определения склонения и значения его годового изменения.

Вся эта информация и позволяет вычислить  $A_M$ , если измерен астрономический азимут или дирекционный угол. При этом:

$$
A_M = A - \delta = \alpha - \Pi
$$

Лля примера на рис. 7 и 8з на 1971 год  $\gamma = -2^{\circ}24'$   $\delta = +6^{\circ}12'$ Изменение склонения: восточное 0°02'. Это означает, что к 2005 году оно увеличится на  $0^{\circ}02'$ (2005–1971)=  $0^{\circ}68'$  и склонение  $\delta$  станет равным +7°20′. Поправка 7°20′ - (-2°24′) = 9°44′. Если  $\alpha$  = 260°, то  $A_M = 260^\circ - 9^\circ 44' = 250^\circ 16'.$ 

## 3.10. Ориентирование топографической карты с помощью буссоли

Ориентировать карту - значит расположить её так, чтобы направления линий на карте были параллельны направлениям горизонтальных проекций соответствующих линий местности.

Для решения задачи рабочий край коробки буссоли, параллельный диаметру NS, прикладывают либо к астрономическому ме-

ридиану (восточной или западной стороне рамки трапеции), либо к вертикальной линии километровой сетки. Затем ослабляют арретир и карту поворачивают вместе с буссолью до тех пор, пока северный конец стрелки не будет установлен на отсчёт, равный: в первом случае указанному на карте склонению  $\delta$  магнитной стрелки (с учетом годового изменения), во втором - поправке П за склонение магнитной стрелки и сближение меридианов.

## 3.11. Топографическое описание участка местности по карте

Карта содержит большой объём информации о местности, но для того, чтобы ею пользоваться, необходимо знать условные знаки, применяемые для изображения ситуации и рельефа. Познакомиться с ними - основная цель этого задания.

В таблицах условные знаки сгруппированы по типам однородных местных предметов. Поэтому и при описании целесообразно придерживаться аналогичного деления, разместив условные знаки в следующей последовательности:

1) сведения о пунктах опорной геодезической сети;

2) характеристика рельефа: равнинная, холмистая, горная; господствующие возвышенности, крупные впадины и их высотные отметки:

3) гидрография – реки, озёра, ручьи, пруды, колодцы;

4) населённые пункты - число домов, характер застройки, важнейшие злания:

5) пути сообщения: для железных дорог - наличие станций, число путей, высота насыпей и глубина выемок; для других дорог материал и ширина покрытия, характеристика мостов;

6) линии электропередачи, связи и технических средств управления;

7) данные о растительности; для лесов указываются вид деревьев, их средние высота и толщина, расстояние между деревьями; для болот - проходимость и глубина.

При изучении карты необходимо внимательно рассмотреть каждый условный знак, расшифровать его смысл и характеристики. Объём записки не должен превышать одного листа формата А4.

## Работа 4. ОПРЕДЕЛЕНИЕ ПЛОЩАДЕЙ ПЛАНИМЕТРОМ

## 4.1. Устройство полярного планиметра

Площади фигур, имеющих криволинейные границы, как правило, измеряют планиметром, в частности полярным планиметром ПП-М (рис.10). Он состоит из двух рычагов: полюсного 1, имеющего постоянную длину, и обводного 4. На одном из концов

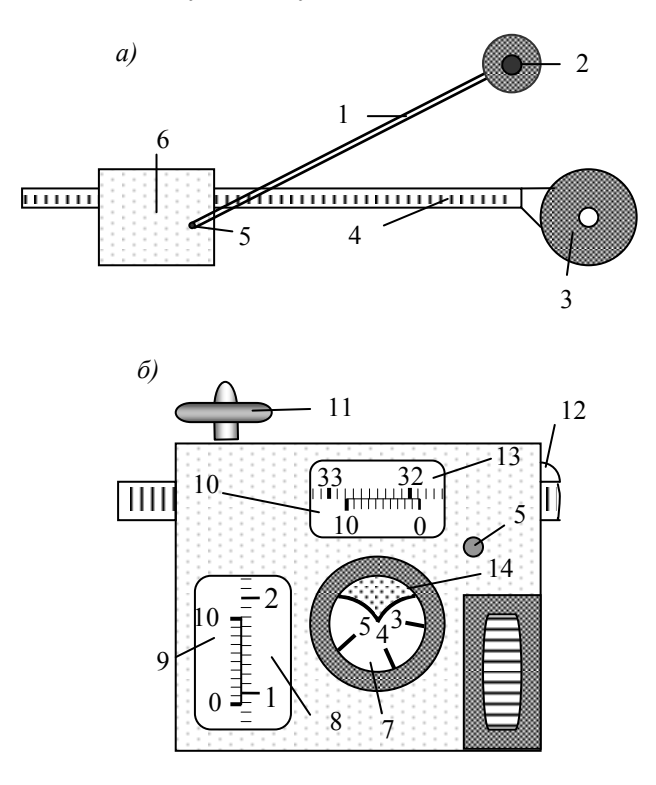

Рис10. Полярный планиметр ПП-М:  $a$  – общий вид;  $6$  - каретка. планиметра.

полюсного рычага закреплён груз 2 с иглой - полюс планиметра, второй его конец имеет штифт с шарообразной головкой. Длина обводного рычага зависит от положения каретки 6 с гнездом 5, в кото-

рое при измерении вставляют штифт полюсного рычага. Каретка после ослабления винта 12 может передвигаться вдоль обводного рычага, изменяя тем самым его длину. Еѐ положение фиксируют с помощью шкалы 13 на рычаге и верньера 10 на каретке. На конце обводного рычага укреплено обводное устройство: лупа 3 с индексом в виде окружности с точкой в центре и ручка, а на каретке – счѐтный механизм. Он состоит из барабана 8 с верньером 9 и отсчѐтного барабана 7, являющегося счѐтчиком числа оборотов барабана 8. Обводной рычаг опирается на чертѐж (карту) ободом барабана 8, роликом 11 и упором индекса. Отсчѐт, получаемый по счѐтному механизму, состоит из четырѐх цифр: первую с помощью индекса в виде стрелки берут по диску барабана 7, вторую и третью - по шкале барабана 8 с помощью нулевого штриха верньера, четвертую – по его совпадающему штриху. В комплект планиметра входит контрольная линейка, имеющая на одном конце иголку, на другом – риску, а посередине пружину для закрепления лупы обводного рычага. При полном обороте контрольной линейки вокруг своей иглы индекс лупы опишет круг площадью 100 см<sup>2</sup>. Используется она для определения цены деления *С* планиметра (это площадь, соответствующая одному его делению). Цена деления зависит не только от длины обводного рычага, но и от масштаба 1:М изображения участка, площадь которого определяется.

#### **4.2. Определение цены деления планиметра**

Планиметр в собранном виде устанавливают на ровном листе чертѐжной бумаги так, чтобы рычаги располагались под прямым углом при полюсе справа относительно каретки (на рис.10, *а* полюс справа). Лупу пружиной прижимают к контрольной линейке, иголку которой, а также иголку полюса обводного рычага втыкают в бумагу. Карандашом на бумаге отмечают положение риски линейки. Затем её вращают и трижды после каждого полного оборота берут отсчёты (первый приѐм). Результаты записывают в журнал (табл.1). Аналогичные действия выполняют в положении полюс слева (второй приѐм). Площадь круга *S* в делениях планиметра получают четыре раза (по два - в каждом из приѐмов как разность между последующими отсчѐтами и предыдущими). Причѐм результаты не должны отли-

чаться друг от друга более чем на три единицы последнего знака.<br>Если допуск выполнен, вычисляют  $S_{cp}$ , и по формулам:

$$
C = \frac{100 \cdot M^2 \cdot 10^{-4}}{S_{cp}} \quad u \quad C = \frac{100 \cdot M^2 \cdot 10^{-8}}{S_{cp}} \tag{9}
$$

с точностью до четырёх значащих цифр определяют цену деления планиметра С в квадратных метрах или гектарах. В вышеприведённых формулах М - знаменатель масштаба плана или карты с границами участка, площадь которого определяют.

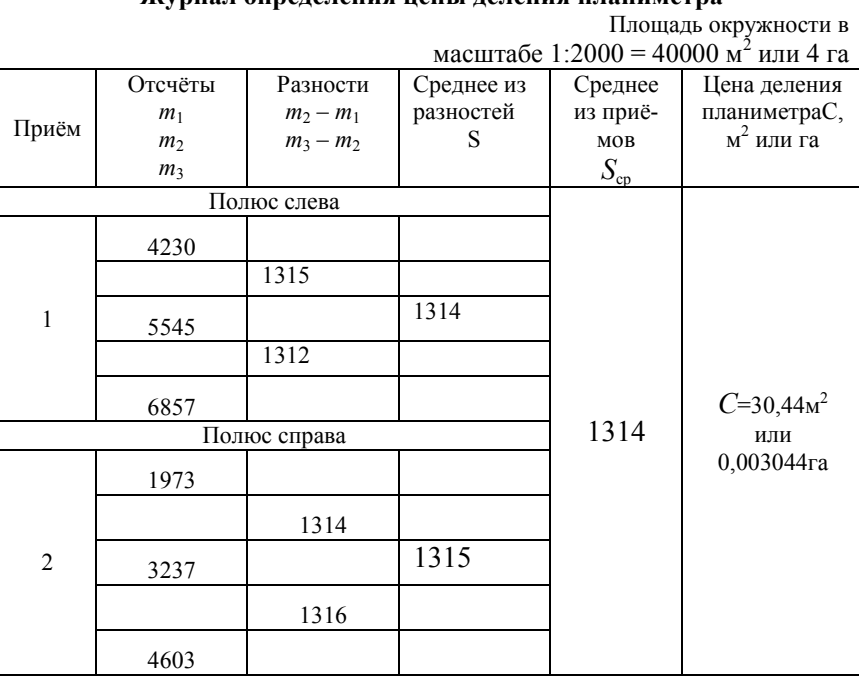

Журнал опреледения нены леления планиметра

Таблица 1

### **4.3. Измерение площади**

Перед измерением, на гладкой горизонтальной плоскости закрепляют план или карту. Для полюса планиметра выбирают место (вне измеряемого участка) так, чтобы при перемещении индекса обводного рычага по контуру участка, угол между обводным и полюсным рычагами был не менее 30° и не более 150°. На контуре выбирают исходную точку.

Измерения (табл.2) выполняют по изложенной выше программе, т.е. двумя приѐмами (полюс слева, полюс справа) при трѐх отсчѐтах в каждом на исходной точке. Скорость обводного рычага следует выбирать такой, чтобы перемещение было плавным, а индекс лупы по возможности точнее совпадал с контуром.

*Таблица 2*

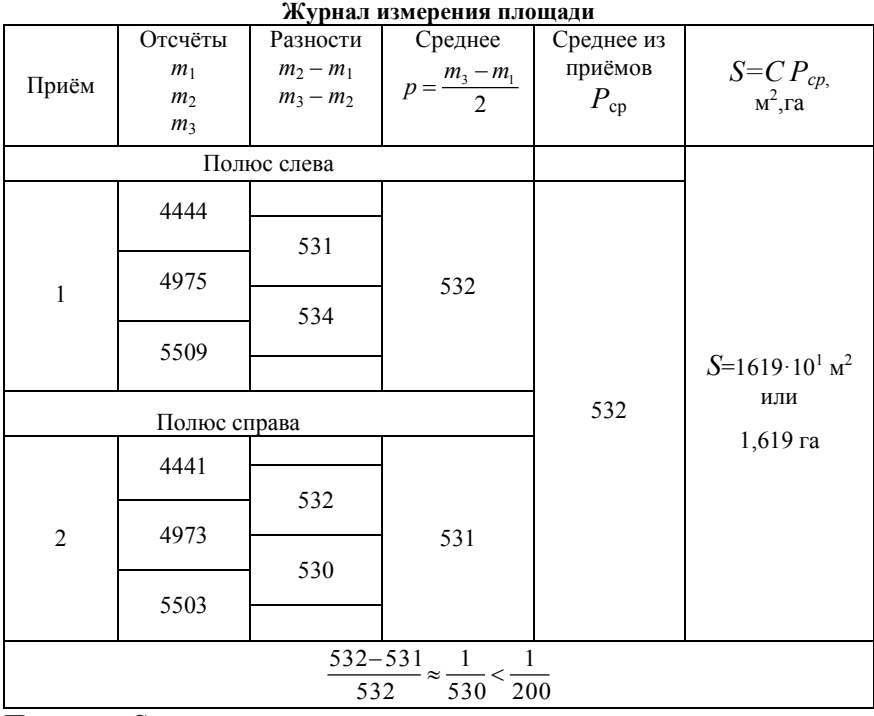

Площадь *S* вычисляют в квадратных метрах или гектарах с точностью до четырех значащих цифр по формуле:

$$
S = CP_{cp},\tag{10}
$$

Следует иметь в виду, что не рекомендуется измерять планиметром слишком узкие и вытянутые участки. Если они велики, их предварительно делят на секции плавными, слегка изогнутыми линиями. Перед измерениями, как правило, выполняют проверки планиметра.

Для выполнения задания студент получает участок на карте или плане и планиметр. Результатами работы являются два журнала, которые оформляют в соответствии с образцами, приведенными в табл.1 и 2.

## **РЕКОМЕНДУЕМЫЙ БИБЛИОГРАФИЧЕСКИЙ СПИСОК**

1. Инструкция по топографической съемке в масштабах 1:5 000, 1:2 000, 1:1 000, 1:500. М.: Недра, 1 985. 152с.

2. *Корнилов Ю.Н*. Геодезия топографические съемки СПб., 2012.

3. Условные знаки для топографических планов масштабов 1:5 000, 1:2 000, 1:1 000, 1:500. М.: Недра, 1 989. 286с.

#### **СОДЕРЖАНИЕ**

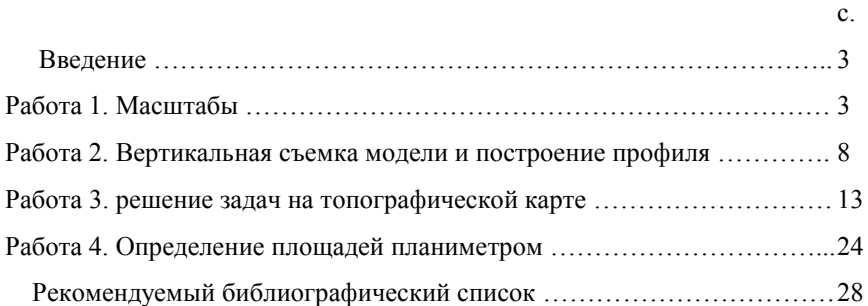

#### УДК 528.3(075.83)

**ТОПОГРАФИЯ:** Методические указания к лабораторным работам для студентов специальности 21.05.01. Санкт-Петербургский горный университет. Составители: Г.А. Головин, Ю.Н. Корнилов. СПб., 2018г. 20с.

Методические указания составлены в соответствии с утверждённой программой курса «Топография». В них приведены рекомендации по порядку выполнения лабораторных работ. Они содержат рекомендации по работе с нивелиром, методике выполнения его проверок и проложения нивелирного хода. Расчѐтнографические материалы содержат обработку журнала технического нивелирования, и построение продольного профиля по его результатам Каждое работа сопровождается объяснением, с рассмотрением в необходимых объемах теоретических вопросов.

Указания предназначены для студентов первого года обучения специальности 21.05.01 «Прикладная геодезия» специализации «Инженерная геодезия».

Табл.3, Ил.4.

Научный редактор проф. В.И. Павлов

Санкт-Петербургский горный университет 2018 г.

#### **Введение**

Одним из важнейших разделов курса «Топография» является нивелирование, так как без этого вида работ практически невозможно построить надежную высотную геодезическую сеть в стране и обеспечить качественное строительство различных инженерных сооружений. Поэтому уметь выполнять нивелирные работы должны не только профессиональные геодезисты, но и люди других специальностей, например строители, мелиораторы, геологи и проч.

Основная цель лабораторных работ - привитие практических навыков работы с нивелиром. Во время лабораторных работ студенты знакомятся с прибором, выполняют возможные в аудиторных условиях проверки и измерения, производят вычислительные работы, объѐм которых в геодезическом и топографическом производстве очень велик.

Лабораторные работы расширяют и закрепляют теоретические знания, помогают научиться самостоятельно помогают научиться самостоятельно выполнять необходимые измерения.

Изложению каждого вида работ предшествуют краткие теоретические сведения, которые не могут заменить учебник, но, являясь его дополнением, должны способствовать более глубокому усвоению программного материала. Все необходимые материалы и оборудования студент получает в лаборатории непосредственно перед началом занятий.

#### **Работа 1. Геометрическое нивелирование**

#### **1.1. Общие положения**

Нивелирование – вид геодезических работ, выполняемых с целью определения превышений между точками местности и их высот. По способам выполнения и применяемым приборам различают несколько видов нивелирования. Геометрическое нивелирование заключается в непосредственном измерении превышения между двумя точками с помощью горизонтального визирного луча, создаваемого геодезическим прибором – нивелиром, и вертикально

установленных на них реек. Превышение *h* в этом случае получается как разность между отсчѐтами по задней *З* и передней *П* рейкам, т.е:

$$
h = 3 - \Pi,\tag{1}
$$

В основу классификации нивелиров положены три основных признака: точность, способ установки визирного луча в горизонтальное положение и конструктивные особенности (оптические и цифровые).

По точности нивелиры делятся на высокоточные, точные и технические. В основе этой классификации допустимые средние квадратические погрешности измерения превышения на 1 км двойного хода.

По способу установки визирного луча в горизонтальное положение нивелиры делятся на два типа:

1) с установкой его в горизонтальное положение с помощью цилиндрического уровня;

2) с самоустанавливающейся в горизонтальное положение линией визирования, т. е. с компенсатором углов наклона визирной оси. У таких нивелиров к шифру добавляется буква *К.*

В настоящее время технические нивелиры выпускают с лимбом для измерения горизонтальных углов. К шифру таких нивелиров добавляется буква Л. Пример полной расшифровки названия нивелира Н-10КЛ: нивелир, позволяющий измерять превышение со средней квадратической погрешностью не более 10 мм на 1 км двойного хода, с компенсатором и лимбом.

#### **1.2. Устройство нивелира Н3**

Нивелир Н3 (рис.1) состоит из двух основных частей: верхней, несущей зрительную трубу с цилиндрическим уровнем, наводящим, элевационным и закрепительным винтами; а так же нижней, представляющей собой подставку с тремя подъемными винтами и пружинящей пластиной.

Зрительная труба состоит из металлического корпуса 2, внутри которого расположено фокусирующее Фокусировка осуществляется вращением кремальеры 5. В корпусе трубы с одной стороны расположен объектив 4, с другой – окуляр 1

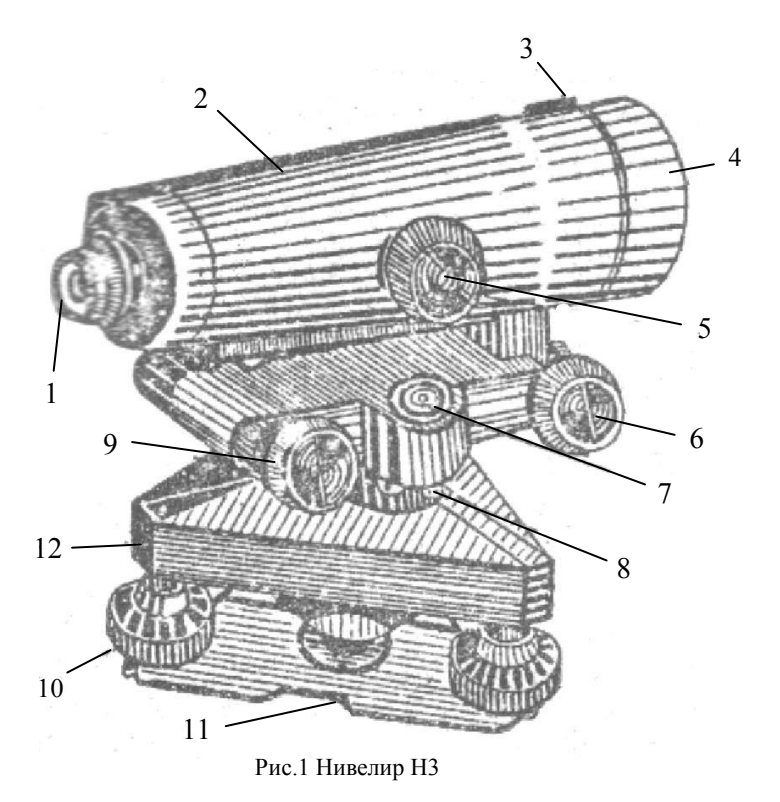

и сетка нитей. На корпусе в коробке установлен контактный уровень с призменно-линзовой системой передачи его пузырька в поле зрения зрительной трубы (рис.2). Он служит для приведения визирной оси в горизонтальное положение.

Со стороны окуляра имеется четыре исправительных винта для юстировки цилиндрического уровня. Они закрыты крышкой. Для приведения вертикальной оси прибора в отвесное положение служит круглый уровень 7 (рис.1), имеющий три исправительных винта 8, и три подъѐмных винта 10 подставки 12. Прибор считается приведѐнным в рабочее положение, если пузырѐк круглого уровня расположен в нуль-пункте. Но перед отсчитыванием по рейке элевационным винтом 9 совмещают концы пузырька цилиндрического уровня, видимые в поле зрения трубы, (рис.2).

Для грубого визирования прибора на рейку на корпусе трубы имеется мушка 3 (рис.1), а точное наведение осуществляется наводящим винтом 6 при зажатом закрепительном винте. Пружинящая пластина 11 укрепляется на специальных проточках подъѐмных винтов. В центральной части пластины расположена втулка с резьбой под становой винт, посредством которого прибор скрепляется со штативом**.**

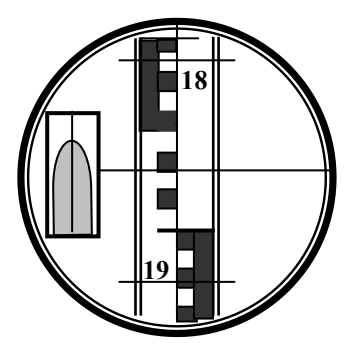

Рис.2. Поле зрения нивелира Н-3

#### **1.3. Устройство нивелира Н-10КЛ**

Нивелир Н-10КЛ состоит из неподвижной части – подставки с тремя подъѐмными винтами, на которой укреплѐн горизонтальный лимб и подвижного корпуса, в котором размещены зрительная труба прямого изображения, маятниковый компенсатор, круглый уровень с крышкой-зеркалом.

Для приведения оси нивелира в вертикальное положение служат круглый уровень и три подъѐмных винта подставки, а для закрепления прибора на штативе – пружина подставки и становой винт.

Компенсатор подвешен в виде маятника, его назначение – автоматически устанавливать линию визирования в горизонтальное положение при наклоне оси вращения в пределах 20´.

Лимб предназначен для измерения горизонтальных углов, его поворачивают от руки. Точность измерения 6´ (с оценкой 0,1

цены деления лимба в 1°). Центрирование над точкой выполняют с помощью нитяного отвеса.

## **1.4. Нивелирные рейки**

Нивелирные рейки (РН-3, РН-10) состоят из брусков двутаврового сечения, изготовленных из дерева или пластмассы. Они бывают складными или цельными, длиной 3 и 4 м. Концы брусков оковывают металлическими пластинами, нижние из которых называются пятками реек. По всей длине рейки наносят шкалу (сантиметровые деления в виде шашек, которые оцифровывают через 1 дм). Отсюда название реек – шашечные.

На одной стороне рейки шашки чѐрные на белом фоне, на другой, контрольной, - красные на белом фоне. Три цветные шашки (чѐрные или красные) каждого дециметрового интервала, соответствующие отрезку в 5 см, соединяются вертикальной полосой и по виду напоминают букву Е, что значительно облегчает взятие отсчѐта. На чѐрной стороне нуль шкалы совпадает с пяткой рейки. На красной стороне ей соответствует другой отсчѐт (например, 4787), что позволяет контролировать результаты измерений.

В процессе работы рейки устанавливают на деревянные колья, металлические костыли или башмаки.

#### **1.5. Основные проверки нивелиров**

Нивелиры должны отвечать следующим геометрическим условиям (рис.3):

- ось *uu* круглого уровня должна быть параллельна оси *zz* вращения нивелира;

- горизонтальная нить сетки нитей должна быть перпендикулярна оси *zz* вращения прибора;

- ось *uu* цилиндрического уровня должна быть параллельна визирной оси *VV* (главное условие).

У нивелиров с компенсаторами в пределах диапазона его работы визирная ось должна располагаться горизонтально (главное условие). Проверяется также диапазон действия компенсатора

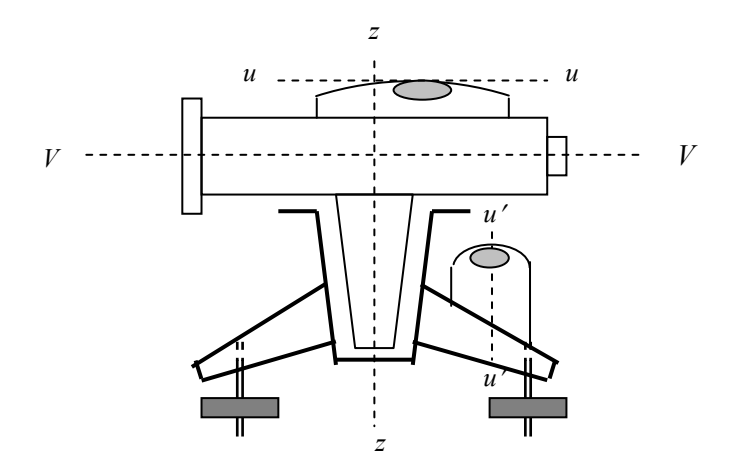

Рис.3. Оси нивелира с уровнем при трубе

и точность установки линии визирования в горизонтальное положение.

#### **1.5.1. Проверка круглого уровня**

Круглый уровень отличается от цилиндрического уровня тем, что внутренняя поверхность крышки ампулы отшлифована под сферу. Его осью является радиус указанной сферы, проходящий через еѐ нуль-пункт.

Для выполнения проверки с помощью подъѐмных винтов приводят пузырѐк круглого уровня в нуль-пункт, затем поворачивают нивелир на 180°. Если пузырѐк сместился с нульпункта, то его приводят в исходное положение, устраняя половину смещения исправительными винтами уровня, а половину подъѐмными винтами подставки. Указанные действия повторяют до тех пор, пока отклонение не будет менее половины диаметра пузырька уровня. По окончании проверки исправительные винты должны быть надѐжно закреплены.

#### **1.5.2. Проверка установки сетки нитей**

Проверку выполняют так же, как и у теодолитов, одним из двух способов.

Приводят, например, нивелир в рабочее положение и наводят вертикальную нить сетки на шнур подвешенного в 10-15 м от него отвеса. Если один из еѐ концов отклоняется от шнура отвеса более чем на двойную толщину нити (при условии, что со шнуром совмещен другой еѐ конец), то сетку нитей необходимо развернуть. Для этого откручивают три винта, крепящих окуляр к трубе, и снимают его. Отпускают отвѐрткой верхний и нижний винты на один оборот, а средний – на четверть или на пол-оборота. Поворачивают на небольшой угол оправу с сеткой. Устанавливают окуляр и проверяют положение вертикальной нити сетки. Закрепляют средний винт еѐ оправы и, установив окуляр, проверяют, не нарушилось ли положение сетки нитей, после чего закрепляют верхний и нижний винты оправы сетки, устанавливают окуляр и закрепляют его тремя винтами.

При втором способе наводят краем горизонтальной нити на чѐтко видимую точку. Медленно перемещают по горизонту зрительную трубу еѐ наводящим винтом и следят, не сходит ли точка с нити. Еѐ смещение на величину, не превышающее двойной толщины нити, считается нормальным, в противном случае необходим разворот сетки нитей.

#### **1.5.3 Проверки главного условия**

Эту проверку выполняют двойным измерением одного и того же превышения с разных точек стояния прибора. В геодезической аудитории вначале устанавливают нивелир строго посередине (в аудитории 3407 на геодезический столб №4) между рейками, расположенными у противоположных еѐ стен. Приводят нивелир в рабочее положение, визируют на чѐрную сторону задней рейки, элевационным винтом выводят пузырек цилиндрического уровня в нуль-пункт, берут отсчѐт в миллиметрах и записывают его в журнал установленного образца (табл.1).

Напомним, что отсчѐт состоит из четырѐх цифр. Первые две из них – номер дециметра, на который проецируется горизонтальная

нить сетки. Третья - число сантиметровых делений от начала дециметра до горизонтальной нити, четвёртая цифра - десятые доли деления, на которое проецируется горизонтальная нить. На рис.2 отсчёт по рейке равен 1870 мм.

После этого берут отсчёт по черной стороне передней рейки и вычисляют превышение, как разность между отсчётами. Это первый полуприём.

Таблица 1

|             |       |             | пивслир пэ ле 19490, $L = 19.9$ м |                   |
|-------------|-------|-------------|-----------------------------------|-------------------|
| Положение   | Рейка | Отсчёты, мм |                                   |                   |
| нивелира    |       | 1 полуприём | 2 полуприём                       | $h_{\rm cp}$ , MM |
| На середине | 3     | 1400        | 1148                              |                   |
|             | П     | 1715        | 1465                              |                   |
|             | $n_0$ | $-315$      | $-317$                            | $-316$            |
| На краю     | П     | 1470        | 1747                              |                   |
|             |       | 1154        | 1429                              |                   |
|             |       | $-316$      | $-318$                            | $-317$            |

Определение угла *і* <sup>1</sup> <sup>Пирании</sup> НЗ № 13456 *I*. = 15.5 м

Затем изменяют высоту нивелира и с целью контроля выполняют второй полуприём. Из двух превышений находят среднее арифметическое h. Заметим, что оно свободно от ошибки, возникающей из-за невыполнения главного условия.

Лалее переносят и устанавливают нивелир вблизи одной из реек, вновь двумя приёмами измеряют превышение между точками и вычисляют среднее  $h_i$  из них

Разность Х между превышениями, полученными из середины и скраю, не должно превышать 4мм, а угол наклона і визирной оси -10". При известном расстоянии L между рейками его можно вычислить по формуле:

$$
i = X\rho''/L;\t\t(2)
$$

Заметим, что допуски 4 мм и 10" согласованы между собой, когда расстояние между рейками равно 50 м, что в условиях аудитории не осуществить.

Если они не выполняются, то исправляют положение цилиндрического уровня. Для этого определяют правильный отсчёт

 $\mathbf Q$
по дальней рейке (полагая, что отсчѐт, полученный по ближней рейке, верен). Если, например, его обозначить через 3<sub>к</sub> то правильный отсчёт это разность  $h_0$  - 3<sub>к</sub>. Для исправления элевационным винтом наводят горизонтальную нить на правильный отсчѐт дальней рейки. Уровень цилиндрического уровня при этом сойдѐт с нуль-пункта. Вертикальными исправительными винтами точно совмещают изображения концов пузырька уровня, следя за тем, чтобы отсчѐт по рейке не менялся. Затем опять нивелируют с краю и исправляют уровень, действуя так до тех пор, пока допуски не будут удовлетворены.

У нивелиров с компенсаторами определяют угол между горизонтальной плоскостью и визирной осью. Поверку осуществляют теми же способами, что и у нивелиров с уровнем. Положение оси исправляют перемещением сетки нитей или поворотом защитного стекла, расположенного перед объективом. В описании нивелира указывают, как это сделать.

## **1.6. Измерение превышений**

В лабораторных условиях заданием предусмотрено проложить замкнутый нивелирный ход между тремя точками. На каждой из них установлены рейки. Ход состоит из трѐх станций, на которых отсчѐты по задним и передним рейкам берутся только по их чѐрным сторонам.

Порядок наблюдений на станции:

- 1. Нивелир устанавливают на геодезический столб так, чтобы расстояния от нивелира до реек были примерно равны. При помощи круглого уровня и подъемных винтов приводят ось вращения нивелира в отвесное положение;
- 2. Визируют на заднюю рейку, устанавливают трубу по глазу и по предмету, с помощью элевационного винта совмещают концы пузырька цилиндрического уровня, берут отсчёт и записывают его в гр.3 журнала (табл.2);
- 3. Выполняют аналогичные операции и берут отсчѐт по передней рейке, который записывают в гр.4;
- 4. Вычисляют превышение по формуле *h = З – П*. Результат записывают в гр.5.
	- 10

Переходят на другой геодезический столб и выполняют нивелирование на второй станции, затем на третьей. На этом процесс измерений заканчивается. Необходимо помнить, что рейка, которая на данной станции является передней, на следующей станции булет залней.

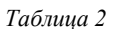

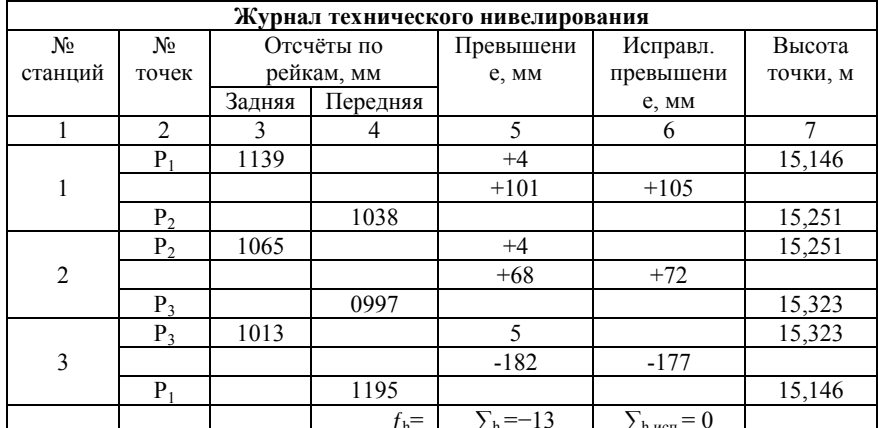

$$
f_{h,\text{non.}} = 50_{\text{mm}} \sqrt{L_{\kappa u}} = \pm 16_{\text{mm}}, \text{ r,re } L_{\kappa u} = 0, 1_{\kappa u}.
$$

$$
f_h \le f_{h,\text{non.}}; \quad \mathbf{v}_{hi} = -\frac{f_h}{n} = -\frac{13}{3} = +4_{\text{mm}}.
$$

После вычисления всех превышений, находят их сумму, и записывают в гр.5. Она в замкнутом нивелирном ходе является высотной невязкой, так как разность высот конечной и начальной точек хода равна нулю. Если полученная невязка меньше или равна допустимой, то её распределяют с обратным знаком поровну на все превышения. В рассматриваемом примере 13мм не делится без остатка на 3 (количество станций), поэтому в одно из превышений поправка введена на 1 мм больше. Но сумма поправок должна быть равна невязке хода с обратным знаком. Далее в гр.7 записывают высоту точки P<sub>1</sub> (она считается исходной и задаётся преподавателем), и вычисляют высоты остальных точек хода по формуле: высота  $H_{noc}$  последующей точки хода равна высоте предыдущей  $H_{\text{npe}\partial}$  плюс (со своим знаком) исправленное превышение  $h_{ucn}$ , т.е:

$$
H_{P2} = H_{P1} + h_{1-2ucn} \tag{3}
$$

Контроль выполненных действий - равенство вычисленной и заланной высот точки Р.

слаче предъявляется журнал. оформленный.  $\mathbf{K}$  $\overline{B}$ соответствии с таблицей 2.

# Работа 2. Построение продольного профиля трассы

Данная задача является частью комплекса работ по геодезическому трассированию, цель которого закрепление на местности оси проектируемого линейного сооружения (трассы). построение её профиля и плана полосы местности вдоль неё. Предполагается, что все полевые работы, в том числе и продольное техническое нивелирование, выполнены. Оно производится для определения высот закрепленных вдоль трассы плюсовых и пикетных точек.

Из полевого журнала (табл.3) следует, что на каждой станции (например, на станции 4) нивелирование выполнялось из середины. причем отсчеты брались следующей  $\overline{B}$ последовательности:

- 1. по черной стороне рейки, установленной на связующей точке ПК4 (залняя точка):
- 2. по черной стороне рейки, установленной на связующей точке ПК5 (передняя точка);
- 3. по черной стороне рейки, установленной на промежуточной точке ПК4+43;
- 4. по красной стороне рейки, установленной на точке ПК5;
- 5. по красной стороне рейки, установленной на точке ПК4;

Никаких вычислений в журнале не произволилось, в том числе и тех (вычисление разностей пяток и превышений), которые являются полевым контролем и выполняются обязательно до перехода на следующую станцию.

Студенту выдаётся страница журнала технического нивелирования, лист миллиметровой бумаги размером  $35 \times 20$ см, кроме того, необходимо иметь линейку, карандаш М, резинку, калькулятор, чертёжные принадлежности для нанесения чисел и линий чёрным, красным и синим цветами.

#### **2.1. Содержание и порядок выполнения работы**

## **2.1.1. Обработка журнала технического нивелирования**

Обработку выполняют на странице журнала в следующей последовательности:

- На всех связующих точках вычисляют разности отсчѐтов по красным и черным сторонам реек (разности пяток), а также превышения *h* по формуле: *h = З – П*, которые со знаком «плюс» или «минус» записывают в гр.6. Контролем правильности взятия отсчѐтов по рейкам является соблюдение неравенства (*hч*   $h_k$ )  $\leq$  5мм. На ту же величину, что и превышения, должны отличаться разности пяток. Например, для станции 1 (табл.3): 1141 –  $1139 = 2$  мм,  $4688 - 4686 = 2$  мм. Средние превышения округляют до миллиметра и со знаком «плюс» или «минус» записывают в гр.7. - С целью контроля правильности вычисления *средних значений превышений* выполняют постраничный контроль. Для этого находят суммы: всех отсчётов по задним рейкам  $\sum 3$ ; всех отсчётов по передним рейкам  $\sum \Pi$ ; всех превышений  $\sum h$ ; и средних превышений  $\sum h_{cp}$ . Разности пяток в суммы не включают. Затем проверяют выполнение следующих условий:

$$
\frac{\sum 3 - \sum \prod}{2} = \frac{\sum h}{2} = \sum h_{cp},
$$

Из-за необходимости округлений при вычислении средних превышений второе равенство может на 1-2 мм и не выполняться.

По формулам:

$$
f_h = \sum h_{cp} - (H_K - H_H); \qquad f_{h_{200}} = 50 \,\text{mm} \sqrt{L_{\text{km}}}, \qquad (4)
$$

вычисляют невязки хода: фактическую  $f_h$  и допустимую  $f_{h_{\text{non}}}$ . Если  $|f_h| \le f_{h_{\text{non}}}$ , нивелирование считается выполненным качественно, в противном случае ход прокладывается заново.

- Со знаком, противоположным знаку невязки, вводят поправки в средние превышения, так как рекомендовано в предыдущей работе.

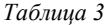

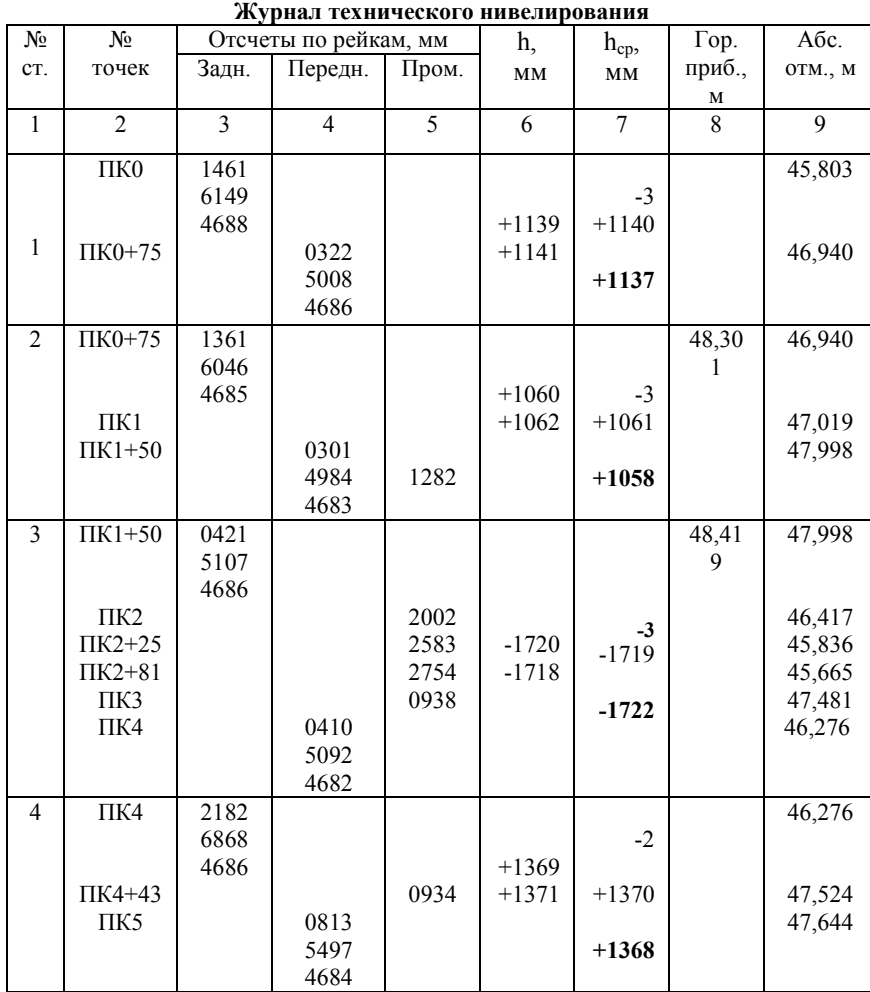

$$
\sum 3 = 29598 \sum \Pi = 25894 \sum h = +3704 \sum h_{cp} = +1852
$$
  

$$
\sum 3 - \sum \Pi = +3704 \text{ nm}; \qquad \frac{\sum 3 - \sum \Pi}{2} = +1852 \text{ nm};
$$
  

$$
\sum h/2 = +1852 \text{ nm}
$$
  

$$
f = +1852 - (47,644 - 45,803) = +11 \text{ nm}.
$$
  

$$
f_{\text{QOT}} = 50 \text{ nm} \sqrt{0.5} = \pm 35 \text{ nm}
$$

В табл.3 поправки подписаны над средними превышениями. Вычисляют высоты связующих точек хода по формуле:

$$
H_{\text{noc}} = H_{\text{mpe},t} + h_{\text{ncn}},\tag{5}
$$

Вычисление начинают с ПК0, заканчивают ПК5. Контроль выполненных действий – равенство вычисленной и заданной высот точки ПК5.

Вычисляют высоты  $H_{\text{nn}}$  промежуточных точек. Для этого на каждой станции, где они есть, определяют горизонт прибора (ГП):

$$
\Gamma\Pi = H_{3} + 3,\tag{6}
$$

а затем искомые высоты:

$$
H_{\rm np} = \Gamma \Pi - \Pi_{\rm p} \tag{7}
$$

В приведённых формулах:  $H<sub>3</sub>$  – высотная отметка задней связующей точки; 3-отсчет по чёрной стороне задней рейки;  $\Pi_{\rm p}$ -отсчёт по рейке на промежуточной точке.

# **2.1.2. Построение профиля**

Построение выполняют на миллиметровой бумаге в масштабах: горизонтальный  $-1:1000$ , вертикальный  $-1:100$  (рис.4). Вначале на расстоянии 8 см от нижнего края листа проводится линия условного горизонта и устанавливается еѐ высотная отметка (условный горизонт). Эта отметка по возможности должна быть

кратной 10 м и такой, чтобы фактическое положение трассы изобразилось на расстоянии 6-10 см выше линии условного горизонта. Если, например, среди высот всех пикетных и плюсовых точек минимум равен 46 м (берется из журнала технического нивелирования), то условный горизонт следует принять равным 46 –  $6.1 = 40M$ 

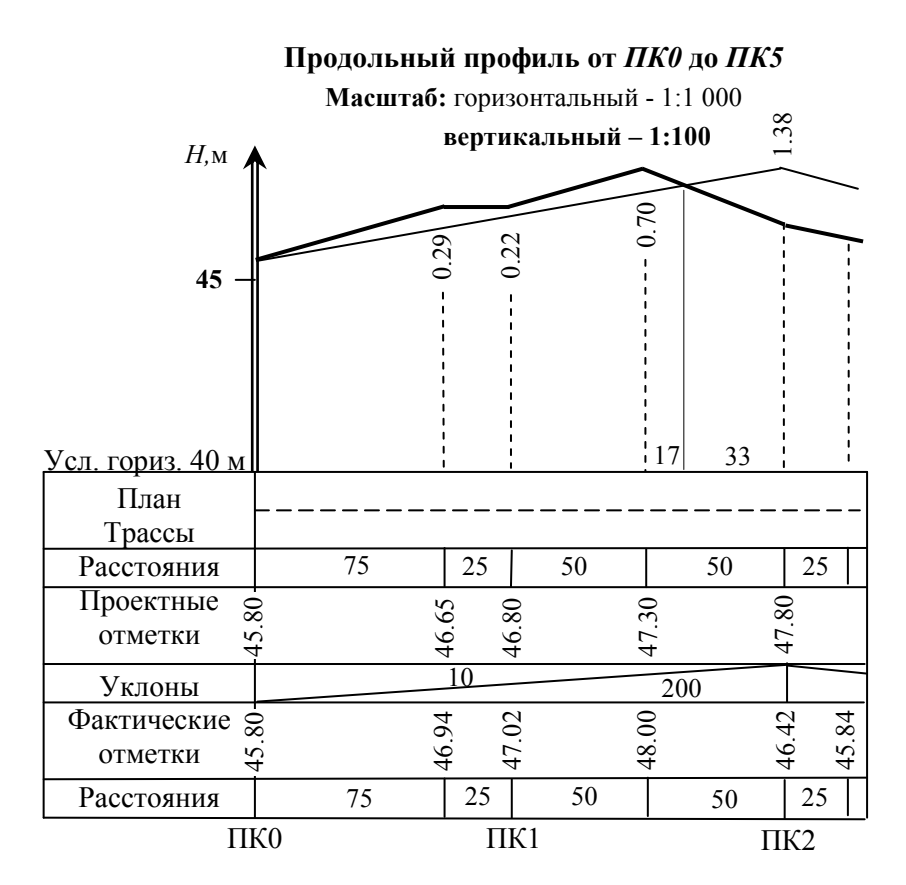

Рис.4. Построение продольного профиля

На расстоянии 5 см от левого края листа проводится вертикальная линия и в соответствии с вертикальным масштабом

строится шкала высот, на которой отметки подписываются с интервалом 1 м (на рис.4. отметки подписаны через 5 м).

Фактические и проектные данные, полученные в результате выполнения полевых работ и вычислений, вносятся в сетку профиля, которая располагается ниже линии условного горизонта, и содержание которой зависит от многих факторов. На рис.3 это содержание минимально необходимое для построения профиля и проектирования трассы.

Заполняется сетка с нижней графы, в которой с учѐтом принятого горизонтального масштаба отмечаются все пикеты начиная с нулевого. В графу «Расстояния» выписываются длины интервалов в метрах между смежными точками (пикетными и плюсовыми). Вертикальными отрезками указывается положение этих точек на профиле. Необходимо следить, чтобы сумма длин интервалов в пределах смежных пикетов равнялась 100 м (например, между ПК0 и ПК1 75 + 25 = 100 м). В графу «Фактические отметки», из журнала технического нивелирования, выписываются *с точностью до сантиметра* высотные отметки *Н*<sup>ф</sup> плюсовых и пикетных точек. От линии условного горизонта восстанавливаются перпендикуляры (на рис.4 показаны пунктиром), длины которых, с учѐтом вертикального масштаба, равны разностям высотных отметок: фактических и условного горизонта. После соединения концов перпендикуляров отрезками и получается фактический профиль трассы.

Проектный профиль, который при оформлении вычерчивается красным цветом (на рис. 4 показан тонкой линией), проводится вначале карандашом при соблюдении следующих условий:

1) объѐм работ по выемке и по насыпи должен быть примерно одинаковым;

2) высотная отметка ПК0 сохраняется;

3) уклон *i* не должен превышать  $\pm 50$  тысячных.

Следует отметить, что тысячные – это увеличенные в 1000 раз тангенсы углов наклона:

$$
i = 1000tg \, v = \frac{h}{s}1000,\tag{8}
$$

17

где  $h$  – превышение между концами проектной линии;  $s$  – её горизонтальное проложение.

Они показывают изменение высоты на 1000 единиц расстояния, например, при  $i = 10\%$ о высота изменяется на 10 м, если  $s = 1000$  м, или на 10 мм, если  $s = 1$  м.

Провести проектный профиль при соблюдении указанных выше условий можно по-разному. Студент с помощью карандаша и линейки ищет оптимальный с его точки зрения вариант, с учётом первого требования. В результате на профиле могут появиться две или максимум три прямых линии с разными уклонами. Эти уклоны следует вычислить по формуле (8). Вычисление выполняют последовательно, начиная с первого запроектированного отрезка. Превышения *h*, используемые в формуле, есть разности  $H_{\rm K}$  –  $H_{\rm H}$  высотных отметок концов прямолинейных участков запроектированной линии. Н<sub>к</sub>, определяется по шкале высот профиля. Н<sub>н</sub> - всегда известна. Иногда полезно полученные уклоны, начиная с первого, округлить в сторону ближайшего целого числа и по формуле:

$$
H_{\rm K} = H_{\rm H} + i s / 1000,\tag{9}
$$

вычислить новые высотные отметки точек перегиба проектной линии, изменив после этого соответствующим образом положение самой линии на профиле.

Формула (8) используется и для последовательного определения проектных отметок  $H_{\Pi}$  плюсовых и пикетных точек. Вычисления начинаются с ПКО. В качестве с принимаются интервалы между смежными точками, а для контроля используются высотные отметки точек перегиба. Полученные проектные отметки записывают с точностью до сантиметров красным цветом в графу «Проектные отметки»

Рабочие отметки, вычисленные как разности  $h_{na\bar{b}} = H_{\Pi} - H_{\Phi}$ , наносятся на профиль красным цветом: положительные над проектной линией, отрицательные - под ней.

профиль пересекает Точки. в которых проектный фактический, называются точками нулевых работ. На профиле показываются расстояния  $l$  и  $S - l$  от точек нулевых работ до

ближайших пикетов или плюсовых точек. Эти расстояния с точностью до **метра** находят из соотношения:

$$
l = \frac{h_{pa6.1}}{h_{pa6.1} + h_{pa6.2}} \cdot S, \qquad (10)
$$

где *h*раб.1 и *h*раб.2 рабочие отметки ближайших пикетов или плюсовых точек (берутся со знаком плюс); *S*-расстояние между ними. Например, для точки нулевых работ между плюсовой точкой ПК1+50 и ПК2 имеем: *h*раб.1 = 0,70м, *h*раб.2 = 1,38м, *S*=50м, поэтому:

 $l = 0.70 \cdot 50$ :  $(0.70 + 1.38) = 17$  M, a  $S - l = 33$  M.

Заканчивается работа еѐ оформлением в соответствии с образцом, приведѐнным на рис.4

# РЕКОМЕНДОВАННЫЙ БИБЛИОГРАФИЧЕСКИЙ СПИСОК

1. Инструкция по топографической съемке в масштабах 1:5 000, 1:2 000, 1:1 000, 1:500. М.: Недра, 1 985. 152с.

2. Корнилов Ю.Н. Геодезия топографические съемки СПб., 2010.

3. Условные знаки для топографических планов масштабов 1:5 000, 1:2 000, 1:1 000, 1:500. М.: Недра, 1 989. 286с.

# **СОДЕРЖАНИЕ**

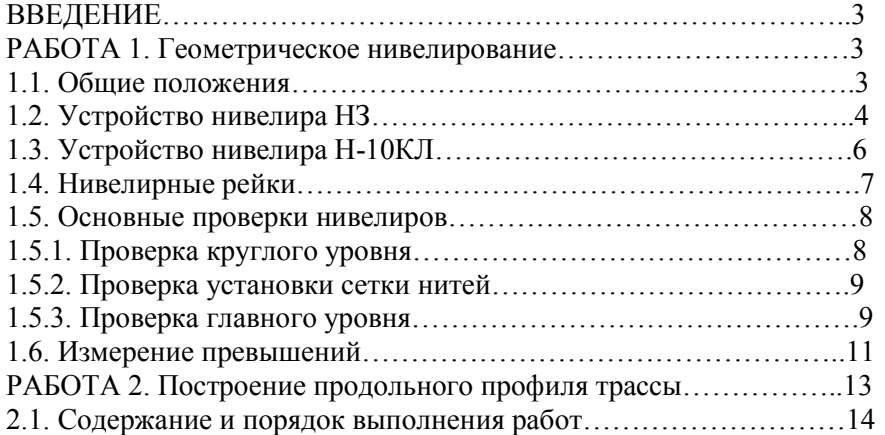

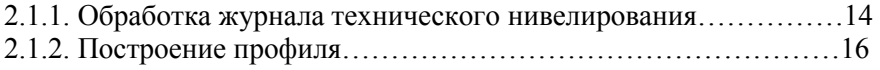

**ГЕОДЕЗИЯ. ТОПОГРАФИЯ, СЪЁМКИ МЕСТНОСТИ:** Методические указания к лабораторным работам. Санкт-Петербургский горный университет. Составители: *Г.А. Головин, Ю.Н. Корнилов*. СПб., 2018 г. 46с.

Методические указания составлены в соответствии с утверждѐнной программой учебной дисциплины «Геодезия». В них приведены рекомендации по порядку выполнения лабораторных работ по разделу «Топография». Изложены теория и методы работы с основными геодезическими приборами: теодолитами, тахеометрами и кипрегелями, а также вопросы создания съѐмочного обоснования и производства теодолитной, тахеометрической и мензульной съѐмок. Каждое задание сопровождается подробным объяснением устройства приборов, порядком приведения их в рабочее положение и методами производства измерений. Расчѐтно-графические материалы содержат обработку теодолитного хода, нанесение его точек по координатам на план, построение плана по данным тахеометрической съѐмки.

Указания предназначены для студентов первого года обучения специальности 21.05.01 «Прикладная геодезия» специализации «Инженерная геодезия» и могут быть использованы в учебном процессе студентами других специальностей, изучающих курсы «Геодезия» и «Основы геодезии и топографии».

Табл.15, Ил.13.

Научный редактор проф. *В.И. Павлов*

 Санкт-Петербургский горный университет, 2018 г.

#### Ввеление

Изучение раздела «Топография» учебной дисциплины «Геодезия» практически всегда сопровождается лабораторными работами в специально оборудованных аудиториях. Основная их цель - привитие практических навыков выполнения линейноугловых измерений и камеральной обработки полученных результатов, то есть тех процессов, с которыми сталкиваются топографы при съемке местности.

Во время занятий в лаборатории студенты знакомятся с геодезическими приборами, используемыми при производстве съемочных работ, выполняют возможные в аудиторных условиях проверки и измерения. производят необходимые вычисления, объём которых в геодезическом производстве очень велик.

Лабораторные работы расширяют  $\mathbf{M}$ закрепляют теоретические знания, помогают самостоятельно выполнять необходимые топографо-геодезические измерения.

Изложению каждого вида работ предшествуют краткие теоретические сведения, которые не могут заменить учебник, но, являясь его дополнением, должны способствовать более глубокому усвоению программного материала. Все необходимые материалы и оборудование студент получает в лаборатории непосредственно перед началом занятий.

## Работа 1. Угловые измерения

#### 1.1. Общие свеления о теололитах

Теодолит - геодезический прибор, предназначенный для измерения горизонтальных и вертикальных углов, а также для измерения расстояний с помощью нитяного дальномера. Основной его частью является горизонтальный круг (лимб) с делениями от 0 до 360°. Над ним помещена вращающаяся вокруг отвесной линии верхняя часть теодолита. Она содержит алидаду и установленную на двух подставках зрительную трубу. На одном из концов оси вращения трубы укреплён вертикальный круг, наглухо с нею соединённый. Он так же оцифрован.

В комплект теодолита входят буссоль (более точный компас), штатив и отвес.

 $\overline{2}$ 

Отечественная промышленность выпускает высокоточные, точные и технические теодолиты, измерения углов которыми выполняются с погрешностью от 0,5" до 30". Максимальная погрешность измерения горизонтального угла одним приѐмом указана в шифре теодолита, который, кроме того, содержит и другие данные. Например, первая цифра названия теодолита 4Т15П означает номер модификации прибора, буква Т является начальной буквой слова *теодолит*, цифра 15 указывает значение погрешности измерения угла одним приѐмом в секундах, а буква П обозначает, что зрительная труба прибора имеет прямое изображение. В методических указаниях рассмотрены технические теодолиты типа 2Т30П и 4Т15П.

Теодолит 2Т30П - повторительный. Это означает, что возможно совместное вращение лимба и алидады, при котором отсчѐт по горизонтальному кругу не меняется. Теодолит 4Т15П не повторительный, и снабжѐн механизмом, позволяющим вращать горизонтальный круг для изменения отсчѐта.

# **1.2. Теодолиты технические, особенности их устройства**

Теодолит 2Т30П (рис.1) имеет следующие конструктивные особенности:

- дно футляра является одновременно основанием подставки теодолита, что позволяет упаковать его, не снимая со штатива;

- при вертикальном круге отсутствует уровень, его роль выполняет уровень при алидаде горизонтального круга, ось которого расположена в коллимационной плоскости;

- для определения магнитных азимутов теодолит снабжён буссолью;

- центрирование над точкой осуществляется как с помощью отвеса, так и посредством зрительной трубы, установленной вертикально, причем втулка горизонтального круга теодолита полая, а основание в центре имеет отверстие;

- имеется возможность производства геометрического нивелирования, для чего зрительная труба снабжена цилиндрическим уровнем, обеспечивающим установку визирной оси в горизонтальное положение.

Зрительную трубу переводят через зенит обоими концами. Фокусирование трубы осуществляется вращением кремальеры 6. Резкое изображение сетки нитей достигается вращением

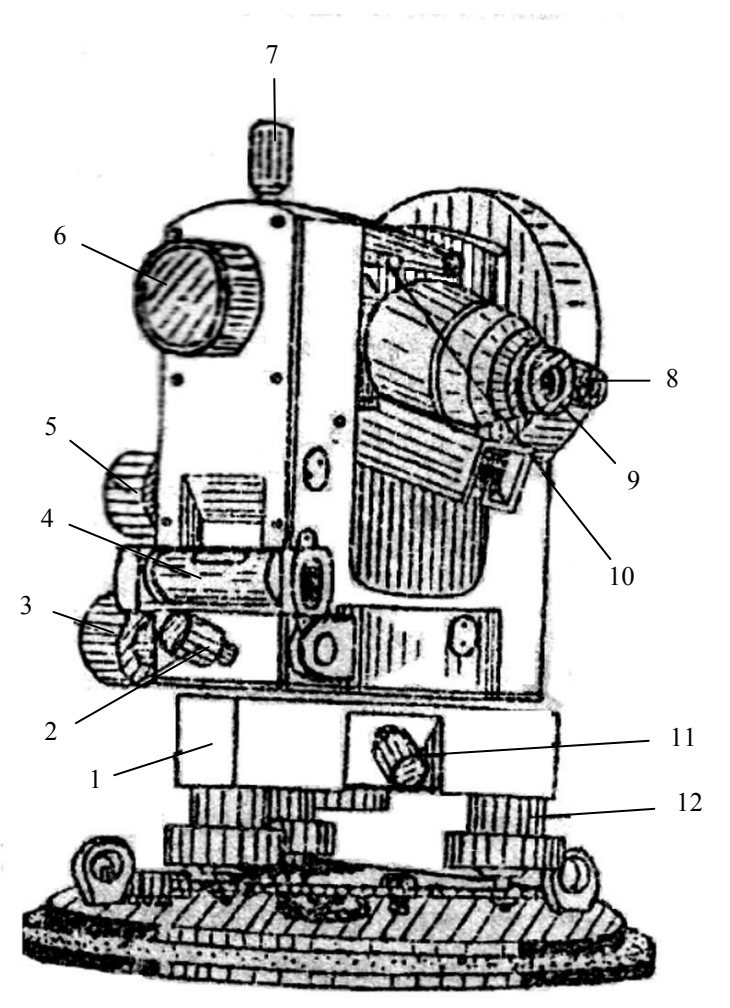

Рис.1. Теодолит 2Т30

 диоптрийного кольца окуляра 9. Короткие горизонтальные штрихи

сетки нитей выше и ниже перекрестия относятся к нитяному дальномеру.

Коллиматорный визир 10, находящийся на зрительной трубе, предназначен для грубого визирования на цель. Эффективность применения визира повышается, если глаз наблюдателя будет располагаться от него на расстоянии 25-30 см.

При появлении в поле зрения трубы визирной цели закрепляются алидады горизонтального и вертикального кругов соответственно винтами 2 и 7. Точное наведение трубы на цель производится наводящими винтами 3 в горизонтальной плоскости и 5 - в вертикальной плоскости. Горизонтальный лимб имеет закрепительный 11 и наводящий винты (на рис.1 последний не виден, поскольку находится с обратной стороны подставки теодолита). Для поворота алидады вместе с лимбом, винт 2 закрепляют, а винт 11 - открепляют.

Теодолит горизонтируют по уровню 4 вращением подъѐмных винтов 12 подставки 1.

Угломерные круги теодолита разделены через 1°. Горизонтальный круг имеет круговую оцифровку от 0 до 359°, а вертикальный – секторную от 0° до 75° и от 0° до  $-75$ °.

Изображения штрихов и цифр обоих кругов передаются в поле зрения шкалового микроскопа (рис.2), оптимальное освещение которого достигается поворотом и наклоном зеркала, расположенного сбоку на подставке зрительной трубы. В верхней части поля зрения шкалового микроскопа, обозначенной буквой В (рис.2), видны шкала и штрихи лимба вертикального круга; в нижней части, обозначенной буквой Г, – шкала и штрихи лимба горизонтального круга. Чѐткость изображения шкал, штрихов и цифр лимбов достигается поворотом фокусирующего кольца 8 (см. рис.1). Отсчѐты по шкалам производят с точностью до 0,1 цены их деления, которая равна 5´. Таким образом, точность взятия отсчета составляет 0,5' (или 30"). Индексом для отсчитывания служит штрих лимба, на который проецируется шкала алидады горизонтального или вертикального круга.

Отсчитывание минут сводится к оцениванию числа интервалов от нуля шкалы до штриха лимба, находящегося в

пределах этой шкалы. Например, на рис.2 отсчѐты по горизонтальному кругу равны  $127^{\circ}22.0^{'}$  и  $54^{\circ}22.0{'}$ .

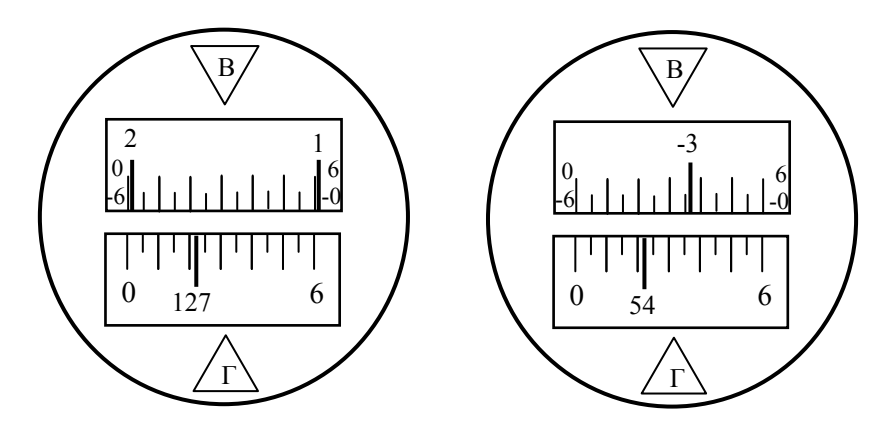

Рис. 2. Поле зрения шкалового микроскопа

Шкала для вертикального круга имеет два ряда цифр 0 и 6 (со знаками плюс и минус). Верхний ряд используется, когда шкалу пересекает штрих лимба с положительным градусным значением, нижний – когда это значение отрицательно. На рис.2 отсчѐты соответственно равны  $2°01,5'$  и  $-3°23,5'$ .

Теодолит 4Т15П (Рис.3) имеет следующие конструктивные особенности:

-отсчѐты показаний лимбов берут с одной стороны лимба с помощью микрометра, обеспечивающего высокую точность считывания;

-центрирование над точкой осуществляют с помощью оптического центрира, укреплѐнного снизу на корпусе подставки;

-имеется возможность выполнять нивелирование горизонтальным лучом с помощью уровня, который в этом случае следует установить на трубу вместо визира;

-используя буссоль, можно ориентировать теодолит относительно магнитного меридиана и определять магнитные азимуты направлений;

- уровень при вертикальном круге отсутствует, его роль выполняет уровень при алидаде горизонтального круга.

Зрительная труба 19 прямого изображения с внутренней фокусировкой (рис.3) установлена на колонке 21 и переводится обоими концами через зенит. Фокусирование трубы осуществляют вращением кремальеры 10. Резкое изображение сетки нитей достигается вращением диоптрийного кольца окуляра 1.

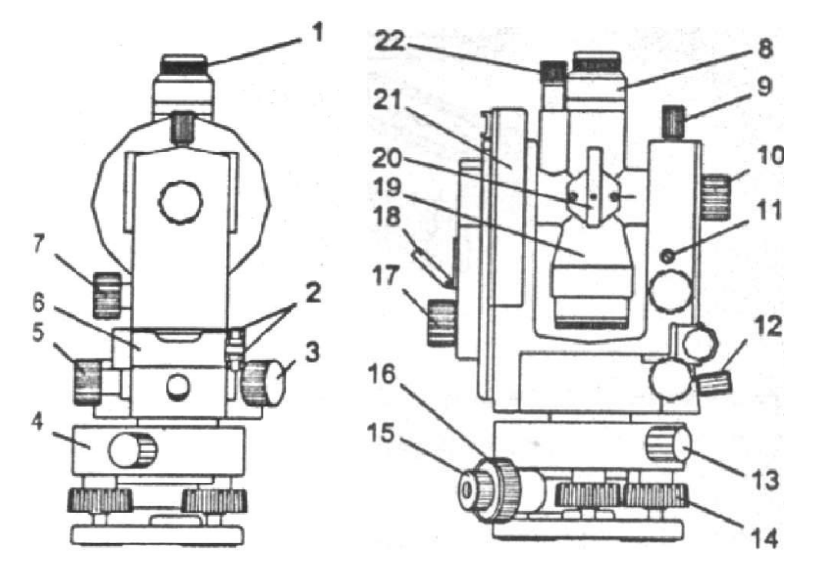

Рис. 3. Теодолит 4Т15П

Предварительное наведение на цель выполняют с помощью оптических визиров 20 коллиматорного типа. Если после этого винтами 12 и 9 трубу закрепить, то точное наведение трубы на цель можно выполнить: по азимуту - наводящим винтом 5, в вертикальной плоскости - винтом 7.

Угломерные круги теодолита разделены через 10. Изображения их штрихов с биффилярными штрихами, необходимыми для отсчитывания, переданы в поле зрения отсчѐтного микроскопа (рис.4). Шкала горизонтального круга отмечена буквой Н, вертикального круга – V. Выше расположена

шкала микрометра с ценой деления 10". Отсчёт по ней производят с точностью до 1". Вращением диоптрийного кольца 22 окуляр микроскопа устанавливают по глазу. Наилучшего освещения штрихов добиваются поворотом и наклоном зеркала 18.

Для снятия показаний с угломерных кругов, рукояткой 17 микрометра последовательно устанавливают ближайший штрих лимба между биффилярных штрихов, после чего берут отсчѐты:

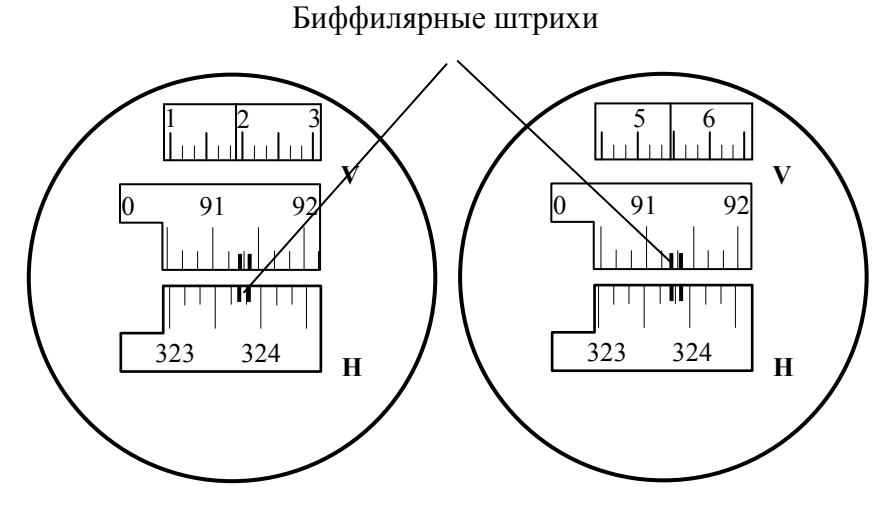

Рис. 4. Поле зрения микроскопа

градусы и десятки минут – по шкале лимба, единицы минут и секунды - по шкале микрометра. На рис.4 отсчѐты равны: по горизонтальному кругу - 323° 55′ 28″ , по вертикальному кругу - 91°  $21^7$  55".

Для смены участка лимба нажимают на рукоятку 3 и вращают круг на необходимую величину.

# **1.3. Подготовка теодолита к работе в условиях лаборатории**

Вынутый из футляра теодолит устанавливают на консоль или геодезический столб и закрепляют становым винтом. При внешнем осмотре теодолита необходимо убедиться в отсутствии

механических повреждений. Наблюдениями в окуляры проверяют чистоту поля зрения зрительной трубы, отсчѐтного микроскопа, качество нанесения штрихов на кругах и сетке нитей.

Необходимо опробовать также плавность вращения зрительной трубы, алидады, лимба, наводящих винтов, рукояток кремальеры, микрометра, диоптрийных колец, подъѐмных винтов подставки, всех закрепительных винтов.

Затем выполняют полную установку теодолита в рабочее положение, которая состоит из его центрирования над точкой, горизонтирования и установки зрительной трубы для наблюдений.

Центрирование \_ совмещение центра лимба горизонтального круга с отвесной линией, проходящей через точку стояния теодолита, укреплѐнной под консолью или под площадкой геодезического столба. Центрирование может быть выполнено с помощью нитяный отвеса, зрительной трубы или оптическим центриром.

В первом случае на крючок станового винта подвешивают нитяной отвес, длину нити которого регулируют перемещением планки вдоль неѐ. Далее смещением теодолита относительно плоскости консоли или площадки геодезического столба совмещают остриѐ отвеса с точкой, укрепленной на полу под консолью (площадкой геодезического столба), при этом следят за тем, чтобы пузырѐк уровня находился недалеко от нуль-пункта. Отклонение острия отвеса от точки не должно превышать 2 мм. После этого окончательно закрепляют теодолит становым винтом.

При центрировании теодолита 2Т30П над точкой с помощью трубы, еѐ поворачивают объективом вниз и на вертикальном лимбе устанавливают отсчѐт (90+МО). Для удобства следует надеть на окуляры трубы и микроскопа окулярные насадки. Затем вводят изображение точки в перекрытие сетки нитей перемещением теодолита по плоскости консоли или площадки геодезического столба, пузырѐк уровня при этом должен быть на середине. Правильность центрирования проверяется поворотом теодолита вокруг вертикальной оси на 180°. Смещение изображения точки с перекрестия на ширину биссектора при высоте консоли

(геодезического столба) 1,3 м соответствует погрешности центрирования 0,2 мм.

Оптический центрир имеет теодолит 4Т15П. Прикреплен он к корпусу подставки. Прибор горизонтируют. Вращением диоптрийного кольца 15 устанавливают окуляр центрира по глазу (добиваясь четкого изображения в поле зрения двух окружностей центрира) и кольцом 16 фокусируют на точку. Открепляют становой винт, и перемещением теодолита по плоскости консоли или площадки геодезического столба вводят изображение точки в центр меньшей окружности центрира, затем становой винт закрепляют. После этого проверяют положение пузырька цилиндрического уровня. Если он сместился, вновь горизонтируют прибор и повторяют центрирование. Ошибка центрирования проверенным оптическим центриром не более 1 мм.

Горизонтирование теодолита осуществляется с помощью цилиндрического уровня и подъѐмных винтов. Для этого вначале располагают ось уровеня по направлению двух подъѐмных винтов и, вращая их в разные стороны, приводят пузырѐк уровня в нульпункт. Затем поворачивают прибор на 90°, и третьим подъѐмным винтом, приводят пузырѐк уровня в нуль-пункт.

При наведении зрительной трубы добиваются чѐткого изображения сетки нитей и наблюдаемой визирной цели. Для этого сначала устанавливают зрительную трубу «по глазу» вращением диоптрийного кольца окуляра, а затем и «по предмету» вращением фокусирующего кольца (кремальеры) зрительной трубы.

# **1.4. Проверки и юстировки теодолита**

При выполнении угловых измерений теодолитом, его оси и плоскости должны занимать положение, соответствующие принятой геометрической схеме. Вертикальная ось вращения теодолита должна быть отвесна, плоскость лимба – горизонтальна, коллимационная плоскость – вертикальна (рис. 5). Соблюдение этих условий возможно, если выполнены проверки. Результаты проверочных измерений заносят в журнал установленного образца.

## **1.4.1. Проверка уровня при алидаде горизонтального круга**

Ось цилиндрического уровня UU при алидаде горизонтального круга должна быть перпендикулярна к вертикальной оси вращения теодолита ZZ (рис. 5).

Проверку выполняют следующим образом. Поворотом алидады устанавливают ось уровня по направлению двух подъѐмных винтов подставки и, вращая их в противоположные стороны, приводят пузырѐк уровня в нуль-пункт. Затем поворачивают алидаду на 180° и оценивают смещение пузырька от нуль-пункта.

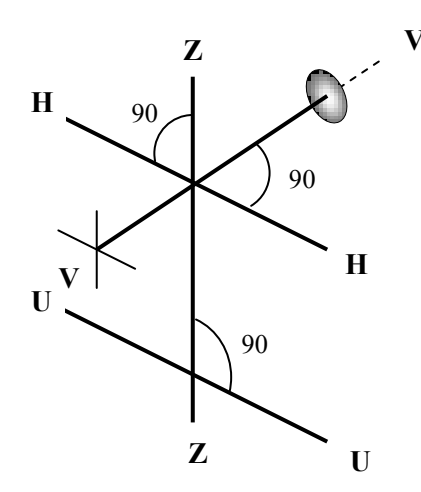

Рис.5. Основные оси теодолита

Если смещение больше двух делений, выполняют юстировку уровня. Для этого пузырѐк возвращают в нуль-пункт, половину отклонения устраняя подъѐмными винтами, а другую половину исправительными винтами уровня при помощи шпильки. Операцию выполняют последовательными приближениями.

#### 1.4.2. Определение коллимационной погрешности

Визирная ось зрительной трубы VV (рис.5) должна быть перпендикулярна к оси её врашения НН. Невыполнение этого условия вызывает коллимационную ошибку.

Для её определения, например при «круге слева», визируют на цель (расстояние до неё должно быть не менее 50 м, а не более 2°), берут отсчёт по лимбу (КЛ<sub>1</sub>) и угол наклона записывают его в журнал. Затем повторяют наведение на эту же цель при другом положении вертикального круга и вновь берут отсчёт  $(K\Pi_1)$  по лимбу.

Так как у теодолитов 2Т30П и 4Т15П одностороннее отсчётное приспособление, и возможна ошибка эксцентриситета, необходимо повторить измерения при другом положении лимба, изменив его на 180°. Для этого у теодолита 2Т30П следует освободить закрепительный винт 5 (рис. 1), повернуть теодолит на и закрепить. У теодолита 4Т15П нужно освободить  $180^\circ$ закрепительный винт подставки, повернуть теодолит на 180° и снова закрепить его в подставке. После повторного визирования на прежнюю цель при двух кругах будут получены отсчеты КЛ<sub>2</sub> и КП<sub>2</sub>. Двойная коллимационная ошибка 2с вычисляется по формуле

$$
2c = 0.5[(KJI_1 - K\Pi_1 \pm 180) + (KJI_2 - K\Pi_2 \pm 180^\circ)], \tag{1}
$$

Для контроля ее определения измерения повторяют. За окончательный результат принимают среднее значение. Если величина с превышает 1' у теодолита 2Т30П и 30" у теодолита 4Т15П - производится юстировка.

Для этого вычисляется исправленный отсчёт по одной из формул:

 $K\Pi_{2\mu c\tau}$  = К $\Pi_2$ +с или К $\Pi_{2\mu c\tau}$  = К $\Pi_2$ +с  $(2)$ У теодолита 2Т30П его устанавливают наводящим винтом алидады горизонтального круга. У теодолита 4Т15П рукояткой микрометра следует установить значения единиц минут и секунд исправленного отсчёта, а наводящим винтом алидады ввести в биффилярный штрих лимба горизонтального круга, соответствующий значениям градусов и десятков минут. И в том и в другом случаях перекрестие сетки нитей сместится с визирной цели. Далее со зрительной трубы

снимают колпачок, закрывающий доступ к исправительным винтам сетки нитей, и с помощью её горизонтальных юстировочных винтов перекрестие возвращают в исходное положение. Изложенный выше процесс определения ошибки и её исправление выполняют методом последовательных приближений.

Пример определения коллимационной ошибки приведён для теодолита 2Т30П в табл.1, 4Т15П - в табл.1

#### Таблица 1

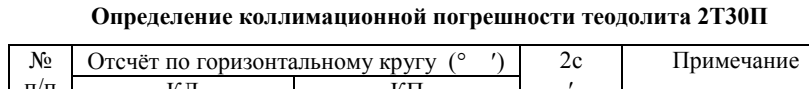

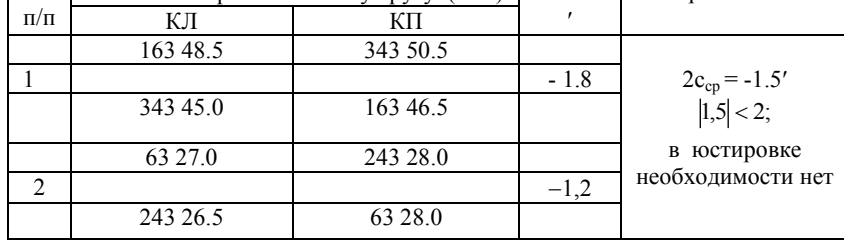

Таблица 1

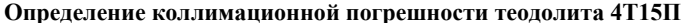

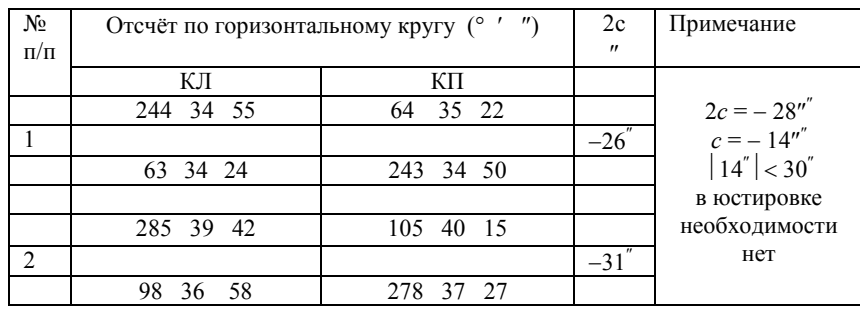

#### 1.4.3. Проверка горизонтальной оси вращения трубы

Горизонтальная ось НН вращения зрительной трубы должна быть перпендикулярна к вертикальной оси ZZ вращения теодолита.

Для проверки этого условия устанавливают теодолит на расстоянии 20 м от стены, выбирают на ней хорошо видимую и

высоко расположенную визирную цель (угол наклона должен быть не менее 15), визируют на неѐ при двух положениях круга и каждый раз проецируют цель вниз примерно на высоту теодолита. Спроецированные точки отмечают карандашом на лист бумаги, предварительно прикреплѐнный к стене. При их совпадении условие выполнено. Несовпадение не должно превышать половины ширины биссектора сетки нитей. Исправление осуществляется в мастерской.

**Примечание:** Если измерения выполняются полными приѐмами (при двух положениях вертикального круга), то наклон горизонтальной оси не оказывает влияния на результаты измерения.

## **1.4.4. Проверка установки сетки нитей**

Вертикальная нить сетки нитей должна находиться в коллимационной плоскости.

Проверяют условие разными способами. Можно, например, навести вертикальную нить на шнур предварительно подвешенного отвеса. Если они совпадают или отклонение составляет не более трех толщин штриха сетки нитей, то условие выполнено. В противном случае сетку разворачивают, предварительно ослабив её юстировочные винты.

Но чаще совмещают один из концов горизонтальной нити с какой-либо хорошо видимой точкой и, вращая теодолит наводящим винтом алидады, перемещают изображение точки до противоположного еѐ конца. Если при этом она сходит с нити более чем на три ширины еѐ штриха, то сетку разворачивают, как это было изложено выше.

# **1.4.5. Определение места нуля (места зенита) вертикального круга**

Отсчѐт по вертикальному кругу, при условии, что визирная ось расположена горизонтально (у теодолита 4Т15П вертикально), а пузырѐк уровня при алидаде горизонтального круга находится в нуль-пункте, называется его местом нуля (МО), местом зенита (МZ). Их значения определяют визированием горизонтальной нитью на удалѐнную цель при двух положениях вертикального круга КЛ и КП.

Отсчѐты записывают в журнал (табл.2 и 2′ ). Место нуля или место зенита вычисляют по формулам:

$$
MO = 0.5(KJ + KT);
$$
  $MZ = 0.5(KJ+KTI-360^{\circ})$  (3)

Для контроля измерения выполняют дважды. Расхождение значений двух определений не должно превышать 45" у теодолита 2Т30П и 10" у теодолита 4Т15П. Если значения МО больше 1', а MZ больше 30", то их исправляют. Для этого наводящим винтом зрительной трубы устанавливают на вертикальном круге исправленный отсчѐт:

 $K\prod_{\text{ucnn}} = K\prod - MO(MZ)$  или  $K\prod_{\text{ucnn}} = K\prod - MO(MZ)$ .

**Определение места нуля вертикального круга (2Т30П)**

*Таблица 2*

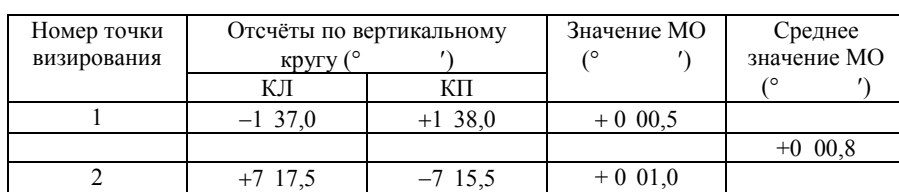

*Таблица 2′*

**Определение места зенита вертикального круга (4Т15П)**

| Номер точки<br>визирования | кругу (° | Отсчёты по вертикальному<br>$^{\prime\prime}$ | Значение MZ                          | Среднее<br>значение MZ  |
|----------------------------|----------|-----------------------------------------------|--------------------------------------|-------------------------|
|                            | ΚЛ       | ΚП                                            | $\int_0^\infty$<br>$^{\prime\prime}$ | $^{\prime\prime}$<br>(° |
|                            | 86 21 18 | 273 38 46                                     | - 02<br>00 <sup>°</sup>              |                         |
|                            |          |                                               |                                      | 02<br>00                |
|                            | 85 51 38 | 2.74 08 12                                    | -05                                  |                         |

Перекрестие сетки нитей при этом сойдет с изображения визирной цели. Его возвращают в исходное положение вертикальными юстировочными винтами сетки нитей.

# **1.4.6. Проверка коллиматорного визира**

Для выполнения этой проверки наводят коллиматорный визир на цель и, глядя в зрительную трубу, оценивают смещение цели относительно перекрестия нитей. Если оно больше четверти поля зрения трубы, то необходимо исправить положение визира. Эту работу выполняет механик. После исправления проверку следует повторить.

## **1.5. Измерение горизонтальных углов**

# **1.5.1. Способ приѐмов**

Для измерения горизонтальных углов теодолитом 2Т30П, его располагают над вершиной измеряемого угла и приводят в рабочее положение: центрируют и горизонтируют. Закрепляют лимб и вращением алидады и зрительной трубы, с помощью коллиматорного визира, осуществляют грубое визирование на цель, затем алидаду и трубу закрепляют. Точное введение цели в биссектор сетки нитей производят наводящими винтами алидады и трубы, которые вращают только по часовой стрелке. После этого берут отсчѐт по горизонтальному кругу и записывают отсчет в журнал установленного образца (табл.3). Аналогичные действия выполняют при визировании на цель второго направления измеряемого угла. При этом вращение теодолита вокруг вертикальной оси следует осуществлять только алидадой при неподвижном лимбе. Действия завершают взятием второго отсчѐта, который записывают в журнал. Этим оканчивается первый полуприѐм. Разность отсчѐтов по лимбу даѐт значение измеряемого угла (правого или левого по ходу). Например, если из отсчѐта полученного при наведении на переднюю точку вычесть отсчёт на заднюю точку, то измеренный угол будет левым. При вычитании наоборот угол окажется правым.

Перед вторым полуприѐмом изменяют ориентировку лимба примерно на 90°, чтобы достигнуть независимости отсчѐтов в полуприѐмах. Для этого закрепительный винт лимба освобождают, а алидады – закрепляют и поворачивают теодолит примерно на 90°, после чего закрепляют лимб, открепляют алидаду и переводят трубу через зенит. Затем выполняют те же действия, что и в первом полуприѐме. Расхождения в значениях угла, полученных в полуприѐмах, не должны превышать двойной точности прибора, т.е. 1'. Окончательное значение угла равно среднему арифметическому из результатов измерений в полуприѐмах.

Заметим, что по многим причинам полезно, чтобы первый отсчѐт (отсчѐт на заднюю точку) был нулевым. В этом случае, например, отсчёт на переднюю точку равен измеряемому углу (или

полярному углу при съѐмке местности). Для получения такого отсчѐта вращением алидады теодолита 2Т30 совмещают нуль лимба с нулѐм шкалы, затем алидаду закрепляют, открепляют лимб и, грубо наводят на заднюю точку. Закрепляют лимб и, действуя его наводящим винтом, точно визируют на заднюю точку. Затем открепляют алидаду и выполняют все выше рассмотренные действия по измерению угла.

У теодолита 4Т15П отсчѐта, равного 0 практически не установить, но стараются добиться значения, близкого к нему. Для чего точно визируют на заднюю точку; на шкале микрометра рукояткой 17 устанавливают отсчёт, равный  $3'-5'$ , и рукояткой 3 вводят нулевой штрих лимба в середину биффилярного штриха горизонтального круга. Далее вначале проверяют наведение сетки нитей на цель, а затем рукояткой 17 - нулевого штрих лимба в середину биффилярного штриха. В заключение берут отсчѐт и записывают его в полевой журнал.

Перед выполнением второго полуприѐма, при наведении на заднюю точку винтом 3 устанавливают отсчёт, близкий к 90 $\degree$ .

Ниже (табл. 3 и 3) приведены примеры полевых журналов для теодолитов 4Т15П и 2Т30, технология записи отсчетов и вычислений горизонтальных углов. В графе «Примечание» приводят схему измеренного угла (с точностью до четверти) и другие важные для камеральной обработки полевых материалов сведения.

Недостаток способа полуприѐмов заключается в невозможности вычисления коллимационной ошибки.

*Таблица 3*

| Точка | Точка   |      |          | Отсчёты по   |                   |         | Значение     |                   |          | Среднее   |                   |         |
|-------|---------|------|----------|--------------|-------------------|---------|--------------|-------------------|----------|-----------|-------------------|---------|
| стоя- | визиро- | Круг |          | горизонталь- |                   | угла    |              |                   | значение |           | Схема             |         |
| ния   | вания   |      |          | ному кругу   |                   |         |              | угла              |          |           |                   |         |
|       |         |      | $\circ$  |              | $^{\prime\prime}$ | $\circ$ | $\mathbf{r}$ | $^{\prime\prime}$ | $\circ$  |           | $^{\prime\prime}$ |         |
|       |         | ΚЛ   | $\theta$ | 03           | 02                |         |              |                   |          |           |                   | 1 م     |
| 3405  |         |      |          |              |                   | 110     |              | 46 34             |          |           |                   |         |
|       |         | ΚЛ   | 110      | 49           | 36                |         |              |                   |          |           |                   |         |
|       |         |      |          |              |                   |         |              |                   |          | 110 46 36 |                   | $\beta$ |
|       |         | ΚП   | 90       | 05           | 10                |         |              |                   |          |           |                   |         |
| 3405  |         |      |          |              |                   | 110     | 46           | 38                |          |           |                   | 3405    |
|       | 5       | ΚП   | 200      | 51           | 48                |         |              |                   |          |           |                   | о5      |

**Журнал измерения угла способом приѐмов (4Т15П)**

Таблица 3'

Журнал измерения углов способом приёмов (2Т30П)

| стояния<br>Точка | визировани<br>Точка<br>┥ | Круг | Отсчёт по<br>горизонтальному<br>кругу<br>$\circ$<br>$\prime$ | Значение<br>угла<br>$\circ$ | Среднее<br>значение<br>угла<br>$\circ$<br>$\overline{\phantom{a}}$ | Примеч.           |
|------------------|--------------------------|------|--------------------------------------------------------------|-----------------------------|--------------------------------------------------------------------|-------------------|
|                  | 1                        |      | 251°32,0'                                                    |                             |                                                                    | $_{\rm o}^8$<br>1 |
|                  |                          | ΚЛ   |                                                              | $21^{\circ}12.5'$           |                                                                    | Ó                 |
|                  | 8                        |      | 272 <sup>°</sup> 44,5                                        |                             |                                                                    | β                 |
| И                |                          |      |                                                              |                             | $21^{\degree}12,8^{\degree}$                                       |                   |
|                  | 1                        |      | 346°56,0                                                     |                             |                                                                    |                   |
|                  |                          | ΚП   |                                                              | $21^{\degree}13,0$          |                                                                    |                   |
|                  | 8                        |      | 8°09,0                                                       |                             |                                                                    | ٥и                |
|                  |                          |      |                                                              |                             |                                                                    | $\sigma$ K        |
|                  | $\mathbf{1}$             |      | 0°00,0                                                       |                             |                                                                    |                   |
|                  |                          | ΚЛ   |                                                              | 16°33,5'                    |                                                                    |                   |
|                  | 5                        |      | 16°33,5'                                                     |                             |                                                                    |                   |
| К                |                          |      |                                                              |                             | $16^{\circ}34.0'$                                                  |                   |
|                  | $\mathbf{1}$             |      | 259°08,0'                                                    |                             |                                                                    | $\beta$           |
|                  |                          | ΚП   |                                                              | $16^{\circ}34,5'$           |                                                                    | $\frac{6}{5}$     |
|                  | 5                        |      | $275^{\circ}42,5$                                            |                             |                                                                    |                   |

## 1.5.2. Способ круговых приёмов

Измерение горизонтальных направлений способом круговых приёмов применяют, когда число наблюдаемых направлений на точке стояния прибора более двух, например, при привязке теодолитных ходов к исходным пунктам.

В теодолитных ходах направления измеряют двумя приёмами, состоящими из двух полуприёмов. При переходе от одного приёма к другому лимб переставляют на угол (180<sup>°</sup>/ n), где n - число приёмов. За начальное принимают направление с наилучшими условиями наблюдения.

В первом приёме на лимбе теодолита устанавливают отсчёт, близкий к  $0^{\circ}$ , закрепляют алидаду, открепляют лимб и визируют на начальное направление, действуя наводящим винтом лимба. (Далее лимб должен оставаться неподвижным на протяжении выполнения всего приёма). Берут первый отсчёт, записывают его в журнал

(табл.4). Затем вращением алидады по ходу часовой стрелки последовательно визируют и берут отсчёты на все остальные направления, включая и начальное. Это делают для того, чтобы убедиться в неподвижности лимба в процессе измерений. Условие считается выполненным, если разность конечного и начального отсчётов не превышает 1,5'. В противном случае полуприёмы считаются некачественными и повторяются заново. (Эту разность  $\varDelta$ называют незамыканием горизонта и считают одним **ИЗ** обязательных полевых контролей).

Второй полуприём выполняют при другом круге и алидаду вращают против хода часовой стрелки. Соответственно и запись в журнале ведут снизу вверх. Все остальные действия те же, что и в первом полуприёме.

процессе измерений контролируют лвойную <sub>B</sub> коллимационную ошибку, вычисляя ее по формуле:

$$
2c = K\mathcal{I} - K\mathcal{I} \pm 180^{\circ} \tag{4}
$$

Величина коллимационной ошибки для теодолита 2Т30, а также её колебание в приёмах для разных направлений по абсолютной величине не должны превышать 2'.

После завершения приёма вычисляют направления, действуя в следующей последовательности:

- по каждому из направлений вычисляют среднее арифметическое из отсчётов, полученных при КЛ и КП, при этом усредняют только минуты, а градусы берут из первого полуприёма,

- вычисляют незамыкание  $\Delta_{\rm cn}$  по средним значениям и поправки  $\delta$ к ним, используя соотношение:

$$
\delta_{i} = \left(-\frac{\Delta_{\rm cp}}{n}\right) (i-1)
$$

где  $i$  - порядковый номер направления; *n* - число направлений.

Поправки надписывают над средними значениями,

- направления приводят к общему нулю, за которое принимают начальное направление, для чего его значение вычитают из всех остальных с учётом поправок за незамыкание.

Ниже (табл. 4) приведен пример заполнения полевого журнала и вычисление значений направлений. Аналогичным образом поступают и при выполнении второго приёма, а полученные в приёмах значения направлений сравнивают. Это второй обязательный полевой контроль. Они не должны различаться более чем на 1'.

Таблииа 4

|   | Номер<br>Отсчёты по |          | Среднее     |              | Приведённое |          | 2c          | Примечание |     |
|---|---------------------|----------|-------------|--------------|-------------|----------|-------------|------------|-----|
|   | направления         | лимбу    |             |              | значение    |          | направление |            |     |
|   |                     | $\circ$  |             | $\circ$      | ,           | $\circ$  |             | ,          |     |
|   | ΚЛ                  | $\theta$ | 15,5(1)     | $\mathbf{0}$ | 15,8        | $\theta$ | 00.0        | $-0,5$     |     |
|   | ΚП                  | 180      | 16,0(8)     |              |             |          |             |            | 2   |
|   |                     |          |             |              | $-0,5$      |          |             |            |     |
| 2 | ΚЛ                  | 49       | 37,5(2)     | 49           | 38,2        |          | 49 21,9     | $-1,5$     |     |
|   | ΚП                  | 229      | 39,0(7)     |              |             |          |             |            |     |
|   |                     |          |             |              | $-1,0$      |          |             |            | 4   |
| 3 | ΚЛ                  | 236      | 58,0(3)     |              | 236 58,2    |          | 236 41.4    | $-0,5$     |     |
|   | ΚП                  | 56       | 58,5 (6)    |              |             |          |             |            |     |
|   |                     |          |             |              | $-1,5$      |          |             |            |     |
| 1 | КЛ                  | $\theta$ | 16,5(4)     | $\mathbf{0}$ | 17,2        |          |             | $-1,5$     | □ 3 |
|   | ΚП                  | 180      | (5)<br>18,0 |              |             |          |             |            |     |

Журнал измерения направлений способом круговых приёмов Пункт 4  $2T30\Pi$ Приём I

Примечание. Цифрами в скобках обозначен порядок записи.

$$
\Delta_{II} = +1', \qquad \Delta_{II} = +2', \qquad \Delta_{CP} = +1.5'
$$

При измерении направлений теодолитом 4Т15П действовать следует в соответствии с рассмотренной выше технологией измерений (учитывая при этом, как и в способе полуприёмов, его конструктивные особенности). Результаты измерений записывают в журнал, пример которого привелён в табл. 4.

Таблица 4

|                                                                                                    |      | Пункт 4  |       | $4T15\Pi$         |          |                      | Прием I   |         |    |                   |                   |            |
|----------------------------------------------------------------------------------------------------|------|----------|-------|-------------------|----------|----------------------|-----------|---------|----|-------------------|-------------------|------------|
| Названия                                                                                                    |      |          |       | Отсчёты по        |          | Среднее              |           |         |    | Направления       | 2c                |            |
| направле-                                                                                                    | Круг |          | лимбу |                   |          |                      |           |         |    |                   |                   | Примечание |
| ний                                                                                                    |      | $\circ$  |       | $^{\prime\prime}$ |          | $0 \quad 1 \quad 11$ |           | $\circ$ |    | $^{\prime\prime}$ | $^{\prime\prime}$ |            |
| 8                                                                                                    | ΚЛ   | $\theta$ | 12    | 18                | $\theta$ | 12                   | 16        | 0       | 00 | $00\,$            | $+4$              | □8         |
|                                                                                                    | ΚП   | 180      | 12    | 14                |          |                      | $+1$      |         |    |                   |                   |            |
|                                                                                                    | ΚЛ   | 148      | 40    | 30                |          |                      | 148 40 22 | 148     | 28 | - 07              | $+15$             |            |
|                                                                                                    | ΚП   | 328      | 40    | 15                |          |                      | $+2$      |         |    |                   |                   |            |
| 5                                                                                                    | ΚЛ   | 167      | 13    | 42                |          | 167 13               | 38        | 167     |    | 01 24             | $+9$              |            |
|                                                                                                    | ΚП   | 347      | 13    | 33                |          |                      | $+3$      |         |    |                   |                   |            |
| 8                                                                                                    | ΚЛ   | 0        | 12    | 20                | $\Omega$ | 12                   | 13        |         |    |                   | $+14$             | П          |
|                                                                                                    | ΚП   | 180      | 12    | 06                |          |                      |           |         |    |                   |                   |            |
| $\delta = +1^{n}$<br>$\Delta_{\text{II}} = +2^{\degree}$ , $\Delta_{\text{II}} = -8^{\degree}$ , $\Delta_{\text{CP}} = -3^{\degree}$ , |      |          |       |                   |          |                      |           |         |    |                   |                   |            |

1.6. Измерение вертикальных углов

Вертикальным называется угол, лежащий в вертикальной плоскости. В геодезии измеряются вертикальные углы, образуемые наблюдаемым направлением ОА (рис.6) с горизонтальной плоскостью ОВ или отвесной линией OZ. Вертикальный угол AOB=  $\nu$  часто называют углом наклона, а угол ZOA= z - зенитным расстоянием.

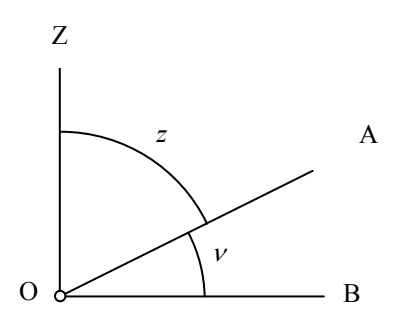

Рис. 6 Вертикальный угол и зенитное расстояние

Углы наклона могут быть положительными  $\mathbf H$ отрицательными в зависимости от того, выше или ниже горизонтальной плоскости располагается точка визирования. В теодолите 2Т30П вертикальный круг разделён на четыре сектора, на

которых одна пара диаметрально противоположных секторов имеет положительную оцифровку, а другая пара - отрицательную. Такая система оцифровки наиболее удобна, она упрощает вычисление углов наклона.

При измерении вертикальных углов теодолит приводят в рабочее положение и визируют на цель. Проверяют, а при пузырёк необходимости ПРИВОДЯТ уровня при алидаде горизонтального круга в нуль-пункт. Затем наводящими винтами выполняют точное визирование горизонтальной нитью. Если целью является веха или визирный цилиндр геодезического знака, то горизонтальную нить совмещают с верхом вехи или цилиндра. При этом изображение их лолжно находиться вблизи перекрестия сетки нитей. Добившись этого, производят отсчёт КЛ по вертикальному кругу и записывают в журнал (табл.5). Переводят трубу через зенит и все действия повторяют при другом положении круга КП. МО и угол наклона *v* вычисляют по формулам:

$$
MO=0.5(K\pi+KT)
$$
  
\n
$$
\nu=K\pi-MO=MO-K\pi
$$
\n(5)

После этого измеряют угол наклона другого направления. Правильность действий контролируют постоянством значения МО, колебание которого не должно превышать двойной точности отсчётного микроскопа, т.е. 1'.

Порядок измерений теодолитом 4Т15П такой же. Формула для определения MZ приведена в разделе 4.4.5. После его вычисления определяют зенитное расстояние z и вертикальный угол по формулам:

$$
z = KJI-MZ = MZ-KTI+360^{\circ},
$$
  
\n
$$
v = 90^{\circ} - z
$$
 (3)

Результаты измерений записывают в журнал (табл. 5).

*Таблица 5*

**Журнал измерений вертикальных углов теодолитом 2Т30П**

| Номер точки<br>визирования | кругу     | Отсчёты по вертикальному | МO     | Угол наклона V |
|----------------------------|-----------|--------------------------|--------|----------------|
|                            |           |                          |        |                |
|                            | $+2,58,5$ | $-2, 57.5$               | $+0.5$ | $+2,58,0$      |
|                            | $-6,34.0$ | $+6$ 34.5                |        | -634.2         |

 *Таблица 5*

**Журнал измерений вертикальных углов теодолитом 4Т15П**

| Номер точки<br>визирования | $\circ$     | Отсчёты по вертикальному<br>кругу | MZ<br>$^{\prime\prime}$ | Зенитное<br>расстояние            | Угол<br>наклона              |
|----------------------------|-------------|-----------------------------------|-------------------------|-----------------------------------|------------------------------|
|                            | ΚЛ          | КΠ                                |                         | $^{\circ}$ 0<br>$^{\prime\prime}$ | $^{\prime\prime}$<br>$\circ$ |
|                            | 18<br>86 21 | 273 38<br>44                      | $+$                     | 86 21 17                          | $+3$ 38 43                   |
|                            | 92<br>49    | 00<br>267                         | --                      | 92 01 55                          | $-2$ 01 55                   |

#### **1.7. Измерения расстояний нитяным дальномером**

Расстояние между точками может быть измерено нитяным дальномером по вертикальной рейке с сантиметровыми делениями. Горизонтальное проложение *S,* выраженное в метрах, вычисляют по формуле:

$$
S = KL + C,\tag{9}
$$

где *К* – коэффициент дальномера, равный обычно 100;

*L* – расстояние между дальномерными штрихами сетки нитей, выраженное в мм (равно числу сантиметровых делений рейки, заключенных между дальномерными штрихами, плюс десятые доли сантиметровых делений до верхнего и нижнего дальномерного штриха рейки.);

*C* – постоянная дальномера, у современных приборов близка к нулю и не учитывается.

Наиболее простой вариант: визирная ось зрительной трубы горизонтальна, а рейка – вертикальна. Для измерения длины отрезка на одном его конце устанавливают теодолит, на другом – рейку. В аудиторных условиях приборы устанавливают на консоли или геодезические столбы, а рейки на специальных подставках устанавливают в удобном месте вдоль коротких стен аудитории.

Приводят прибор в рабочее положение и визируют на рейку. Визирную ось приводят в горизонтальное положение, для чего на вертикальном круге устанавливают отсчёт, равный МО. Затем по верхней и нижней дальномерным нитям берут отсчёты с точностью до 1мм. Отсчёт состоит из четырёх цифр. Первые две - номер дециметра, на который проецируется дальномерная нить. Третья цифра - число целых сантиметров от начала дециметра до дальномерной нити, четвёртая - десятые доли сантиметрового деления, на который проецируется дальномерная нить.

Отсчёты записывают в журнал. Далее вычисляют разность отсчётов L и умножают на  $K=100$ , в результате получают искомое расстояние с точностью 0.1 м (табл.6).

Таблица б

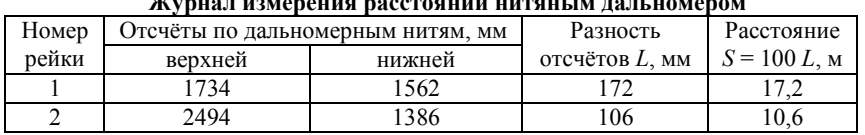

Каждый студент должен измерить горизонтальные расстояния до двух разных реек. На практике часто одну из нитей полволят под целое число шкалы рейки, тогда разность отсчетов  $L$ определяют числом сантиметровых делений между нитями, которое нужно сосчитать с точностью до 0.1.

Если концы измеряемой линии находятся на разных высотах, линия визирования не перпендикулярна к отвесно установленной рейке, и формулы для определения горизонтального расстояния имеют вил<sup>.</sup>

$$
S=KL\cos^2 v, \quad \text{with} \quad S=KL\sin^2 z,\tag{10}
$$

где v - угол наклона визирной оси; а z - зенитное расстояние.

# Работа 2. Вычисление координат вершин теодолитного хода

## 2.1. Общие сведения

При создании съёмочного обоснования, обеспечивающего топографических выполнение съёмок. часто используются теодолитные ходы. Они представляют собой системы ломаных

линий, образующих замкнутые или разомкнутые полигоны. В вершинах полигонов измеряют углы одним полным приѐмом теодолитами технической точности, например 2Т30П или 4Т15П. Кроме того, между смежными вершинами измеряют длины линий. Применяют для этого, в зависимости от периметра полигона, стальные ленты или дальномеры, обеспечивающие точность измерений от 1:1000 до 1:3000. Длина хода регламентируется масштабом съѐмки. Теодолитные ходы, как правило, прокладывают между опорными пунктами ранее созданных геодезических сетей.

Каждый студент получает задание, в котором даны: схема теодолитного хода и его привязки к исходным пунктам и направлениям, координаты исходных пунктов, значения примычных углов, измеренные углы на пунктах теодолитного хода и горизонтальные расстояния между смежными пунктами.

Конечный результат работы – координаты вершин хода и план, на который ход нанесён.

Выполняют работу в следующей последовательности:

- по координатам исходных пунктов решают обратные геодезические задачи с целью определения дирекционных углов исходных сторон,

- уравнивают примычные углы и вычисляют дирекционный угол первой стороны теодолитного хода,

- определяют угловую невязку теодолитного хода, и если она не больше допустимой, то распределяют поровну в измеренные углы,

- по исправленным углам вычисляют дирекционные углы всех сторон теодолитного хода,

- определяют приращения координат, линейные и относительную невязки хода. Если последняя в допуске, то невязки по осям координат распределяют в приращения пропорционально длинам сторон, получают исправленные приращения,

- вычисляют координаты всех вершин хода,

- составляют план теодолитного хода.
#### 2.2. Обработка теодолитного хода

# 2.2.1. Вычисление дирекционных углов исходных направлений

Для вычисления дирекционных углов исходных направлений необходимо решать обратные геодезические задачи. Решение одной из них приведено в табл.7.

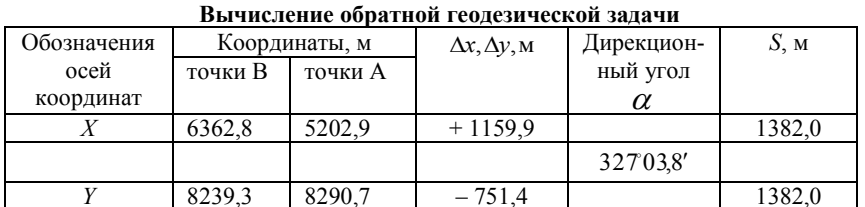

Формулы для вычислений

$$
tg\alpha' = \frac{Y_b - Y_a}{X_b - X_a} = \frac{\Delta y}{\Delta x}; \ \ S = \frac{\Delta x}{\cos \alpha} = \left| \frac{\Delta y}{\sin \alpha} \right| \tag{11}
$$

Таблица 7

2.2.2. Уравнивание углов на исходном пункте

Для контроля ориентирования первой (и последней) стороны теодолитного хода на исходном пункте, в измерение включают две (четыре) исходных стороны (например, 1-В и 1- С на рис.7). Разность вычисленных дирекционных углов исходных сторон обычно не сходится с разностью измеренных направлений. Расхождения между ними не должно превышать 1'. Для последующих вычислений измеренные углы надо уравнять. На рис.7 приведён пример уравнивания углов на пункте 1. Оно выполнено следующим образом. На схему выписаны измеренные углы и вычисленные дирекционные углы. По разностям измеренных направлений угол между направлениями на пункты  $B$  и  $C$ (контрольный угол) равен  $70^{\circ}25.5'$ . По разностям дирекционных углов его значение  $70^{\circ}25.9$  Значит - 0.4' - это невязка. Ее надо распределить. Для этого угол  $\beta_{C-2}$  уменьшен на 0,2', а угол  $\beta_{B-2}$  на столько же увеличен. Исправленные углы выписаны на ту же схему и подчёркнуты.

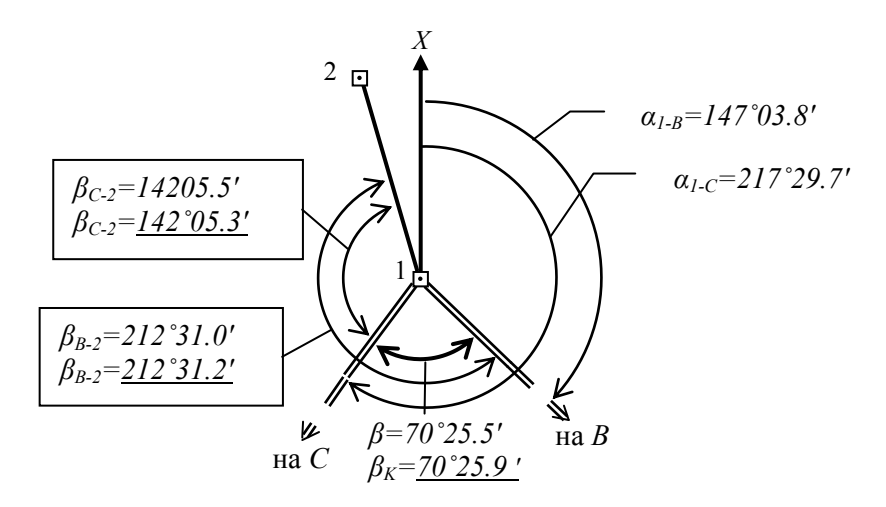

Рис.7 Схема уравнивания примычных углов

#### 2.2.3. Уравнивание измеренных горизонтальных углов теодолитного хода

Дальнейшую обработку материалов наблюдений рассмотрим на примере замкнутого теодолитного хода (рис.8). Вычисления выполняют в ведомости (табл.8). Вначале из полевого журнала выписывают номера вершин теодолитного хода, средние значения горизонтальных углов и горизонтальные проложения длин сторон Подсчитывают хода  $(B \Gamma)$ . 2 и5). сумму измеренных горизонтальных углов  $\Sigma\beta_{\text{max}}$  (в данном случае они левые по ходу). Ее сравнивают с теоретической суммой, которая для внутренних углов замкнутого полигона, содержащего и углов, равна:

$$
\beta_{\text{reop}} = 180^{\circ}(n-2) \tag{12}
$$

Разность между суммой измеренных углов и теоретической суммой даст значение угловой невязки  $f_8$ :

Σ

$$
f_{\beta} = \sum \beta_{\text{H3M}} - \sum \beta_{\text{reop}} \,, \tag{13}
$$

Ее сравнивают с допустимой угловой невязкой хода, которую вычисляют по формуле:

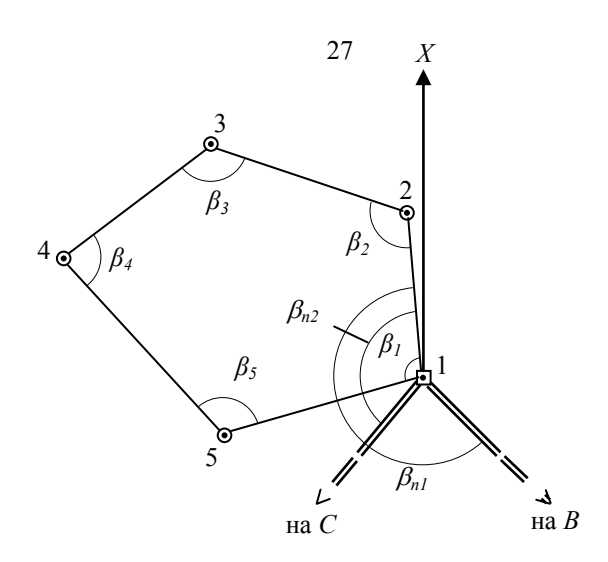

Рис. 8 Схема теодолитного хода

$$
f_{\beta_{\text{mpe},n}} = 1'\sqrt{n},\tag{14}
$$

Если угловая невязка в допуске  $(f_{\beta} \leq f_{\beta \text{ input}})$ , ее распределяют поровну с обратным знаком во все измеренные углы с точностью до 0,1. Когда невязка не делится без остатка на число углов хода, то большие поправки вводят в углы с более короткими сторонами.

Контроль: сумма поправок должна быть равна невязке с обратным знаком. Правильность уравнивания углов контролируют также подсчетом суммы исправленных поправками углов. Она должна равняться теоретической.

# 2.2.4. Вычисление дирекционных углов

Вначале вычисляют дирекционный угол первой стороны теодолитного хода. Для этого используют дирекционный угол одной из исходных сторон и один из уравненных примычных углов. В частности, из рис.7 видно, что для этого можно воспользоваться следующими соотношениями:

$$
\alpha_{1-2} = \alpha_{1-B} + \beta_{B-2}, \quad \alpha_{1-2} = \alpha_{1-C} + \beta_{C-2}
$$

Таблица 8

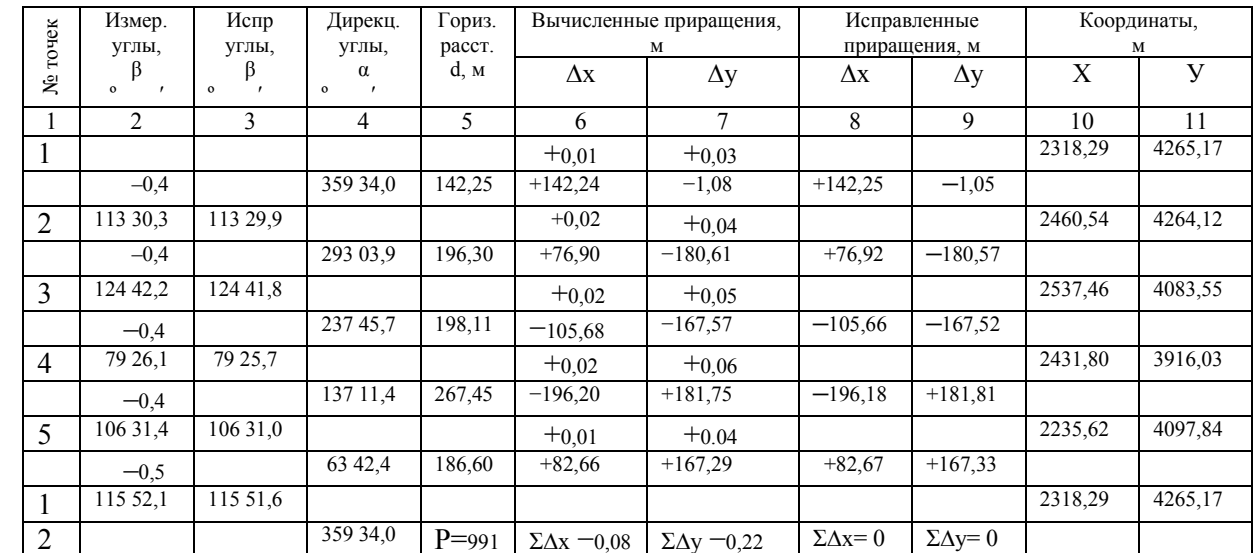

$$
\sum \beta_{u3M} = 540^{\circ}02,1'
$$
  
\n
$$
f_x = -0.08 \text{ m} f_y = -0.22 \text{ m}
$$
  
\n
$$
\sum \beta_{m} = 540^{\circ}00,0'
$$
  
\n
$$
f = \sqrt{(f_x^2 + f_y^2)} = 0.23 \text{ m}
$$
  
\n
$$
\sum \beta_{ucnp} = 540^{\circ}00,0'
$$
  
\n
$$
f_{gmx} = \frac{fa\delta c}{P} = \frac{1}{P: fa\delta c} = \frac{1}{4500} \le \frac{1}{2000}
$$
  
\n
$$
f_{\beta} = +2,1'
$$
  
\n
$$
f_{gmpn} = \pm 2,2'
$$

Вычисление дирекционных углов последующих сторон теодолитного хода выполняют по формулам:

$$
\alpha_n = \alpha_{n-1} - \beta_n \pm 180^\circ, \text{ - для правых углов}, \tag{15}
$$

Если один из дирекционных углов получился больше 360°, то его нужно уменьшить на эту величину; если сумма углов меньше вычитаемого, то её следует увеличить на 360°. В теодолитном ходе контролем вычисления дирекционных углов его сторон является получение дирекционного угла первой стороны (в замкнутом ходе) или конечной стороны (в разомкнутом ходе).

# 2.2.5. Вычисление приращений координат точек теодолитного хода

Приращения прямоугольных координат вычисляют по формулам:

$$
\Delta x = S \cos \alpha; \qquad \Delta y = S \sin \alpha. \tag{17}
$$

где S - горизонтальное проложение стороны теодолитного хода;  $\alpha$  – её дирекционный угол.

Вычисления ведут с точность до 0,01 м. Знаки приращений соответствуют знакам тригонометрических функций  $sin \alpha$  и  $cos \alpha$  и в геодезии знаки пишутся обязательно. Заданием предусмотрено вычислять приращения прямоугольных координат с помощью микрокалькулятора, поэтому необходимо обратить внимание на порядок тригонометрических функций по углам в градусной мере, т. е. на дисплее калькулятора должна высвечиваться надпись DEG, а

у вводимого угла секунды и минуты следует переводить в десятые доли градуса.

Вычисленные приращения координат записывают в ведомость. Затем их алгебраически суммируют, отдельно  $\Delta x$  и  $\Delta y$ . Для замкнутого хода они являются невязками  $f_x$  и  $f_y$ соответственно по осям координат  $X$  и  $Y$ , m.e.:

$$
\sum_{1}^{n} \Delta x = f_x; \qquad \sum_{1}^{n} \Delta y = f_y.
$$

Качество измерений углов и длин сторон теодолитного хода оценивают по относительной ошибке хода. Для этого вначале вычисляют его абсолютную ошибку:

$$
f_{\text{a6c}} = \sqrt{f_x^2 + f_y^2}
$$

и от неё переходят к относительной ошибке:

$$
f_{\text{orth}} = f_{\text{a6c}}/P,
$$

где Р - периметр полигона, м.

Относительная ошибка не должна превышать 1/2 000 периметра.

Если относительная погрешность допустима, T<sub>O</sub>  $\overline{B}$ приращения координат вводят поправки  $v_r$  и  $v_v$  пропорционально длинам сторон:

$$
\mathbf{v}_x = -f_x d_i / P; \quad \mathbf{v}_y = -f_y d_i / P.
$$

где *d* – длина стороны хода, м.

Полученные поправки округляют до сотых долей метра и надписывают их над соответствующими приращениями.

Контроль: сумма поправок должна быть равна невязке с обратным знаком.

Затем вычисляют исправленные приращения, сумма которых по каждой оси должна быть равна нулю:

$$
\sum \Delta x_{\text{acnp}} = 0; \quad \sum \Delta y_{\text{acnp}} = 0.
$$

По исправленным приращениям определяют координаты вершин теодолитного хода:

$$
X_{n+1} = X_n + \Delta x_{\text{acmp}}; \qquad Y_{n+1} = Y_n + \Delta y_{\text{acmp}}.
$$

Контроль - получение координат *исходного пункта*, от которого и начинали вычисления.

#### **2.2.6. Разбивка основы и нанесение точек теодолитного хода**

Разбивку координатной сетки производят твердым карандашом на листе чертѐжной бумаги формата А4 при помощи циркуля-измерителя и масштабной линейки, действуя при этом следующим образом.

Между углами листа выверенной линейкой проводят диагонали. От точки их пересечения по всем четырѐм направлениям откладывают равные отрезки, концы которых соединяют прямыми линиями. Получают прямоугольник, являющийся базой для построения сетки. На сторонах прямоугольника циркулемизмерителем откладывают отрезки по 10 см вверх и вправо от его нижнего левого угла. Соединив соответствующие точки, получают сетку квадратов.

Правильность построения проверяют сравнением длин и диагоналей квадратов; расхождения не должны превышать 0,2 мм. Затем сетку оцифровывают. Подписи сторон сетки должны быть кратными длине отрезка местности, которому на плане соответствует сторона квадрата (10 см), и такими, чтобы все точки теодолитного хода находились в пределах координатной сетки. Для этого используют ранее вычисленные значения минимальных и максимальных координат. При необходимости, используя измеритель и линейку, сетку перемещают параллельно самой себе.

Для нанесения точки хода на план по еѐ координатам, прежде всего, определяют квадрат сетки, которому она принадлежит. От нижней стороны этого квадрата на двух его вертикальных сторонах с учетом масштаба откладывают отрезки, равные разности абсцисс точки хода и нижней стороны квадрата. Точки накалывают иголкой циркуля-измерителя и соединяют по линейке тонкой прямой линией. Затем от левой стороны квадрата по двум горизонтальным сторонам откладывают ординату. Пересечение линий и дает положение точки хода на плане. Еѐ накалывают, обводят квадратиком со стороной 2 мм, если точка исходная, или кружком диаметром 2 мм, если это вершина хода и подписывают. Все построения выполняют с точностью 0,2 мм.

Контроль нанесения точек теодолитного хода на план производят по расстояниям между ними или по координатам, которые измеряют с помощью масштабной линейки. Разность расстояний, полученных на плане и взятых из ведомости, не должна превышать (0,4 мм) М*.* Смежные точки соединяют отрезками, толщиной 0,3 мм, кроме того, с помощью транспортира на план наносят исходные стороны и показывают примычные углы. В нижней части плана указывают его масштаб 1:M, а в верхней принадлежность работы.

# **Работа 3. Составление топографического плана по результатам тахеометрической съѐмки**

#### **3.1. Общие положения**

Тахеометрическая съѐмка применяется для создания топографических планов небольших участков местности. Выполняется она тахеометром с точек съѐмочного обоснования и опорной геодезической сети сплошным массивом. Способ съѐмки – полярный. Точку, с которой ведется съѐмка (съѐмочную точку), принимают за полюс, а направление на смежную точку съѐмочной сети – за полярную ось (на рис.9 это точки IV и III соответственно).

Работа на съѐмочной точке заключается в линейно-угловых измерениях, которые обеспечивают определение координат характерных точек ситуации и рельефа (съѐмочных пикетов), а также их высотных отметок методом тригонометрического нивелирования (наклонным лучом). Если съѐмка ведѐтся теодолитом, то, установив прибор на точку съѐмки, его центрируют, горизонтируют и ориентируют (т.е. приводят в рабочее положение). Затем измеряют высоту прибора *i* и определяют место нуля вертикального круга (МО).

В процессе съёмки при КЛ берутся отсчёты  $\beta$  по горизонтальному и *ν* – по вертикальному кругам, определяется расстояние  $D'$  по дальномерной рейке, и высота визирования  $v$ . При работе номограммным тахеометром вместо *D*´ и ν измеряются горизонтальное расстояние *S* и превышение *h*´.

Результаты измерений записывают в журнал тахеометрической съѐмки (табл.9), форма которого зависит от

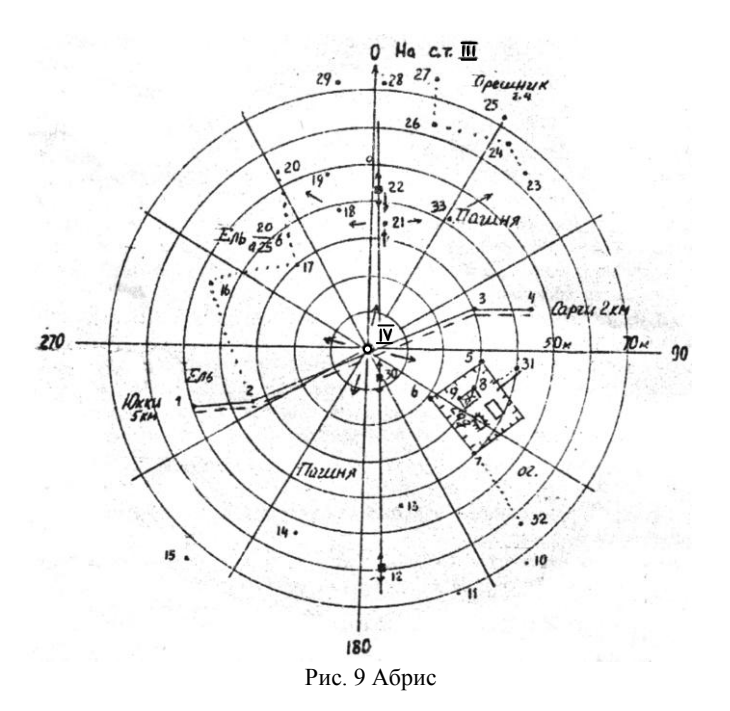

применяемого прибора. Составляют и абрис– чертѐж (рис.9) в виде круговой диаграммы, куда наносят: пикеты, ситуацию, стрелки, указывающие направление скатов, и другую информацию.

В задании предполагается, что координаты и высоты точек съѐмочной сети известны; полевые работы завершены. Студент должен обработать журнал тахеометрической съѐмки и, используя абрис, составить план местности в масштабе 1:1 000 при сечении рельефа через 1 м. Для этого он получает бланк с заданием, абрис, журнал тахеометрической съѐмки. Для работы студенту необходимо иметь: микрокалькулятор, карандаши М, 2Т, транспортир, линейку, циркуль-измеритель, поперечный масштаб, лист белой плотной бумаги формата А4, резинку.

# **3.2. Обработка журнала тахеометрической съѐмки**

Выполняют вычисления в следующей последовательности: - из бланка задания все данные переносят в журнал съѐмки;

(гр.1-4, 7 и 11 табл.9), в том числе место нуля (М0) вертикального круга и координаты точек съѐмочного обоснования,

- по формуле  $v = KJI - MO$ для всех пикетов вычисляют углы наклона и записывают в гр.5,

- вычисляют горизонтальные расстояния *S* и превышения *h*´ (гр.6 и 8) по формулам:

$$
S = D' \cos^2 v \, u \, h' = (1/2)D' \sin 2v,\tag{18}
$$

- вычисляют превышения *h* и высотные отметки *H* пикетов:

$$
h = h' + i - \upsilon,\tag{19}
$$

$$
H = HIV + h,
$$
\n(20)

где  $H_{IV}$  – высотная отметка съёмочной точки. Результат записывают в гр.9 и 10.

# **3.3. Составление топографического плана**

На листе чертѐжной бумаги строят координатную сетку (рис.10). Еѐ оцифровку выполняют так, чтобы съѐмочные точки (в рассматриваемом примере IV и III) располагались примерно посередине листа. Точки съѐмочной сети с помощью измерителя и масштабной линейки наносят на лист, с контролем. Если измеренное по плану расстояние между ними отличается от расстояния, определѐнного из решения обратной геодезической задачи, более чем на 0,4 м, значит какая-то из точек либо обе нанесены неверно.

После этого проводят полярную ось (направление на точку III). От неё откладывают полярные углы  $\beta$  и вдоль полученных направлений – полярное расстояние *S* в масштабе составляемого плана. Так, по данным, которые берут из журнала тахеометрической съѐмки, наносят на план все пикеты. Их подписывают: в числителе номер, в знаменателе – высотную отметку, округленную до *дециметра.*

Горизонтали на плане проводят путѐм интерполирования «на глаз», а затем, руководствуясь абрисом и примечаниями в журнале, наносят ситуацию. В заключение план оформляют карандашом с использованием принятых условных знаков и в соответствии с образцом (рис.10).

Таблица 9

Журнал тахеометрической съёмки<br>Станция IV, лимб ориентирован по стороне IV-III

 $H_{\text{IV}} = 37,30 \text{ m}, i = 1,40 \text{ m}, MO = 0^{\circ}00.5'$ 

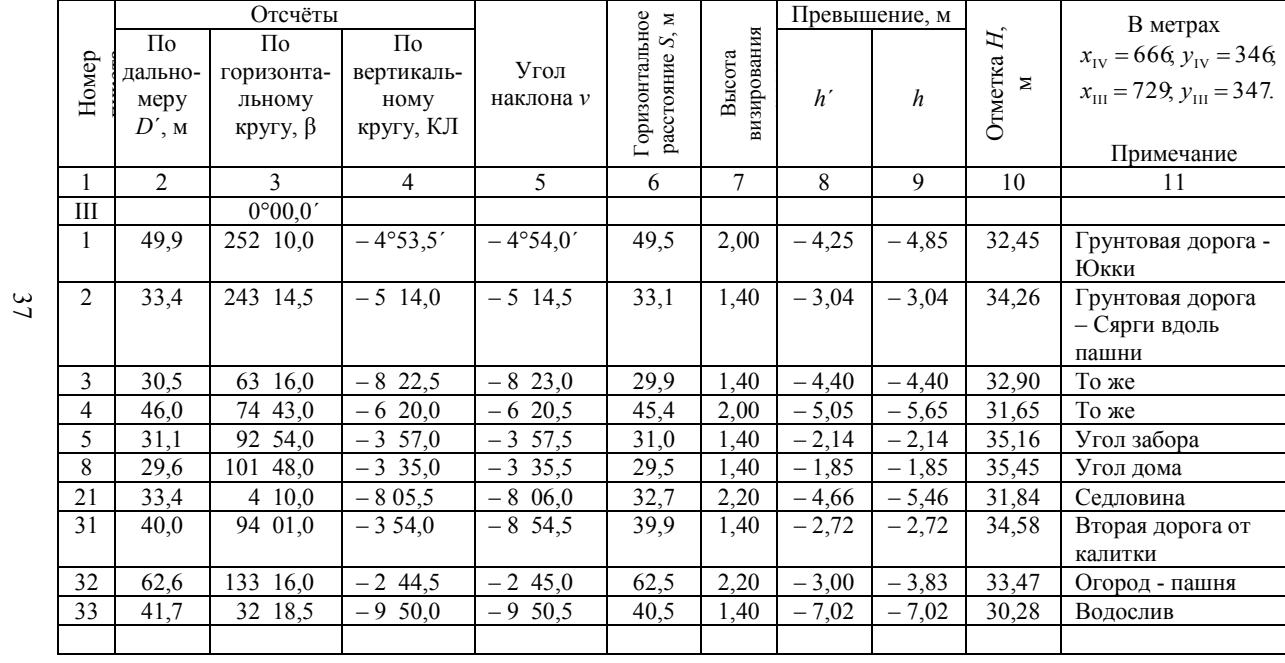

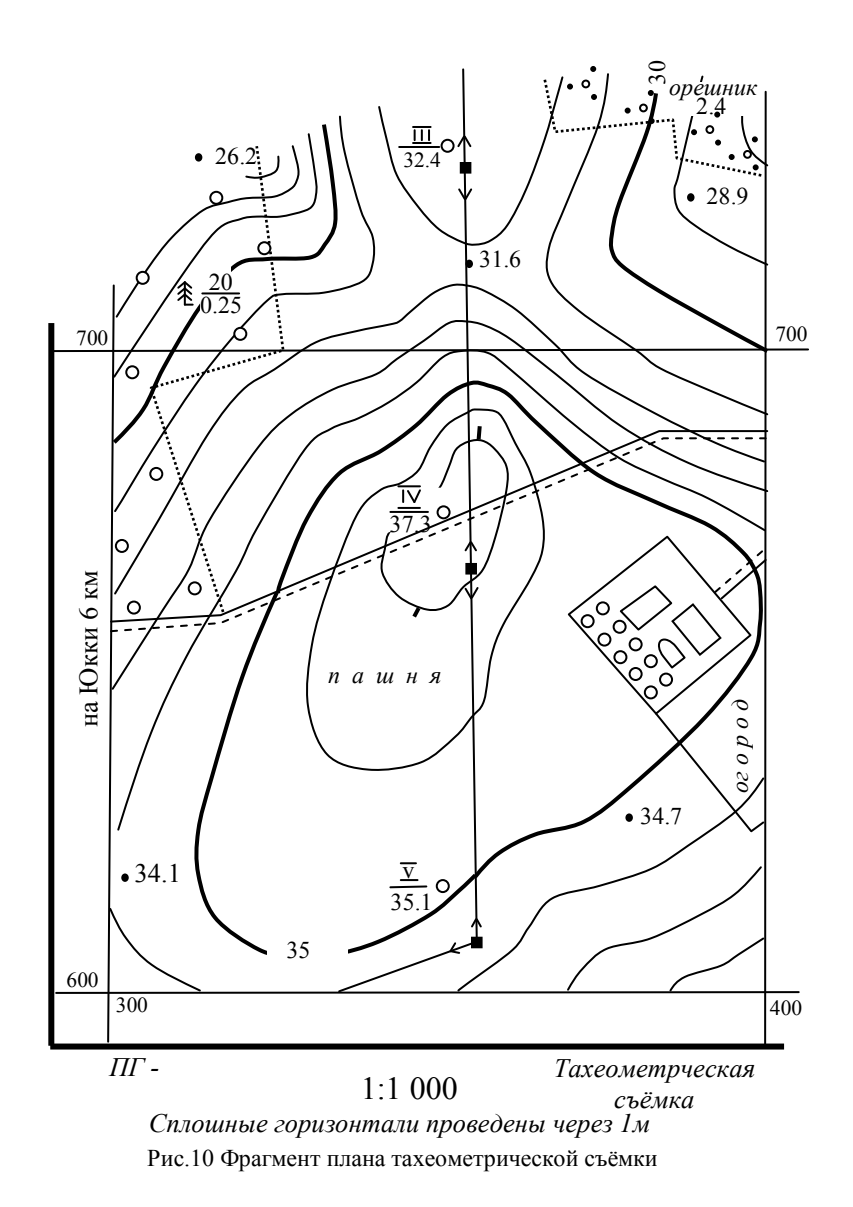

#### **Работа 4. Мензульная съѐмка**

# **4.1. Общие положения**

Мензульной называется топографическая съѐмка местности, которую выполняют с помощью мензулы и кипрегеля – приборов, составляющих вместе с дальномерной рейкой мензульный комплект. Основной способ съѐмки – полярный. Главная особенность состоит в том, что горизонтальные углы не измеряют, а получают графическим построением, поэтому мензульную съѐмку называют углоначертательной. Вторая особенность заключается в том, что ситуацию и рельеф наносят на план непосредственно в поле. Это позволяет сопоставлять получаемое изображение местности с натурой и тем самым исключать возникающие в процессе работы ошибки.

Студентам предлагается изучить устройство приборов, входящих в мензульный комплект, и выполнить простейшие измерения. Численность и состав бригад устанавливаются преподавателем. Результаты оформляются каждым студентом на листе бумаги формата А4.

# **4.2. Устройство мензулы и кипрегеля**

Мензулы (*mensula* – в переводе «столик») бывают различных конструкций, но всегда имеют штатив, подставку и мензульную доску. Отличия в основном связаны с типом подставки. На производстве, например, долгое время находили применение деревянные и металлические подставки.

К мензульной доске прикрепляется лист высококачественной бумаги и в таком виде она называется планшетом. При съѐмке планшет устанавливается горизонтально и он, по существу, играет роль лимба. При выполнении лабораторных работ используется облегчѐнная мензула (рис.11 а). Она состоит из мензульной доски 15, размером  $60\times60\times3$  см; подставки с диском 14, фрикционно сцепленным с доской, станового, наводящего 16 и подъѐмных винтов, а так же штатива. Становой винт необходим для крепления планшета к подставке, подъѐмные винты позволяют привести его в

горизонтальное положение, наводящий - сориентировать на местности.

Кипрегели также конструктивно отличаются друг от друга. В настоящее время хорошо известен номограммный кипрегель КН с уровнем при вертикальном круге и КН-К – с компенсатором. Они предназначены для определения горизонтальных расстояний, превышений, измерения углов наклона в пределах  $\pm 45^{\circ}$  с точностью до 0,5´, а также для прочерчивания направлений на планшете. Кипрегель (рис.11 а) состоит из зрительной трубы 10 прямого изображения, колонки 4 и двух линеек: основной 2 и дополнительной 12. Зрительная труба для удобства измерений снабжена вращающимся окуляром 5. Фокусирование по предмету осуществляется рукояткой 11, а по глазу – кремальерой окуляра. Зрительная труба закрепляется винтом рычажного типа, соосным с наводящим еѐ винтом 6. В корпус вмонтирован цилиндрический уровень 7 с микрометренным винтом 8 вертикального круга. Имеется также реверсивный уровень 9, вращающийся вместе с трубой и обеспечивающий нивелирование горизонтальным лучом. Уровень 3 на линейке кипрегеля служит для приведения плоскости планшета в горизонтальное положение. На дополнительной линейке сделан паз, по которому перемещается масштабные линейки с масштабами 1:1000, 1:2000, 1:2500, 1:5000.

Совокупность исправительных винтов позволяет обеспечить выполнение тех геометрических соотношений, которые в кипрегеле должны выполняться. Вид поля зрения при круге лево (КЛ) показан на рис.11, б. В нижней его части располагается подвижная шкала лимба вертикального круга с ценой деления 5´. Кривая, к которой примыкают градусные деления, называется начальной (основной). При измерении еѐ следует наводить на нуль рейки. Две кривые расстояний позволяют определять горизонтальные проложения и имеют соответственно коэффициенты 100 и 200. Кривых превышений шесть, они имеют коэффициенты  $\pm 10, \pm 20, \pm 100$ . Дальномерная рейка, входящая в мензульный комплект, раздвижная. Еѐ ноль можно установить на высоту прибора.

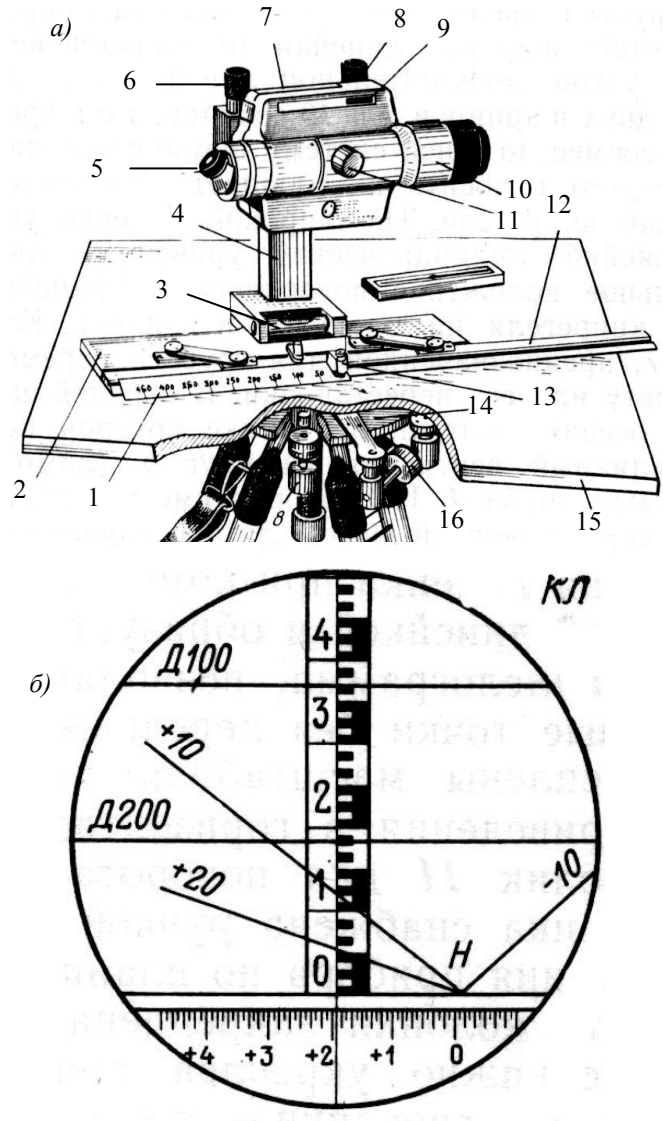

Рис. 11 а) - кипрегель и мензула, б - поле зрения

В комплект входят также ориентир-буссоль (для ориентирования 40

планшета по магнитному меридиану) и центрировочная вилка с отвесом.

# **4.3. Содержание и порядок выполнения работы**

На съѐмочной точке при съѐмке местности выполняют следующие операции: центрирование, горизонтирование и ориентирование планшета, проведение направлений, определение горизонтальных расстояний и превышений, нанесение съѐмочных пикетов и горизонталей.

Бригада, получив мензульный комплект, должна прикрепить к доске (можно скотчем) лист белой бумаги формата А4, а саму доску с помощью станового винта – к подставке, закреплѐнной на штативе.

Преподаватель указывает две точки: съѐмочную точку *А* и еѐ высотную отметку и точку съѐмочного обоснования *В*, фиксирующую направление полярной оси, необходимой для ориентирования планшета (рис.12). Обе точки накалываются на лист бумаги: *А* – примерно в его центре, *В* – произвольно, но ближе к краю.

Дальнейшую работу условно можно подразделить на два этапа. На первом – студенты изучают устройство приборов, входящих в мензульный комплект, учатся центрировать, горизонтировать и ориентировать планшет, определять горизонтальное расстояние и превышение по дальномерной рейке. На втором этапе выполняется съѐмка аудитории в объѐме и масштабе, которые определяются преподавателем.

При изучении приборов важно запомнить расположение, функциональное назначение и характер действия всех винтов. При этом целесообразно пользоваться описанием (паспортом).

Операции центрирования, горизонтирования и ориентирования выполняют методом последовательных приближений, начиная с приближѐнного ориентирования, при котором планшет вращают до тех пор, пока направление *АВ* на бумаге не станет примерно совпадать с направлением, заданным в аудитории.

Задача центрирования – установить точку местности и соответствующую точку планшета на одной отвесной прямой.

Центрирование можно выполнять «на глаз», если соблюдается условие:  $M \cdot 0.05$ мм > 5 см (где М – знаменатель масштаба съемки). В этом случае один из студентов, переместив мензулу в направлении, которое ему указано, вертикально устанавливает карандаш на точке *А* планшета. Двое других, отступив по взаимно перпендикулярным направлениям от мензулы на 2-3 шага и оценивая «на глаз» взаимное положение карандаша и точки местности, руководят действиями первого. Работа осуществляется до тех пор, пока каждый из наблюдателей не посчитает, что карандаш находится над точкой.

При использовании центрировочной вилки к концу еѐ нижней планки подвешивается отвес. Указатель верхней планки совмещается с точкой *А* на планшете. Центрирование считается законченным, когда остриѐ отвеса окажется над точкой местности.

Для горизонтирования планшета, кипрегель устанавливают по направлению двух подъѐмных винтов, вращением которых пузырѐк уровня на основной линейке выводится в нуль-пункт. Затем кипрегель поворачивают на 90°, и ту же операцию выполняют третьим подъѐмным винтом. Если вращение подъѐмных винтов становится затруднительным, становой винт следует ослаблять, и наоборот. Горизонтирование считается законченным, когда при любом положении кипрегеля пузырѐк не отклоняется от нульпункта более чем на два деления ампулы, а планшет закреплѐн.

При ориентировании скошенный край линейки кипрегеля прикладывают к линии, соединяющей точки *АВ*. Вращением планшета вначале рукой, а затем наводящим винтом подставки вертикальную нить сетки совмещают с изображение точки *В*.

Перед измерением расстояний и превышений ноль дальномерной рейки устанавливают на высоту прибора. Высоту определяют как сумму двух измеренных рулеткой отрезков: расстояния от точек местности до нижней плоскости доски; расстояния от этой плоскости до центра фокусирующего винта трубы.

Для определения расстояний и превышений основную кривую наводят на ноль рейки (рис.11, б), а пузырѐк уровня при вертикальном круге устанавливают в нуль-пункт. Затем считают с

точностью до десятых число сантиметров между этой кривой и кривыми расстояний  $s_k$  или превышений  $l_k$ , после чего полученное число умножают на соответствующий коэффициент. На рис.12, б S=37.1.100=3710 cm=37.1 m, или S=18.4.200=3680 cm=36.8 m,  $h=12.4 \cdot (+10)=124$  cm=1.24 m, или  $h=6.4 \cdot (+20)=128$  cm=1.28 m,  $v=1^{\circ}56.0^{\prime}$ .

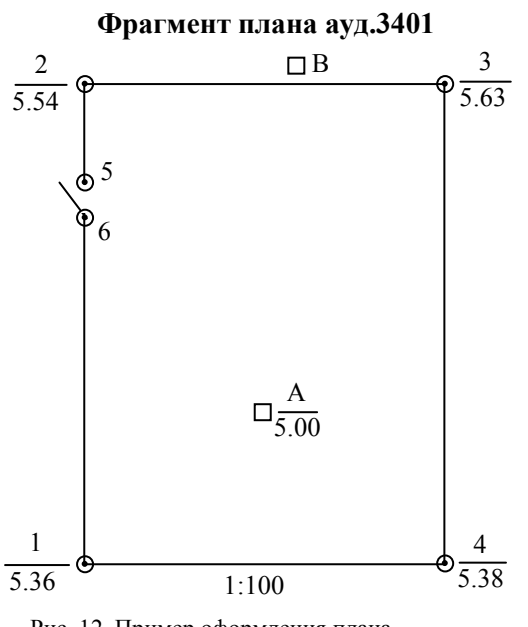

Рис. 12 Пример оформления плана

Следует отметить, что результаты будут точнее, если искомые величины определять кривым  $\overline{10}$  $\mathbf{c}$ меньшими коэффициентами.

Важно, чтобы перел измерением превышений было определено и исправлено место нуля вертикального круга.

С целью нанесения съёмочного пикета, на котором установлена дальномерная рейка, кипрегель при визировании располагают на планшете так, чтобы съёмочная точка  $\overline{A}$ была чуть правее

скошенного края дополнительной линейки. После определения расстояния *s* и превышения h' линейку пододвигают к точке (без изменения своего направления). Затем, с учётом масштаба съёмки, масштабная линейка устанавливается так, чтобы отсчёт по ней (индексом является точка A) равнялся измеренному расстоянию. Нажатием штифта на линейке пикет накалывают на бумагу, обводят кружком и подписывается: в числителе его номер, а в знаменателе высотная отметка, определённая по формуле (10).

Съѐмка аудитории сводится к выполнению всех вышеперечисленных операций. При этом рейку последовательно устанавливают на характерные точки (контуры стен, углы между ними, оконные проѐмы, тумбы и т.д.), а результаты измерений записывают в журнал мензульной съѐмки (табл.10). После соединения нанесѐнных в процессе съѐмки пикетов (относящиеся к одноимѐнным контурам) линиями получают план аудитории. План оформляют в заданном преподавателем масштабе карандашом в соответствии с рис.12.

#### **Журнал мензульной съѐмки**

*Таблица 10*

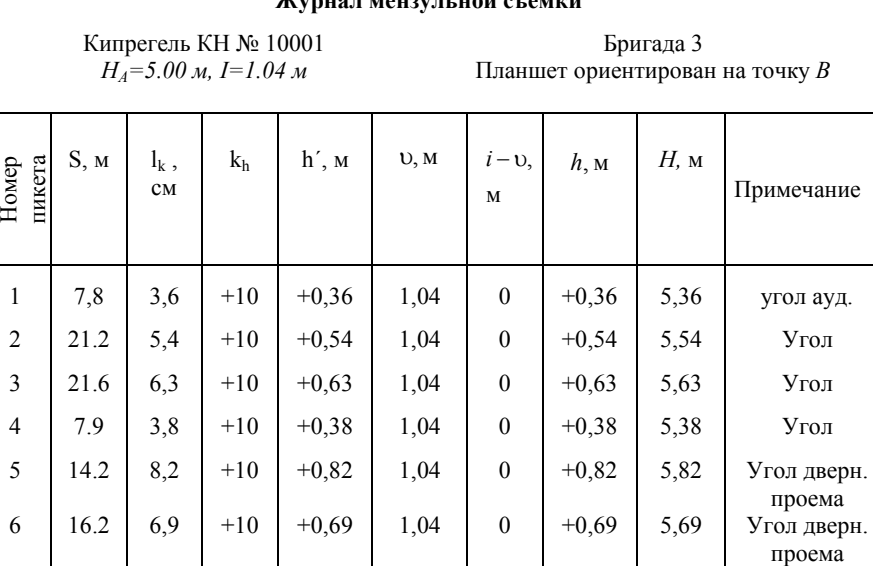

## **РЕКОМЕНДОВАННЫЙ БИБЛИОГРАФИЧЕСКИЙ СПИСОК**

1. Инструкция по топографической съемке в масштабах 1:5 000, 1:2 000, 1:1 000, 1:500. - М.: Недра, 1 985. 152с.

2. *Корнилов Ю.Н*. Геодезия топографические съемки - СПб., 2010.

3. Условные знаки для топографических планов масштабов 1:5 000, 1:2 000, 1:1 000, 1:500. - М.: Недра, 1 989. 286с.

# **СОДЕРЖАНИЕ**

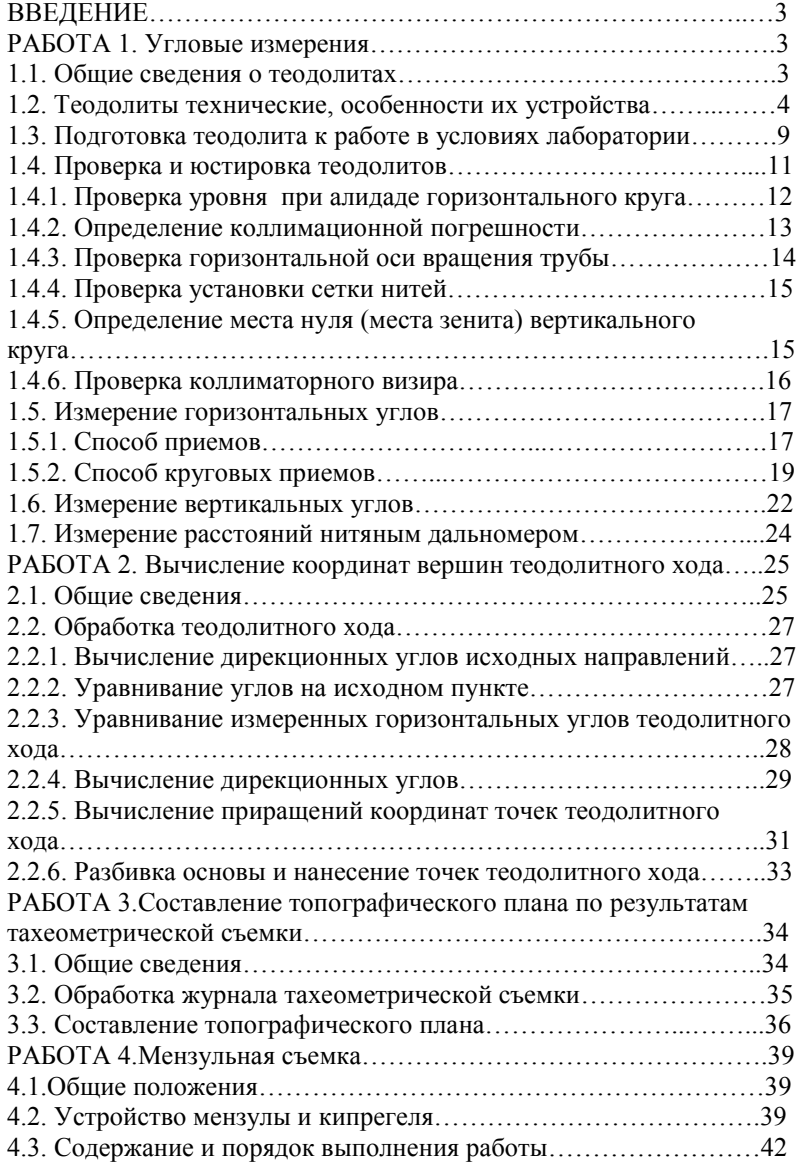

#### УДК 528.385:528.541

**ГЕОДЕЗИЯ. Высотные сети сгущения:** Методические указания к лабораторным работам. Санкт-Петербургский горный университет. Сост.: *А.А. Кузин.* СПб., 2018 г. 35 с.

Методические указания к лабораторным работам составлены в соответствии с утверждѐнной программой учебной дисциплины «Геодезия». В нем приведены технические и методические указания по выполнению работ по сгущению высотной геодезической сети. Рассмотрены устройство, поверки и исследования точных нивелиров и нивелирных реек, методика измерения превышений на станции нивелирования III класса, обработка журнала нивелирования. Дана методика уравнивания одиночного нивелирного хода III класса и нивелирной сети различными способами. Каждая работа сопровождается пояснениями с рассмотрением теоретических вопросов.

Методические указания предназначены для студентов второго года обучения специальности 21.05.01 «Прикладная геодезия», специализации «Инженерная геодезия» и могут быть использованы в учебном процессе студентами других специальностей, изучающих курс «Геодезия».

Табл.7, Ил.6. Библиогр.: 6 назв.

#### Научный редактор *доц. Корнилов Ю.Н.*

Рецензент: *к.т.н., доц. Богомолова Н.Н., кафедра «Инженерная геодезия», Петербургский государственный университет путей сообщения Императора Николая I*

Санкт-Петербургский горный университет, 2018 г.

# **ВВЕДЕНИЕ**

Дисциплина «Геодезия» является частью основной образовательной программы подготовки специалистов по специальности 21.05.01 «Прикладная геодезия», специализации «Инженерная геодезия» и изучается студентами Горного университета на 2 курсе. В задачу курса входит изучение методов сгущения плановых и высотных геодезических сетей для обоснования топографических съемок в масштабе  $1:5000 - 1:500$  и других инженерно-геодезических работ. Высотную сеть сгущения создают методом геометрического нивелирования III и IV классов.

В данном издании приведены методические указания к лабораторным работам по выполнению нивелирования III класса точности, а также обработке результатов измерений. Лабораторные работы выполняются как в бригадах, так и индивидуально. Отчет по лабораторным работам оформляется на листе формата А4 или на бланке, выдаваемом преподавателем. Форма контроля освоения лабораторных работ – индивидуальный зачет в форме беседы и ответов на контрольные вопросы.

Для успешного освоения данного курса студент должен обладать знаниями и умениями, приобретенными на дисциплине «Геодезия» на 1 курсе и на учебной полевой практике.

# **Работа 1. ПРОВЕРКИ ТОЧНЫХ НИВЕЛИРОВ С ЦИЛИНДРИЧЕСКИМ УРОВНЕМ ПРИ ТРУБЕ**

**Состав работы:** изучить устройство нивелира с цилиндрическим уровнем при зрительной трубе, схему геометрических осей. Выполнить проверку круглого и цилиндрического уровня, проверку установки сетки нитей.

**Приборы и принадлежности:** нивелир Н-3, нивелирная рейка с шашечными делениями, башмаки.

#### **Порядок выполнения работы.**

К точным нивелирам относятся нивелиры, обеспечивающие точность измерения превышений со средней квадратической ошибкой измерения превышения 3 мм на 1 км двойного хода. Это нивелиры Н-3, Н-3К, НВ-1 и им подобные. Среди точных нивелиров есть нивелиры с уровнем при трубе и нивелиры с компенсатором малых углов наклона зрительной трубы.

Нивелиры c уровнем при трубе должны отвечать следующим геометрическим условиям (рис.1):

- ось *U′U1 ′* круглого уровня должна быть параллельна оси *ZZ1* вращения нивелира;

- горизонтальная нить сетки *SS<sub>1</sub>* нитей должна быть перпендикулярна оси *ZZ1* вращения прибора;

 $-$  ось  $UU$ <sub>1</sub> цилиндрического уровня должна быть параллельна визирной оси *VV1* (главное условие), т. е. при работе на станции визирный луч нивелира должен быть горизонтален.

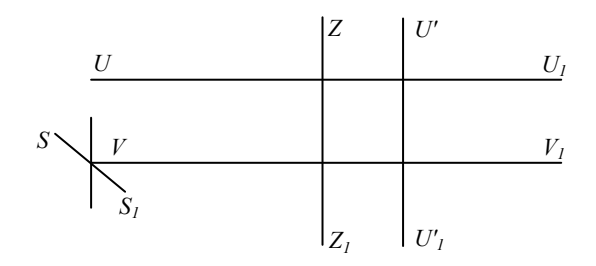

Рис.1. Схема геометрических осей нивелира Н-3

С целью выявления данных геометрических условий выполняются проверки нивелира.

 $I$ -*я проверка* (Проверка круглого уровня,  $UU_I^{'} \parallel ZZ_I$ ).

Для выполнения проверки с помощью подъѐмных винтов приводят пузырѐк круглого уровня в нуль-пункт, затем поворачивают нивелир по азимуту на 180°. Если пузырѐк отклонился от нуль - пункта более, чем на 0,3 деления, то его приводят в исходное положение, устраняя половину смещения исправительными винтами уровня, а половину подъѐмными винтами подставки. Существует и другой, более удобный способ проверки круглого уровня: сначала тщательно устанавливают ось вращения нивелира в отвесное положение с помощью элевационного винта и цилиндрического уровня при трубе, затем юстировочными винтами круглого уровня приводят его пузырек в нуль-пункт.

 $\frac{2-a \text{ھ$ r*noверка* (Проверка установки сетки нитей, SS<sub>1</sub> || *ZZ*<sub>1</sub>).

Проверку можно выполнять с помощью отвеса или рейки.

В первом случае приводят нивелир в рабочее положение по круглому уровню и наводят вертикальную нить сетки на шнур подвешенного в 10-15 м от него отвеса. Если указанные линии не совместить и расхождение более чем двойная толщина нити – сетку нитей разворачивают.

Во втором случае в 10 метрах от нивелира на колышек устанавливают рейку и наводят на нее среднюю нить сетки нитей. Медленно вращая трубу по азимуту при помощи наводящего винта следят, не изменяется ли отсчет по краям средней нити. Они должны быть одинаковыми с точностью до погрешности отсчитывания.

*3-я проверка* (Проверка главного условия,  $UU_1 || VV_1$ )

Угол *i*, т.е. проекция на отвесную плоскость угла между осью уровня и визирной осью трубы, должен быть меньше 10′′.

Поверку можно производить двойным нивелированием вперед с концов линии длиной 50 м

Для этого на ровном участке на линии устанавливают два башмака (или забивают костыли в землю). Затем рядом с одним из башмаков устанавливают нивелир, а на другом – рейку. Приводят нивелир в рабочее положение, наводят нивелир на дальнюю рейку, элевационным винтом совмещают изображения концов цилиндриче-

ского уровня и берут отсчет *b1* по средней нити нивелира и измеряют высоту прибора *i<sub>1</sub>* при помощи рейки между головкой башмака и центром окуляра с ошибкой 1 мм. Затем переносят нивелир ко второму башмаку и выполняют измерения, аналогичные измерениям на первой станции. Получают отсчеты  $b_2$  и *i<sub>2</sub>*. искомый угол *i* вычисляют по формуле

$$
x=0.5\cdot(i_1+i_2)-0.5\cdot(b_1+b_2), i=x \rho''/L.
$$

**Таблица 1**

**Определение угла** *i* **нивелира Н-3 № 14807** 

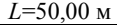

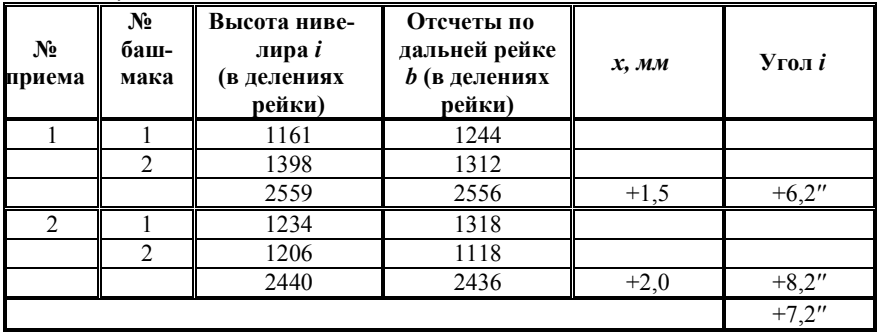

При исследовании нивелиров делают 2 приема. Если среднее значение угла *i* больше 10′′, то исправляют положение цилиндрического уровня.

# **Работа 2 ОПРЕДЕЛЕНИЕ УВЕЛИЧЕНИЯ ЗРИТЕЛЬНОЙ ТРУБЫ И ЦЕНЫ ДЕЛЕНИЯ УРОВНЯ ПРИ ТРУБЕ**

**Состав работы:** определить увеличение зрительной трубы нивелира по способу Галилея, выполнить прямой и обратный ход определения цены деления цилиндрического уровня и вычислить среднее значение цены деления.

**Приборы и принадлежности:** нивелир 2Н-3Л, нивелирная рейка с шашечными делениями, металлическая рулетка с миллиметровыми делениями.

# **Порядок выполнения работы.**

# *Определение увеличения зрительной трубы.*

Увеличение трубы – это отношение фокусного расстояния объектива к фокусному расстоянию окуляра. Его можно определить в полевых условиях. Для этого нивелир устанавливают на штатив или консоль, приводят в рабочее положение. В 6-10 метрах от него устанавливают рейку с сантиметровыми делениями. Наводя трубу на рейку, необходимо сосчитать, сколько делений рейки, видимой невооруженным глазом, укладывается в изображении одного деления рейки в трубе нивелира, – это и будет увеличение трубы (рис. 2). Для этого нужно смотреть одним глазом на рейку, другим – на изображение рейки в трубе нивелира, и накладывать изображение рейки в трубе на рейку, видимую помимо трубы.

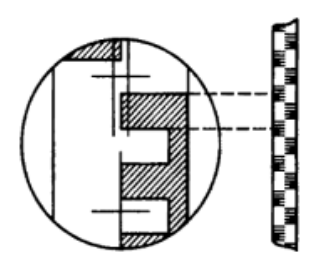

Рис.2. Определение увеличения зрительной трубы

Для определения превышений на станции нивелирования III класса увеличение зрительной трубы нивелира должно быть не менее  $24^{\text{X}}$ .

# *Определение цены деления цилиндрического уровня.*

Цена деления уровня τ зависит от изменения температуры воздуха. Поэтому перед выездом на полевые работы необходимо убедиться, изменяется ли цена деления уровня и в каких пределах.

Перед выполнением исследования изучают шкалу цилиндрического уровня нивелира, перерисовывают ее в бланк лабораторной работы и оцифровывают ее так, чтобы удлиненные штрихи были кратны пяти. Направление оцифровки – произвольное.

Нивелир устанавливают на штатив и приводят его в рабочее положение. На расстоянии 50 м от нивелира на местности устанавливают вертикально рейку или на расстоянии 15-20 м в помещении закрепляют вертикально металлическую рулетку с миллиметровыми делениями. Наведя зрительную трубу на рейку или рулетку, необходимо элевационным винтом наклонить трубу так, чтобы пузырек уровня при трубе находился в левом краю шкалы уровня и взять отсчеты по шкале уровня по левому *Л<sup>1</sup>* и правому *П<sup>1</sup>* концам пузырька с точностью до одной десятой деления и отсчет по рейке *N1* в миллиметрах с точностью до одного миллиметра или по шкале рулетки с точностью до одной десятой миллиметра. Записывают отсчеты в журнал (табл. 2). После этого элевационным винтом трубы наклоняют трубу так, чтобы пузырек уровня переместился на правый край шкалы и берут такие же три отсчета *Л2, П2* и *N2.* Все эти действия составляют измерения для определения цены деления в прямом ходе. В обратном ходе немного наклоняют трубу элевационным винтом относительно последнего положения пузырька уровня и берут три отсчета при положении пузырька уровня на правом краю шкалы и затем – на левом краю. Перед вычислениями необходимо выполнить контроль правильности отсчетов по шкале уровня. Для этого необходимо найти полусуммы отсчетов по краям пузырька *У<sup>1</sup>* и *У2*. Эти значения должны быть одинаковы или различаться в пределах 0,5 цены деления шкалы уровня. По разностям  $\Delta b$  между  $Y_I$  и  $Y_2$  и разности отсчетов по рейке или рулетке  $N_1$  и  $N_2$  определяют цену деления уровня τ по формуле

$$
\tau = \frac{\Delta N \cdot \rho''}{S \cdot \Delta b} \,,
$$

где  $\rho'' = 20626''$ ,  $\Delta N = |N_2 - N_1|$ ,  $\Delta b = |V_2 - V_1|$ , а 2  $V_1 = \frac{\sqrt{I_1 + I_1}}{2}$  *u* 2  $V_2 = \frac{\sqrt{I_2 + I_2}}{2}$ .

Расстояние от нивелира до рулетки или рейки *S* измеряют по нитяному дальномеру и подставляют в формулу в миллиметрах.

8

#### **Таблица 2**

**Определение цены деления цилиндрического уровня Нивелир Н-3 № 14807**

| Ход       | Отсчеты по уровню |      |     |      |       |       | $\Delta b$ | Отсчет по<br>шкале рулет-<br>ки, мм |       | ΔN,<br>MM |
|-----------|-------------------|------|-----|------|-------|-------|------------|-------------------------------------|-------|-----------|
|           | JI <sub>I</sub>   | 111  |     | Л,   | $\Pi$ | $V_2$ |            | $N_I$                               | Ν,    |           |
| $\Pi p$ . | 0.4               |      | 6,0 | 13,0 | 24,2  | 18,6  | 12,6       | 146,4                               | 158,2 | 11,8      |
| Обр.      |                   | 12,3 | 6.8 | 13.5 | 24.9  | 19,2  | 12,4       | 146,8                               | 158,9 | 12,1      |

S=9100 мм  $\tau_{\text{m}}$ =21,3''  $\tau_{\text{off}}$ =22,1''  $\tau_{\text{co}}$ =21,7''

Цена деления цилиндрического уровня точных нивелиров для нивелирования III и IV класса не должна превышать 30′′.

# **Работа 3. ИССЛЕДОВАНИЕ НИВЕЛИРА С КОМПЕНСАТОРОМ**

**Состав работы:** ознакомиться с устройством нивелира с компенсатором и методикой работы с ними. Выполнить определение качества работы компенсатора.

**Приборы и принадлежности:** нивелир Setl AT-20D, две металлические рулетки с миллиметровыми делениями.

# **Порядок выполнения работы.**

Нивелир с компенсатором снабжается только круглым уровнем для грубого приведения визирной оси в горизонтальное положение. Горизонтальность линии визирования обеспечивается автоматическим компенсатором наклона. Компенсаторы наклона позволяют повысить точность и производительность труда, дают возможность работать на неустойчивых грунтах.

*Главное условие нивелира с компенсатором:* визирная ось зрительной трубы в пределах работы компенсатора должна быть горизонтальна.

Компенсаторы должны обеспечивать горизонтальность визирной оси с необходимой точностью. Для ее определения выполняют следующие исследования нивелира с компенсатором: определение

 $\Omega$ 

средней квадратической ошибки (СКО) установки оси вращения нивелира в вертикальное положение, определение диапазона и СКО самоустановки визирной линии трубы в горизонтальное положение, определение систематической ошибки компенсации и времени затухания колебаний подвесной системы компенсатора. Все исследования нивелира с компенсатором в лабораторных условиях определяют с помощью экзаменатора или автоколлиматора. Однако в полевых условиях, используя нивелирные рейки или подвешенные вертикально рулетки, можно определить время затухания колебаний подвесной системы компенсатора и диапазон его работы, а также систематическую ошибку компенсации.

# *Исследование времени затухания компенсатора.*

Перед началом работы необходимо привести нивелир в рабочее положение, и навести на рейку или рулетку и взять отсчет по горизонтальной нити сетки нитей. Затем легким постукиванием по его корпусу в районе окулярной части убедиться в работоспособности компенсатора. Если при постукивании наблюдается смещение горизонтальной нити с отсчета, а затем ее возврат, компенсатор работоспособен. Значение времени затухания колебаний сетки нитей допускается не более 2 с.

# *Исследование диапазона работы компенсатора*

Предел работы компенсатора определяется по круглому уровню следующим образом. Нивелир тщательно приводится в рабочее положение по круглому уровню и зрительная труба наводится на рейку (рулетку), установленную на расстоянии 5 – 10 м по направлению одного из подъемных винтов. Затем наблюдатель плавным вращением подъемного винта производит наклон нивелира в продольном направлении до тех пор, пока отсчет по рейке резко не изменится. После этого визуально фиксируется по круглому уровню величина отклонения его пузырька. Аналогичные действия выполняются при наклоне нивелира в поперечном направлении. Зная цену деления круглого уровня, можно определить предел работы компенсатора с ошибкой 1′ – 2′.

*Исследование систематической погрешности работы компенсатора.*

Нивелир устанавливают строго в створе между двумя рейками. При нивелировании III класса систематическую ошибку компенса-

ции визирной оси нивелира определяют при расстояниях до реек 50 м и 100 м. В лабораторных условиях расстояние от нивелира до реек уменьшают и вместо реек применяют металлические рулетки с миллиметровыми делениями. После установки нивелир приводят в рабочее положение и измеряют превышения между точками установки реек (рулеток) при пяти положениях круглого уровня (рис.3). Наклон нивелира осуществляют подъемными винтами на полный диапазон работы компенсатора.

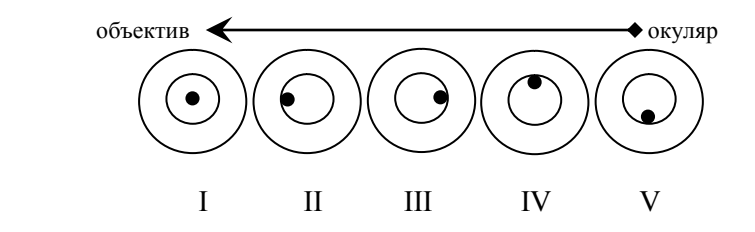

Рис.3. Схема положений пузырька круглого уровня при исследовании компенсатора

Наблюдения выполняют сериями, общее число которых равно пяти. Перед новой серией рекомендуется изменить высоту нивелира.

Превышение *h0* между рейками при положении пузырька круглого уровня в нуль-пункте считается основным. После измерения превышений *hi* в продольном и поперечном наклоне вычисляют разности превышений относительно основного и вычисляют систематическую ошибку работы компенсатора *σ* в секундах наклона визирной оси трубы на минуту наклона оси вращения нивелира по формуле

$$
\sigma_k = \frac{h_i - h_0}{2 \cdot S \cdot \mathsf{v}}
$$

 $\overline{\phantom{a}}$ 

где S – среднее расстояние от нивелира до реек в миллиметрах,  $v_i$  – наклон оси вращения нивелира в минутах (обычно соответствует цене деления круглого уровня),  $p'' = 20626$ ".

Пример оформления исследования систематической ошибки работы компенсатора представлен в таблице 3.

#### Таблина 3

Определение систематической ошибки работы компенсатора нивелира

| ັ<br>$1 \leq v \leq 1$ |                |         |                   |                   |         |  |  |  |
|------------------------|----------------|---------|-------------------|-------------------|---------|--|--|--|
|                        | Превышение, мм |         |                   |                   |         |  |  |  |
| Номер                  | Пузырек        |         | Продольный наклон | Поперечный наклон |         |  |  |  |
| серии                  | уровня в       | $+10'$  | $-10'$            | $+10'$            | $-10'$  |  |  |  |
|                        | нуль-пункте    |         |                   |                   |         |  |  |  |
|                        | 1575,4         | 1575,4  | 1575,6            | 1575,4            | 1575,7  |  |  |  |
| $\overline{2}$         | 1576,0         | 1575,8  | 1576,0            | 1575,8            | 1576,0  |  |  |  |
| 3                      | 1575,5         | 1575,3  | 1575,6            | 1575,4            | 1575,8  |  |  |  |
| $\overline{4}$         | 1575,9         | 1575,0  | 1576,2            | 1575,7            | 1575,9  |  |  |  |
| 5                      | 1575,4         | 1575,5  | 1575,6            | 1575,2            | 1575,8  |  |  |  |
| $h_{cp}$ , MM          | 1575,7         | 1575,4  | 1575,8            | 1575,5            | 1575,9  |  |  |  |
| $\Delta h$ , MM        |                | $-0,3$  | $+0,1$            | $-0,2$            | $+0,2$  |  |  |  |
| $\sigma$ , /           |                | $-0,24$ | $+0.08$           | $-0.16$           | $+0.16$ |  |  |  |

Дата: 24.09.17 Нивелир Setl AT-20D, № 14567  $S - 12.5$  M

Если систематическая ошибка  $\sigma$  работы компенсатора нивелира превышает 0.3  $\frac{7}{4}$ , то нивелир нельзя использовать при нивелировании III класса и его необходимо юстировать в мастерской.

# Работа 4. ИССЛЕДОВАНИЕ МЕТРОВЫХ ДЕЛЕНИЙ НИВЕЛИРНЫХ РЕЕК

Состав работы: изучить шкалу контрольной линейки и методику исследования реек для нивелирования III и IV классов, вычислить среднюю длину одного метра на черной стороне рейки.

Приборы и принадлежности: нивелирная рейка РН-3, контрольная линейка.

# Порядок выполнения работы.

Контрольная линейка, применяемая для исследования нивелирных реек, представляет собой металлическую пластину длиной 1000 мм со скошенными краями, на одном из которых нанесены деления через 1 мм, а на другом через 0,2мм, то есть каждый миллиметр разделён штрихами на 5 частей. Для исследований берётся шкала с ценой деления 0,2 мм. Отсчёты берутся с помощью двух луп, перемещающихся вдоль линейки. При отсчитывании с помо-

щью лупы наименьшее деление, равное 0,2 мм, делится на глаз на 10 частей, то есть отсчѐты берутся с точностью 0,02 мм. Отсчѐты по линейке могут быть только чѐтными цифрами. Пример взятия отсчета приведен на рисунке 4.

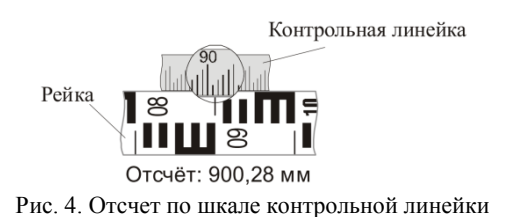

Контрольная линейка снабжена термометром для измерения температуры окружающей среды в момент проведения исследования. Каждая контрольная линейка имеет уравнение, которое используется при измерении интервалов реек для нахождения поправок за температуру.

Рейку исследуют в трех интервалах: 1-10, 10-20, 20-29. Измерения проводят в прямом и обратном направлениях.

При помощи линейки и остро оточенного карандаша на рейке тонкими штрихами отмечают края шашечных делений, по которым предстоит делать отсчѐты (1, 10, 20 и 29 дециметры чѐрной стороны рейки). На рейку укладывается контрольная линейка Исследуемая рейка кладѐтся горизонтально таким образом, чтобы она не провисала и «0» рейки и контрольной линейки находились слева. После отсчитывания температуры по термометру линейки с точностью до 0,1°С, определяются длины интервалов чѐрных сторон реек между делениями 1-10, 10-20, 20-29 дм. При измерении каждого интервала сначала берѐтся отсчѐт *Л* по левому концу, а затем *П* – по правому. Запись ведут в журнал определенного образца (табл.4). Каждый интервал измеряется дважды, сдвигая немного линейку перед вторым измерением. Расхождения *П-Л* между полученными дважды значениями длин измеряемых интервалов не должны различаться более чем на 0,1 мм. При получении больших расхождений, контрольная линейка сдвигается ещѐ раз и измерения повторяются. Грубые отсчѐты вычѐркиваются, а из оставшихся значений *П-Л* вычисляется среднее. После определения всех трех интервалов измерения прово-

дят в обратном направлении между делениями 29-20, 20-10, 10-1 дм. Предварительно проводят повторное определение температуры. Перед обратным ходом рейка поворачивается на 180°.

## **Таблица 4**

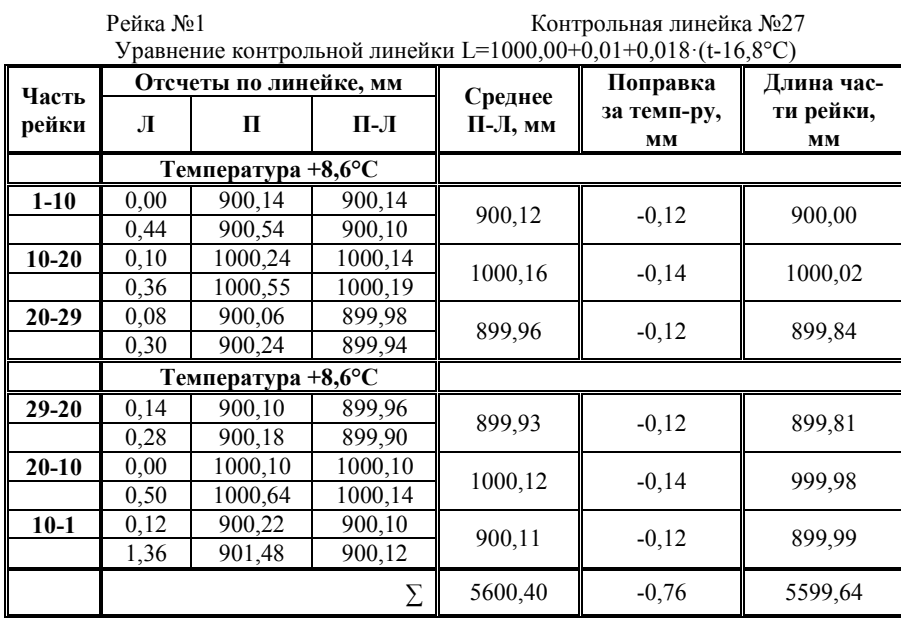

**Определение средней длины метрового интервала деревянной рейки**

После подсчета среднего *П-Л* для каждого интервала необходимо рассчитать поправку за температуру согласно уравнению контрольной линейки. В примере поправка на 1 м равна  $0,01+0,018(8,6^{\circ}C-16,8^{\circ}C) = -0,14$  мм, на 0,9 м: -0,14 мм $\cdot 0,9=$ = -0,12 мм. С учетом поправки находят длину части рейки как сумму поправки и среднего *П-Л.*

Средняя длина метрового деления чѐрной стороны рейки вычислялась путѐм деления суммы исправленных длин интервалов рейки в прямом и обратном ходах на число исследуемых метров рейки. В данном примере в прямом ходе исследовались 2 интервала по 0,9 метра и один метровый интервал. Сумма исследуемых интер-

валов составила 2,8 метра. Следовательно, в прямом и обратном ходах количество исследуемых интервалов будет 5,6 м. В результате средняя длина метрового деления чѐрной стороны рейки вычислялась по формуле:

$$
\frac{\Sigma L}{5,6} = \frac{5599,64}{5,6} = 999,94.
$$

По полученной средней длине метрового интервала рейки судят об ошибке данного интервала. В нашем случае ошибка получилась равной -0,06 мм. Случайные ошибки метровых интервалов реек для нивелирования III класса не должны превышать 0,5 мм, а для нивелирования IV класса – 1,0 мм.

Определение средней длины метра пары реек требуется для введения соответствующей поправки в сумму превышений по секциям при окончательном вычислении результатов нивелирования. Поправочный коэффициент в этом случае равен -0,06 мм. Для введения в результаты нивелирования по секции поправки за среднюю длину метра комплекта реек используется формула:

$$
\Delta h = (L_{cp} - 1000,00) \cdot h,
$$

где *Lср* – средняя длина метра комплекта реек в мм; *h* – превышение по секции в м.

# **Работа 5. ИЗМЕРЕНИЕ ПРЕВЫШЕНИЙ НА СТАНЦИИ НИВЕЛИРОВАНИЯ III КЛАССА**

# **Состав работы:**

1. Выбрать три точки в помещении лаборатории, расположенные на разной высоте.

2. Установить нивелир так, чтобы расстояния от нивелира до точек 1 и 2 были примерно одинаковыми.

3. Привести нивелир в рабочее положение.

4. Установить рейки на башмаки на первой и второй выбранных точках и измерить превышение между точками 1 и 2 по методике нивелирования III класса.

5. Установить рейки на башмаки на второй и третьей точках, перенести нивелир, установить его в рабочее положение и измерить превышение между точками 2 и 3.

6. Продолжить измерение превышений, чтобы получился замкнутый нивелирный ход.

7. Обработать заполненную страницу журнала.

**Приборы и принадлежности:** нивелир Н-3, комплект реек РН-3, нивелирные башмаки, страница журнала нивелирования III класса.

# **Порядок выполнения работы.**

Точка установки нивелира, на которой выполняется полный цикл измерения превышения, называется станцией. На каждой станции применяется одна и та же последовательность операций по измерению превышения между точками хода, на которых установлены задняя и передняя рейки.

Перечислим эти операции (цифрами в скобках указана последовательность записи в журнал нивелирования, таблицы 5 и 6):

– установить нивелир примерно посредине между точками (с точностью до одного - двух метров);

– на одну точку поставить вертикально одну рейку комплекта (она будет называться задней рейкой); на вторую точку вертикально поставить другую рейку комплекта (она будет называться передней рейкой);

– навести трубу нивелира на заднюю рейку и взять три отсчѐта по чѐрной шкале рейки: отсчѐт по средней нити (1) и два отсчѐта по дальномерным нитям (2) и (3); все три отсчѐта записать в журнал нивелирования (табл.5 и 6);

– навести трубу нивелира на переднюю рейку и взять три отсчѐта по чѐрной шкале рейки: отсчѐт по средней нити (4) и два отсчѐта по дальномерным нитям (5) и (6); все три отсчета записать в журнал нивелирования;

– повернуть переднюю рейку красной стороной к нивелиру и взять один отсчѐт по средней нити по красной шкале рейки (7); отсчѐт записать в журнал;

– навести трубу нивелира на заднюю рейку, повернуть заднюю рейку красной стороной к нивелиру и взять один отсчѐт по средней нити по красной шкале рейки (8); отсчѐт записать в журнал.

После взятия отсчетов вычисляют: дальномерные расстояния до задней и передней реек (9) и (10); контрольные превышения (11) и (12); разность расстояний и накопление разностей расстояний от начала хода до данной станции (13); чѐрное и красное превышения (14) и (15); разности высот нулей рейки 1 и 2 как разности красного и чѐрного отсчѐтов по каждой рейке (16) и (17), и разность нулей красных сторон (18) как (17)-(16) или (14)-(15); вычислить среднее превышение на станции (19) – это превышение вычисляется до десятых долей миллиметра по формуле

$$
h_{\rm cp} = \frac{h_{\rm vepn} + (h_{\rm kpach} \pm 100{\rm MM})}{2}.
$$

Знак в скобках выбирается исходя из последовательности реек на станции. Так при порядке реек 1-2 с разностями высот нулей 4687 и 4787 соответственно выбирается знак «плюс», при последовательности 2-1 – знак «минус». Величина «100 мм» может быть другой в зависимости от разностей высот нулей комплекта реек.

**Таблица 5**

| таулица Ј<br>Форма журнала нивелирования III класса (левая сторона) |                       |                                  |          |                          |  |  |
|---------------------------------------------------------------------|-----------------------|----------------------------------|----------|--------------------------|--|--|
| Номера<br>штатива и                                                 | Зарисовка<br>привязки | Отсчеты<br>по дальномерным нитям |          | Контрольн.<br>превышения |  |  |
| реек                                                                |                       | Задняя                           | Передняя |                          |  |  |
|                                                                     |                       |                                  |          |                          |  |  |
|                                                                     |                       | 1572(2)                          | 1812(5)  | $-240(11)$               |  |  |
| $1 - 2$                                                             |                       | 1904(3)                          | 2130(6)  | $-226(12)$               |  |  |
|                                                                     |                       | 332(9)                           | 318(10)  | $+14/+14$                |  |  |

**Таблица 6**

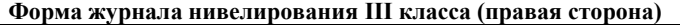

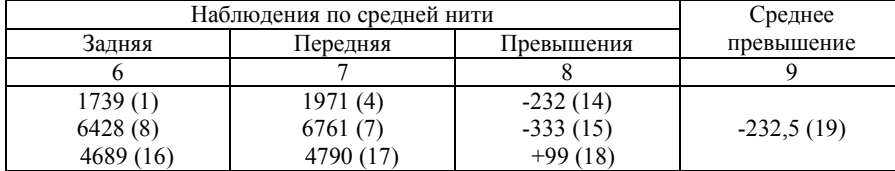
При вычислениях следует проверять соблюдение контролей и допусков на станции (см. работу 6). В случае невыполнения хотя бы одного контроля наблюдения выполняют заново. При выполнении всех контролей переходят на следующую станцию и измеряют превышения по методике, изложенной выше. При переходе на следующую станцию номера реек меняются.

После заполнения страницы журнала необходимо выполнить постраничные контрольные вычисления.

После окончания измерений нужно вычислить сумму превышений по всем станциям замкнутого нивелирного хода и убедиться, что она не превышает допустимого значения высотной невязки  $f_{h \text{ non}}$ , вычисляемой по формуле

$$
f_{h\text{ and}} = 10\mu\text{m}/L, \text{ km},
$$

где *L* – длина хода в км. Ее получают как сумму расстояний до задних и передних реек.

# **Работа 6. ОБРАБОТКА ЖУРНАЛА НИВЕЛИРОВАНИЯ III КЛАССА**

**Состав работы:** каждому студенту выдаѐтся индивидуальный вариант страницы журнала с записью средних превышений на четырѐх – пяти станциях нивелирования III класса. Нужно восстановить записи во всех графах журнала с соблюдением всех допусков Инструкции по нивелированию [1].

### **Порядок выполнения работы.**

Последовательность заполнения журнала нивелирования определяет сам студент, но нужно строго выдерживать следующие условия и допуски:

– рейка с номером один имеет разность высот нулей 4687 мм, рейка с номером два – 4787 мм;

– при переходе на следующую станцию номера реек меняются;

– расстояния до реек принять от 50 м до 75 м;

– разность расстояний до передней и задней реек могут различаться, но не более чем на 2 м;

– накопление разностей расстояний до реек не должно быть больше 5 м;

– высота визирного луча над препятствиями должна быть больше 30 см*,* то есть отсчѐты по чѐрным сторонам реек должны быть более 0300;

– среднее из двух дальномерных отсчѐтов по рейке может отличаться от отсчѐта по средней нити не более чем на 3 мм;

– среднее из контрольных превышений может отличаться от «черного» превышения не более чем на 3 мм;

– вычисленная разность высот нулей каждой рейки может отличаться от номинального еѐ значения не более чем на 3 мм;

– разность чѐрного и красного превышений не должна быть больше 3 мм с учѐтом разности высот нулей комплекта реек.

После заполнения страницы журнала необходимо выполнить постраничные контрольные вычисления. Результаты вычислений записываются внизу страницы в графе «контрольные вычисления». Так, например, в столбцах 3 и 4 (табл.5 и 6) – складывают все дальномерные расстояния, в столбце 5 – контрольные превышения на всех станциях данной страницы журнала. Здесь же вычисляют полусумму контрольных превышений. В столбце 6 вычисляется сумма отсчѐтов, взятых по задней рейке, в столбце 7 – сумма отсчѐтов по передней рейке. В столбце 8 вычисляется сумма черных и красных превышений. Здесь же записывают их полусумму. Сумма отсчѐтов по средней нити взятых по задней рейке минус сумма отсчѐтов по средней нити взятых по передней рейке должна равняться сумме превышений. В заключении полусумму превышений в столбце 8, сравнивают с суммой средних превышений, вычисленную в столбце 9. Если на странице обрабатывается чѐтное число станций полусумма черных и красных превышений должна равняться сумме средних превышений, вычисленной в столбце 9. При нечѐтном числе станций полусумма черных и красных превышений должна отличаться от суммы средних превышений на половину разности высот нулей красных сторон реек, то есть 50 мм.

## РАБОТА 7. УРАВНИВАНИЕ ОДИНОЧНОГО ХОДА НИВЕЛИРОВАНИЯ III КЛАССА

Состав работы: каждому студенту выдаётся вариант нивелирного хода, в котором даны значения измеренных превышений по секциям, длины секций и отметки исходных реперов. Необходимо выполнить обработку хода, вычислить отметки всех реперов хода, оценить точность измерений и уравненных отметок и сделать вывод о классе точности результатов.

## Порядок выполнения работы.

Уравниванием геодезических сетей называют вычислительный процесс по распределению невязок с целью получения наилучших значений измеренных и искомых величин, а также оценки их точности.

Каждому студенту выдается схема одиночного нивелирного хода (рис.5) и ведомость уравнивания хода определенного образца.

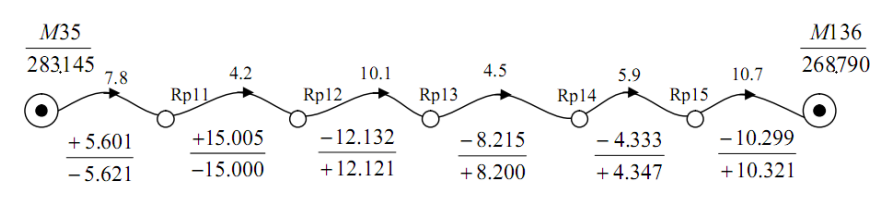

Рис. 5. Схема одиночного нивелирного хода

На схеме хода указаны:

– номера и отметки исходных марок  $H_{\text{near}}$  и  $H_{\text{kon}}$  (отметки исходных марок даны под названиями марок). Начальной маркой является М35 а конечной – М136;

- номера промежуточных реперов, обозначенные как Rp11, Rp12, Rp13, Rp14 и Rp15;

- длины секций  $L_i$ в километрах (цифры над изогнутыми линиями);

- в числителе и знаменателе даны соответственно превышения по прямому и обратному ходам  $h_{np}$  и  $h_{o6p}$  по каждой секции.

Исходные денные переписываются в соответствующие графы ведомости.

Введем следующие обозначения элементов нивелирного хода:

*п* – количество секций в ходе,

*l* – длина *i*-той секции,

*li<sup>Н</sup> –* расстояние от начального репера до репера с номером *i*,

 $l_{ik}$  – расстояние от репера с номером *i* до конечного репера,

 $L$  – длина всего хода,  $L = \sum^{n}$  $L = \sum l_i$ , 1

 $h_{i(np)}$  – измеренное превышение по *i*-той секции в прямом ходе,

*hi*(*обр*) – измеренное превышение по *i*-той секции в обратном ходе,

*hi*(*ср*) – измеренное среднее превышение по *i*-той секции,

*<sup>i</sup> d* – разность измеренных превышений на *i*-той секции,

*hi V* – поправка в среднее превышение по *i*-той секции,

 $f_h$  – высотная невязка хода,

*mкм* – средняя квадратическая ошибка измеренного превышения на 1 км хода,

*Hi* – отметка *i*-того репера,

 $P_{H_i}$  – вес отметки *i*-того репера,

*M Hi* – средняя квадратическая ошибка отметки *i*-того репера,

Порядок вычислений:

1. Вычисляют средние превышения по секциям

$$
h_{i(cp)} = \frac{1}{2} \cdot (h_{i(np)} - h_{i(o\delta p)}).
$$

2. Вычисляют суммы  $\sum h_{i(np)}, \sum h_{i(o\delta p)}, \sum h_{i(cp)}$ . Контролируют

правильность вычислений средних превышений по формуле

$$
\sum h_{i(op)} = \frac{1}{2} \cdot (\sum h_{i(np)} - \sum h_{i(o\delta p)}).
$$

3. Вычисляют разности измеренных превышений  $d_i = h_{i(np)} + h_{i(o\delta p)}$  (в мм), а также  $d_i^2 u$ *i i l*  $\frac{d_i^2}{dt}$  и их суммы  $\left[ d_i^2 \right]$  и  $\overline{\phantom{a}}$  $\mathbf{r}$  $d_i^2$ 

 $\overline{\phantom{a}}$  $\overline{\phantom{a}}$  $\overline{\phantom{a}}$  $\mathsf{I}$  $\mathbf{r}$ L *i i l* . Разности превышений  $d_i$  сравнивают с предельной невязкой

нивелирного хода III класса, вычисляемой по каждой секции по формуле  $f_{h \text{ non}} = 10$ *мм* $\sqrt{l_i, \text{ KM}}$ .

4. Выполняют оценку точности средних превышений. Для этого вычисляется средняя квадратическая ошибка превышения на 1 км хода по формулам:  $\equiv$ 

$$
m_{_{KM}} = \frac{1}{2} \cdot \sqrt{\frac{\left|\frac{d_i^2}{l_i}\right|}{n}} \qquad \qquad m_{_{KM}} = \frac{1}{2} \cdot \sqrt{\frac{d_i^2}{L}},
$$

а также ошибка самой ошибки  $m_{m_{\text{KMM}}}$ , характеризующая точность получения величины *mкм* и вычисляемая по формуле:

$$
m_{m_{\rm KM}} = \frac{m_{\rm RM}}{2n} \ .
$$

Средняя квадратичесая ошибка среднего превышения на 1 км хода по Инструкции [1] не должна превышать 5 мм. В противном случае превышения перемеряются в поле.

5. Вычисляют высотную невязку хода в мм

$$
f_{h} = \sum_{i} h_{i(cp)} - (H_{k o h} - H_{h a u})
$$

и сравнивают ее с допустимым значением

$$
f_{h(oon)} = 10\mu\hbox{m} \cdot \sqrt{L, \hbox{km}}.
$$

6. Вычисляют поправки в средние превышения (округляя до целых мм) и контролируют правильность их вычислений

$$
V_{h_i} = -\frac{f_h}{L} \cdot l_i ,
$$
  

$$
\sum V_{h_i} = -f_h .
$$

7. Вычисляют исправленные значения средних превышений и контролируют правильность их вычислений

$$
h_{i(ucap)} = h_{i(op)} + V_{h_i},
$$
  

$$
\sum h_{i(ucap)} = H_{\kappa on} - H_{\kappa a}.
$$

8. Вычисляют уравненные отметки определяемых реперов

$$
H_i = H_{i-1} + h_{i(ucnp)},
$$

начиная с начального исходного репера, у которого  $i = 0$ , и заканчивая на конечном исходном репере, вычисленная отметка которого должна быть в точности равна заданной отметке *Hкон* .

9. Вычисляют веса отметок определяемых реперов

$$
P_{H_i} = \frac{L}{[l_{iH}]\cdot [l_{iK}]}.
$$

10. Вычисляют среднюю квадратическую ошибку  $M_{H_i}$  уравненых отметок определяемых реперов и ошибки самих ошибок  $m_{M_{H_i}}$ 

$$
M_{H_i} = \frac{m_{\kappa u}}{\sqrt{P_{H_i}}},
$$
  

$$
m_{M_{H_i}} = \frac{m_{m_{\kappa u}}}{\sqrt{P_{H_i}}}.
$$

11. Выполняют оценку точности уравненных отметок. По наименьшему весу уравненной отметки находят самое слабое место в ходе (середина хода, как правило), которому соответствует максимальное значение средней квадратической ошибки уравненных отметок *MHi* . Это значение необходимо сравнить с предельной ошибкой положения точки по высоте в середине хода после уравнивания.

Предельная ошибка равна средней квадратической ошибке положения по высоте конечной точки хода до уравнивания

$$
M = m_{\text{KM}} \cdot \sqrt{L, \text{KM}}.
$$

Если  $M_{H_i} \leq M$ , то уравненные отметки соответствуют по точности III классу.

23

# **РАБОТА 8. УРАВНИВАНИЕ НИВЕЛИРНОЙ СЕТИ IV КЛАССА СПОСОБОМ ПОЛИГОНОВ**

### **Состав работы:**

1. Составить рабочую схему нивелирной сети.

2. Подсчитать количество независимых полигонов.

3. Вычислить фактические и допустимые невязки полигонов.

4. Выполнить уравнивание сети по способу полигонов; количество приближений не ограничено.

5. Вычислить поправки в превышения.

6. Вычислить окончательные отметки узловых пунктов нивелирной сети.

7. Выполнить оценку точности измерений в сети.

8. Выполнить оценку точности уравненных отметок.

### **Порядок выполнения работы.**

В способе полигонов, называемом также способом «красных чисел», выполняется последовательное распределение невязок каждого полигона пропорционально весам нивелирных линий, входящих в полигон. Этот способ разработан профессором Поповым В.В. и соответствует решению нормальных уравнений коррелат в коррелатном способе уравнивания методом последовательных приближений.

Каждому студенту выдается схема нивелирной сети IV класса, в которой имеется ряд исходных и определяемых реперов, а также несколько нивелирных линий, для которых известно направление нивелирования, измеренное превышение и длина хода.

Уравнивание нивелирной сети выполняется в следующей последовательности.

1. На отдельном листе по выданному варианту составляется рабочая схема нивелирной сети (рис.6).

На рисунке 6 представлена нивелирная сеть IV класса с тремя исходными марками *М*17, *М*19, *М*24. Все исходные данные и измеренные величины, включающие превышения и длины ходов, а также их номера, выписывают на рабочей схеме, а именно:

- номера и отметки исходных марок (в числителе - номер исходной марки, а в знаменателе её отметка ( $\frac{M19}{170.608}$ );

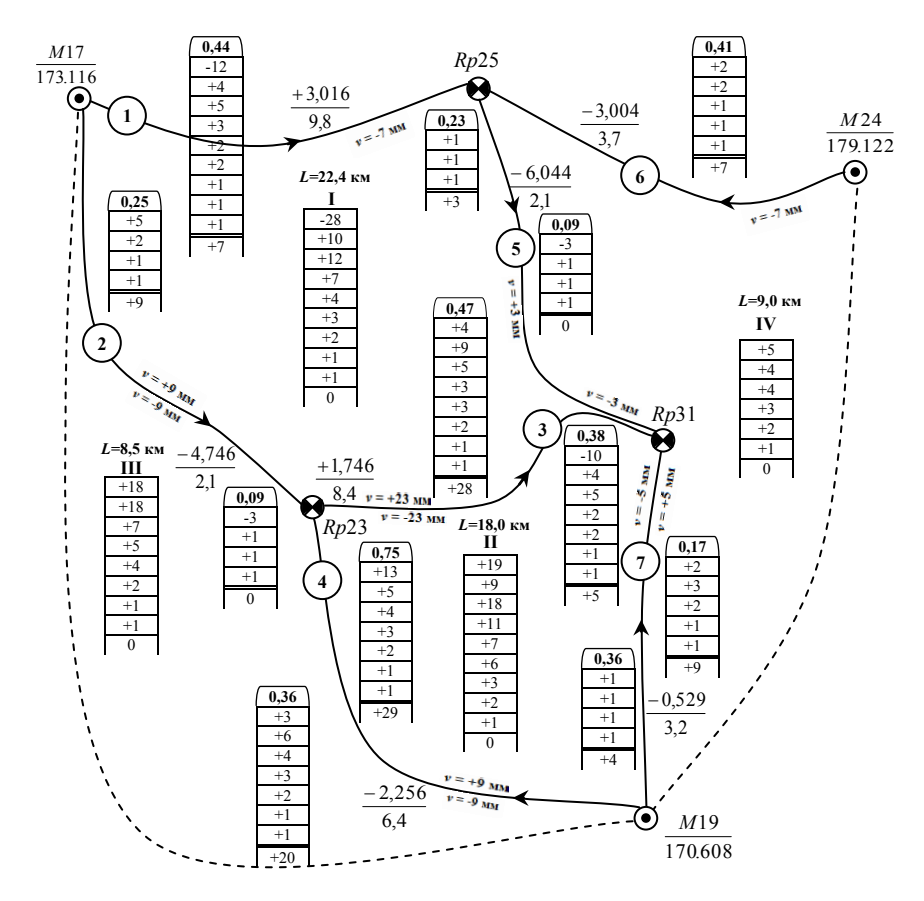

Рис.6. Уравнивание нивелирной сети по способу полигонов

- номера узловых реперов:  $Rp23$ ,  $Rp25$  и  $Rp31$ , отметки которых необходимо получить из уравнивания;

- по каждой линии нивелирования в числителе записывают измеренные превышения  $h_i$  в направлении, указанном стрелкой, в зна-

менателе – длины  $l_i$  соответствующих ходов в километрах  $(\frac{+3,016}{98})$ .

Линии нивелирования пронумерованы цифрой в кружке.

2. Определяют число независимых полигонов в сети, количество которых должно быть равно количеству избыточных измерений г в сети; Его определяют по формуле

$$
r=n-t,
$$

где  $n -$ общее количество измерений в сети (равно числу нивелирных линий).  $t$  - количество необходимых измерений (количество определяемых реперов). В примере  $n=7$ ,  $t=3$ , то есть число избыточных измерений (независимых полигонов) равно 4.

При необходимости в полигон включают ходы между исходными реперами (показаны пунктирной линией), превышение по которому считается истинным и не получает поправку при уравнивании. Находят превышение как разность высот конечного и начального реперов, на которые опирается ход.

3. Для каждого полигона вычисляют фактические высотные невязки  $f_h = \sum h_i$ , где  $h_i$  измеренные превышения по линиям полигона; знаки превышений должны соответствовать выбранному направлению обхода полигона, единому для всей нивелирной сети, например, по часовой стрелке. Если выбранное направление обхода совпадает с направлением нивелирования, знак превышения сохраняется, если направление не совпадает - знак превышения меняется на противоположный. Вычисленные высотные невязки являются первичными, их записывают в таблички невязок внутри полигонов. Над табличкой полигоны нумеруют римскими цифрами, начиная с полигона с наибольшей невязкой.

Фактические невязки сравнивают с допустимыми невязками для IV класса нивелирования, вычисляемыми по формуле

$$
f_{h(oon)} = 20\mu\left(\frac{1}{L}\right) \text{KM}
$$

где  $L = [l_i]$  – периметр полигона в км. Вычисленные периметры полигонов записывают в рабочую схему. Если полученные невязки по абсолютной величине меньше предельных, то можно приступить к уравниванию сети.

4. Для всех линий полигона подсчитываются так называемые «красные числа» *xi* по формуле

$$
x_i = \frac{l_i}{[l_i]},
$$

где  $l_i$  – длина хода,  $[l_i]$  – периметр полигона.

«Красные числа» вычисляются с точностью до 0,01. Их записывают в шапке табличек поправок, построенных с внешней стороны полигона в каждом ходе (например, «красное число» для нивелирной линии 5 полигона *I* равно 0,09, а для полигона *IV* – 0,23). Для линий, показанных штрихами, «красные числа» не вычисляются. Сумма красных чисел в полигоне должна быть равна 1,00 (так, например, для полигона *I*, состоящего из нивелирных линий 1,2,3 и 5, «красные числа» равны соответственно 0,44, 0,09, 0,38 и 0,09, что в сумме равно 1,00).

5. После вычисления «красных чисел» начинают последовательное распределение невязок в полигонах методом приближений, начиная с полигона с наибольшей невязкой (это позволит уменьшить число приближений). Невязку в полигоне распределяют пропорционально длинам ходов, входящих в этот полигон, по формуле

$$
v_i = f_h \frac{l_i}{[l_i]}.
$$

Полученные значения поправок со знаком невязки записывают в таблички поправок под их весами («красными числами»). Сумма поправок по полигону должна равняться невязке. Например, в полигоне *I* получим следующие поправки:

$$
-28 \text{ mm} \times 0,44 = -12 \text{ mm},
$$
  
\n
$$
-28 \text{ mm} \times 0,09 = -3 \text{ mm},
$$
  
\n
$$
-28 \text{ mm} \times 0,38 = -10 \text{ mm},
$$
  
\n
$$
-28 \text{ mm} \times 0,09 = -3 \text{ mm}.
$$
  
\nKonrponb -12 mm + (-3 mm) + (-10 mm) + (-3 mm) = -28 mm.

В полигоне *II* невязку +19 мм сложим с поправкой, полученной для хода 3 по полигону *I*, общему с полигоном *II*, то есть новая (приведенная) невязка будет равна +19 мм+(-10 мм) = +9 мм. Эта приведенная невязка сначала записывается в столбец, а затем рас-

пределяется по весам нивелирных линий 3,4 и 7 *II* полигона. Получаем поправки  $+4$  мм,  $+3$  мм и  $+2$  мм.

Аналогично распределяют приведенные невязки по полигонам *III* и *IV*. На этом заканчивается первое приближение.

Выполнив первый обход, приступают ко второму приближению, опять начиная с полигона *I*. Приведенная невязка этого полигона будет равна сумме поправок, поступивших в полигон со смежных полигонов, то есть -28 мм+5 мм+4 мм+1 мм=+10 мм. Распределяют ее по аналогии с первым приближением. Как только приведенные невязки во всех полигонах станут равными нулю, процесс распределения невязок заканчивается.

Практические советы:

– после каждого учета невязки или поправки их следует подчеркнуть;

– если приведенная невязка равна одному миллиметру, то ее следует записать в табличку за пределами сети.

После распределения невязок по каждой табличке вычисляют алгебраическую сумму поправок, которую записывают под двойной чертой.

6. Вычисляют окончательные значения поправок в измеренные превышения по линиям следующим образом:

– для хода, входящего только в один полигон, поправка в измеренное превышение равна сумме поправок во внешней колонке данной линии с обратным знаком;

– для хода, принадлежащего двум смежным полигонам, поправка в измеренное превышение равна разности сумм поправок в двух колонках. Знак поправки зависит от направления линии и направления при вычислении невязок: при совпадении направлений знак поправки одинаков со знаком суммы, при противоположных направлениях знак поправки обратен знаку суммы.

Например, поправка в превышение по линии 3 в полигоне *I* будет равна +28 мм - 5 мм = +23 мм, а в полигоне *II* равна +5 мм –(+28 мм) = -23 мм; по линии 1 в полигоне *I* будет равна -7 мм.

Контролем вычисления поправок по каждому полигону является равенство суммы поправок значению невязки с обратным знаком.

7. После вычисления поправок в измеренные превышения заполняют таблицу вычисления отметок реперов и оценки точности (таблица 7).

Таблица 7

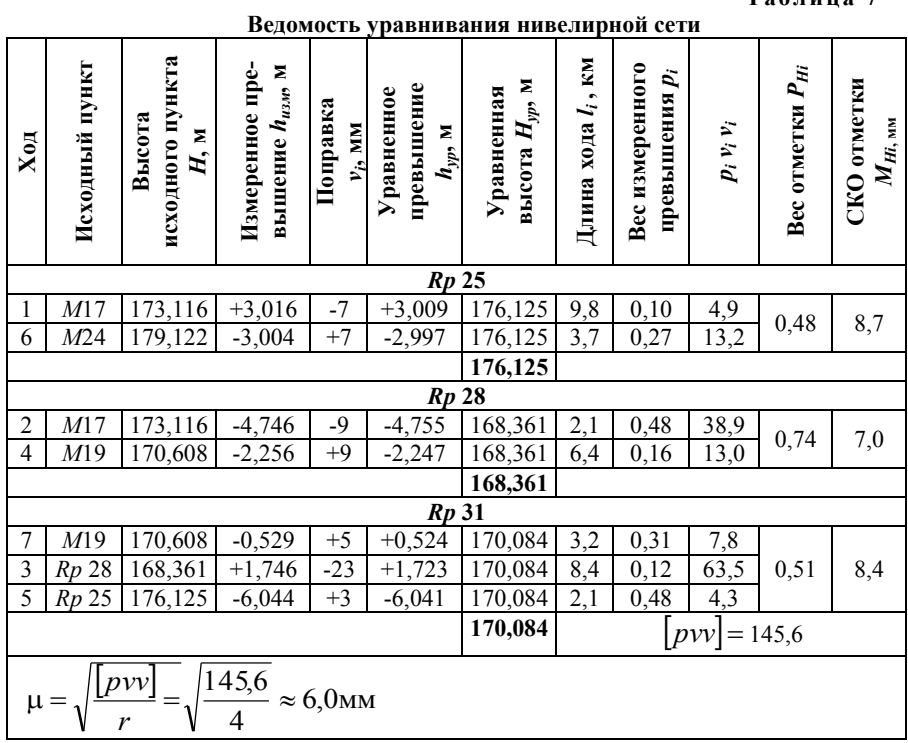

Уравненные превышения  $h_{yp}$  и отметки определяемых реперов Нур вычисляют по формулам

$$
h_{\text{yp}_i} = h_{\text{u3M}i} + v_i,
$$
  

$$
H_{\text{yp}_i} = H_{\text{ucx}_i} + h_{\text{yp}_i},
$$

где  $h_{\text{msM}_i}$  – измеренное превышение,  $v_i$  – поправка в измеренное превышение,  $H_{\text{ucx}_i}$ - отметка исходного репера.

8. Оценку точности измеренных превышений в нивелирной сети выполняют с целью проверки соответствия нивелирования данному

классу. Для этого вначале вычисляют веса *pi* всех нивелирных линий по формуле

$$
p_i = \frac{1}{l_i},
$$

где *il –* длина хода

Полученные веса вычисляют с точностью до 0,01, записывают в ведомость уравнивания и находят произведения *pvv* для каждой нивелирной линии.

По вычисленным произведениям находят величину  $\mu$  - среднюю квадратическую ошибку единицы веса для хода длиной 1 км:

$$
\mu = \sqrt{\frac{[pvv]}{r}}.
$$

По величине делается вывод. Так как средняя квадратическая ошибка превышения, вес которого принят за единицу (*р* = 1) при оценке точности по поправкам равняется средней квадратической ошибке по ходу длиной 1 км (*l* = 1 км), то допуском согласно Инструкции [1] для III класса можно принять величину равную 5 мм на 1 км хода, а для IV класса – 10 мм на 1 км хода. В контрольном примере СКО единицы веса получилась равной 6,0 мм. Данная ошибка не превышает 10 мм, следовательно измеренные превышения в нивелирной сети соответствуют по точности IV классу нивелирования.

Следует отметить, что иногда при нахождении весов нивелирных линий вводят некоторое постоянное число *C*, которое выбирают с расчетом, чтобы значения весов выражались числами, близкими к единице. Например,  $C = \frac{l_{\text{min}} + l_{\text{max}}}{2}$ , а вес нивелирной линии будет рассчитываться по формуле  $i - \overline{l_i}$  $p_i = \frac{C}{I}$ . Величина µ в этом случае будет обозначать среднюю квадратическую ошибку единицы веса для хода длиной в *С* км. Тогда оценку точности измерений выполняют по величине  $m_{kM}$  – средней квадратической ошибке измеренного

превышения на 1 км хода по формуле  $m_{\text{KM}} = \frac{\mu}{\sqrt{C}}$ .

9. Для оценки точности уравненных отметок вычисляют их среднюю квадратическую ошибку  $M_{H_i}$  по формуле

$$
M_{H_i} = \frac{\mu}{\sqrt{P_{H_i}}},
$$

где  $P_{H_i}$  – веса отметок реперов.

Веса отметок реперов можно вычислить по разным формулам; наиболее часто применяют формулы В.П.Козлова, в которых веса отметок реперов вычисляют за два приближения. В первом приближении вес отметки определяемого репера равен сумме весов нивелирных линий, сходящихся в этом репере, минус несколько поправочных членов. Количество поправочных членов равно количеству нивелирных линий, сходящихся в репере, а каждый член равен дроби, в числителе которой стоит квадрат веса нивелирной линии, а в знаменателе – сумма весов нивелирных линий, сходящихся в репере на другом конце данной линии; если на другом конце линии находится исходный репер, то данный член равен нулю. Так, для вычисления веса отметки репера *Rp*25 формула в первом приближении имеет вид

$$
P_{H_{Rp25}}^I = p_1 + p_5 + p_6 - \frac{p_5^2}{p_3 + p_6 + p_7},
$$

то есть

$$
P_{H_{Rp25}}^I = 0,10+0,48+0,27 - \frac{0,48^2}{0,12+0,31+0,48} = 0,60.
$$

Поправочный член для линий 1 и 6 равен нулю, потому что на других концах линий находятся исходные реперы *М*17 и *М*24*.* Аналогично рассчитаем вес отметки репера  $Rp28$   $P_{H_{Rp28}}^I = 0,74$  и репера

 $Rp31 P_{H_{Rp31}}^I = 0,62$ .

Во втором приближении в знаменателе каждого поправочного члена вместо суммы весов нивелирных линий нужно поставить вес отметки репера на другом конце линии, полученный из первого приближения

$$
P_{H_{Rp25}}^{\text{II}} = p_1 + p_5 + p_6 - \frac{p_5^2}{P_{H_{Rp31}}^{\text{I}}},
$$

то есть

$$
P_{H_{Rp25}}^{II} = 0,10+0,48+0,27-\frac{0,48^2}{0,62} = 0,48
$$

Аналогично вычисляют веса во втором приближении для всех узловых реперов в сети, записывают в ведомость и вычисляют среднюю квадратическую ошибку  $M_H$  уравненных отметок, по которой делают вывод о качестве уравненных отметок.

## РАБОТА 8. УРАВНИВАНИЕ НИВЕЛИРНОЙ СЕТИ ІУ КЛАССА СПОСОБОМ УЗЛОВ

Состав работы: выполнить уравнивание нивелирной сети по способу узлов; схема нивелирной сети - та же, что и в предыдущем залании.

### Порядок выполнения работы.

Уравнивание превышений нивелирной сети способом узлов (называемый также способом последовательных приближений) разработан профессором В.В. Поповым. В данном способе уравнивания поправки к непосредственно измеренным величинам находятся через поправки к приближенным значениям определяемых величин, то есть нормальные уравнения решаются в несколько приближений и соответствуют уравниванию параметрическим способом.

Уравнивание нивелирной сети способом узлов (приближений) производят в следующем порядке:

- составляют схему уравнивания;

- уравнивают высоты узловых точек;

- выполняют оценку точности по результатам уравнивания;

- уравнивают отдельные линии и вычисляют высоты промежуточных знаков в соответствии с указаниями.

Идея способа заключается в последовательном вычислении определяемых отметок по измеренным превышениям ходов, сходя-

щихся в этих реперах. В нивелирной сети, изображенной на рис. 6, формулы для вычисления отметок *Rp*25, *Rp*28 и *Rp*31 имеют вид

$$
H_{Rp25} = \frac{(H_{M17} + h_1) \cdot p_1 + (H_{M24} + h_6) \cdot p_6 + (H_{Rp31} - h_5) \cdot p_5}{p_1 + p_6 + p_5},
$$
  
\n
$$
H_{Rp28} = \frac{(H_{M17} + h_2) \cdot p_2 + (H_{M19} + h_4) \cdot p_4 + (H_{Rp31} - h_3) \cdot p_3}{p_2 + p_4 + p_3},
$$
  
\n
$$
H_{Rp31} = \frac{(H_{M19} + h_7) \cdot p_7 + (H_{Rp25} + h_5) \cdot p_5 + (H_{Rp28} - h_3) \cdot p_3}{p_7 + p_5 + p_3}.
$$

Вес каждого хода подсчитывается по формуле

$$
p_i = \frac{1}{l_i},
$$

где *li* – длина *i*-ой линии в километрах. Веса вычисляют с точностью до 0,01. При уравнивании сети по способу узлов удобнее пользоваться приведѐнными весами

$$
p'_{i} = \frac{p_{i}}{\Sigma p_{i}};
$$

сумма приведѐнных весов на определяемом репере должна быть равна 1,00.

Поскольку отметка  $H_{Rp31}$  неизвестна, то в первом приближении отметки  $H_{Rp25}$  и  $H_{Rp28}$  вычисляются по неполной формуле – без третьего слагаемого в числителе и знаменателе; при вычислении отметки  $H_{Rp31}$  в первом приближении отметки  $H_{Rp25}$  и  $H_{Rp28}$  берутся из первого приближения. При дальнейших приближениях каждый раз берѐтся последнее вычисленное значение той и другой отметок.

Вычисления продолжают до тех пор, пока высоты одних и тех же узловых точек, вычисленные до 0,001 м, не будут одинаковыми в последнем и предпоследнем приближениях.

Значения высот, полученные в последнем приближении, считают окончательными (уравненными) высотами узловых точек.

По окончании уравнивания вычисляют поправки в превышения как разности абсолютных значений уравненных и измеренных пре-

вышений. Например, для нивелирной линии *1* на рис. 6 поправку в превышение вычисляют по формуле

$$
v_1 = (H_{Rp\,25(yp)} - H_{M17}) - h_1.
$$

Оценка точности по результатам уравнивания состоит в вычислении средней квадратической ошибки единицы веса и средних квадратических ошибок определения высот узловых точек. Среднюю квадратическую ошибку единицы веса и вычисляют по формуле:

$$
\mu = \sqrt{\frac{[pvv]}{n-t}},
$$

где *p* – веса линий; *v* – поправки в превышения из уравнивания; *n* – число уравниваемых линий; *k* – число узловых точек.

Для оценки точности уравненных отметок вычисляют их среднюю квадратическую ошибку  $M_{H_i}$  по формуле

$$
M_{H_i} = \frac{\mu}{\sqrt{P_{H_i}}},
$$

где  $P_{H_i}$  – веса отметок реперов.

Веса отметок реперов вычисляют по формулам В.П.Козлова по аналогии с работой 7.

## **Рекомендательный библиографический список:**

1. Инструкция по нивелированию I, II, III и IV классов. – М.: Недра, 2004.

2. Инструкция по топографической съемке в масштабах 1:5000, 1:2000, 1:1000, 1:500. – М.: Недра, 1982.

3. *Михаленко Е.Б.* Инженерная геодезия. Геодезические сети и их развитие: учеб. пособие / Е.Б. Михаленко [и др.]; под науч. ред. Е.Б. Михаленко. – СПб. : Изд-во Политехн. ун-та, 2016. – 79 с.

4. Основные положения о государственной геодезической сети Российской Федерации. ГКИНТП (ГНТА) -01-006-03. – М.: Федеральная служба геодезии и картографии России, 2004.

5. *Поклад Г.Г.* Геодезия: учеб. пособие / Г.Г. Поклад, С.П. Гриднев. – М.: Академический проект, 2007. – 592 с.

6. *Селиханович В.Г.* Практикум по геодезии: учеб. пособие / Под ред. В.Г. Селиханович. 2-е изд., стереотипное. – М.: Альянс,  $2006. - 382$  c.

## **СОДЕРЖАНИЕ**

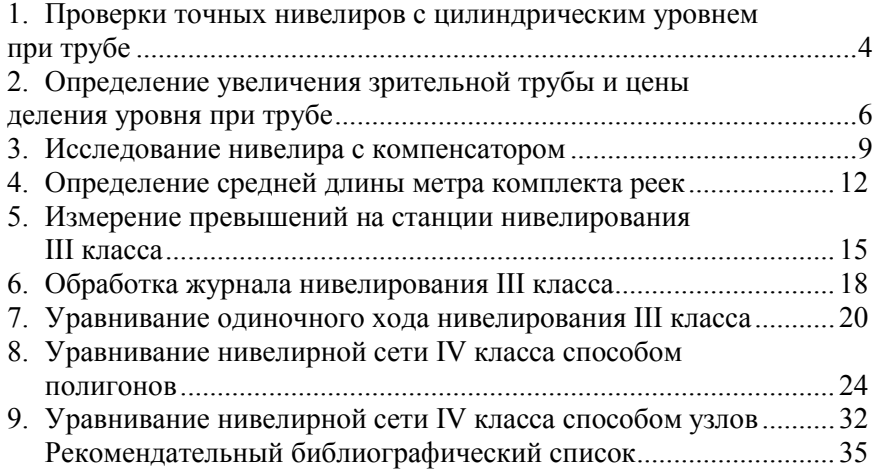

#### УДК 528.33: 528.414

**ГЕОДЕЗИЯ. Плановые сети сгущения:** Методические указания к лабораторным работам. Санкт-Петербургский горный университет. Сост.: *А.А. Кузин.* СПб., 2018 г. 24 с.

Методические указания к лабораторным работам составлены в соответствии с утверждѐнной программой учебной дисциплины «Геодезия». В нем приведены технические и методические указания по выполнению работ по сгущению плановой геодезической сети. Рассмотрены поверки и исследования точных теодолитов, методика измерения углов и расстояний в полигонометрии IV класса, 1 и 2 разрядов. Описана методика редуцирования расстояний на плоскость проекции Гаусса. Каждая работа сопровождается пояснениями с рассмотрением теоретических вопросов.

Следует учесть, что в данные методические указания не вошли предусмотренные программой дисциплины работы по линейно-угловым измерениям электронным тахеометром по трехштативной системе.

Методические указания предназначены для студентов второго года обучения специальности 21.05.01 «Прикладная геодезия», специализации «Инженерная геодезия» и могут быть использованы в учебном процессе студентами других специальностей, изучающих курс «Геодезия».

Табл.4, Ил.5. Библиогр.: 5 назв.

#### Научный редактор *доц. Корнилов Ю.Н.*

Рецензент: *к.т.н., доц. Богомолова Н.Н., кафедра «Инженерная геодезия», Петербургский государственный университет путей сообщения Императора Николая I*

Санкт-Петербургский горный университет, 2018 г.

### **ВВЕДЕНИЕ**

Дисциплина «Геодезия» является частью основной образовательной программы подготовки специалистов по специальности 21.05.01 «Прикладная геодезия», специализации «Инженерная геодезия» и изучается студентами Горного университета на 2 курсе. В задачу курса входит изучение методов сгущения плановых и высотных геодезических сетей для обоснования топографических съемок в масштабе 1:5000 1:500 и других инженерно-геодезических работ.

Плановую сеть сгущения создают различными методами: триангуляцией, трилатерацией, полигонометрией, методами спутниковых определений. Спутниковые методы являются в настоящее время основными при сгущении плановых сетей. В данном издании приведены методические указания к лабораторным работам по выполнению линейно-угловых измерений в сетях полигонометрии IV класса, 1 и 2 разрядов. Спутниковые методы изучаются студентами специальности «Прикладная геодезия» на старших курсах.

Лабораторные работы выполняются как в бригадах, так и индивидуально. Отчет по лабораторным работам оформляется на листе формата А4 или на бланке, выдаваемом преподавателем. Форма контроля освоения лабораторных работ – индивидуальный зачет в форме беседы и ответов на контрольные вопросы.

Для успешного освоения данного курса студент должен обладать знаниями и умениями, приобретенными на дисциплине «Геодезия» на 1 курсе и на учебной полевой практике.

## Работа 1. УСТРОЙСТВО И ПРОВЕРКИ ТЕОДОЛИТА 2Т2.

Состав работы: изучить устройство точного теодолита 2Т2, схему геометрических осей. Выполнить проверку цилиндрического уровня при алидаде горизонтального круга, проверку сетки нитей, определить коллимационную ошибку и место зенита.

Приборы и принадлежности: теодолит 2Т2, шпилька, отвертка.

### Порядок выполнения работы.

К точным относятся теодолиты, обеспечивающие точность измерения углов со средней квадратической ошибкой измерения угла 2-5". Это теодолиты 2Т2, 2Т5 и им подобные.

Основными геометрическими элементами теодолита являются  $(pnc. 1)$ :

- вертикальная ось вращения теодолита  $ZZ<sub>1</sub>$ 

- горизонтальная ось врашения зрительной трубы  $HH_1$ 

- визирная ось зрительной трубы  $VV<sub>1</sub>$ 

- ось цилиндрического уровня  $UU_I$  при алидаде горизонтального круга;

- сетка нитей зрительной трубы;

- ось оптического центрира  $III<sub>1</sub>$ .

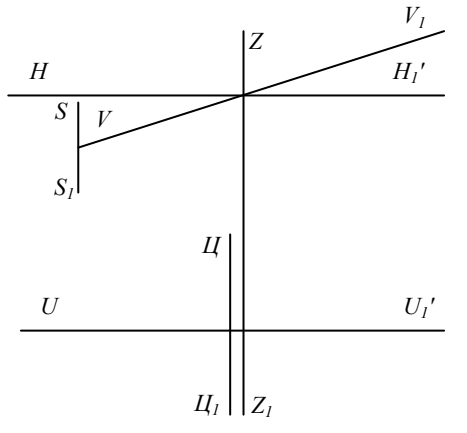

Рис.1. Схема геометрических осей теодолита 2Т2

 $\overline{4}$ 

Неправильное расположение перечисленных геометрических элементов прибора – одна из основных причин появления дополнительных инструментальных погрешностей, которые исключить из результатов измерений весьма трудно, а зачастую и невозможно.

*1-я проверка* (Проверка уровня при алидаде горизонтального круга). Ось цилиндрического уровня *UU1* при алидаде горизонтального круга должна быть перпендикулярна к вертикальной оси вращения теодолита *ZZ1*

Для проверки поворотом алидады горизонтального круга устанавливают ось уровня по направлению двух подъемных винтов подставки приводят пузырек уровня в нуль-пункт. Затем поворачивают алидаду на 180° и оценивают смещение пузырька от нуль-пункта. Если пузырек уровня сместился с нуль-пункта не более чем на одно деление, условие перпендикулярности осей *UU1* и *ZZ1* выполнено. При смещении пузырька более чем на одно деление шкалы необходимо выполнить юстировку уровня. Для этого пузырек возвращают в нуль-пункт, половину отклонения устраняя подъѐмными винтами, а другую половину – исправительными винтами уровня при помощи отвертки.

*2-я проверка* (Проверка установки сетки нитей). Вертикальная нить *SS1* сетки нитей должна находиться в коллимационной плоскости.

Проверить условие можно наводя вертикальную нить сетки на шнур предварительно подвешенного отвеса. Если они совпадают или отклонение не более чем на три толщины штриха сетки нитей, то условие выполнено. В противном случае сетку разворачивают.

*3-я проверка* (Определение коллимационной погрешности). Визирная ось зрительной трубы *VV1* должна быть перпендикулярна к горизонтальной оси еѐ вращения *HH1*. Невыполнение этого условия вызывает коллимационную погрешность.

Для выполнения этой проверки теодолит приводят в рабочее положение и визируют на хорошо видимую удаленную точку, расположенную примерно на одной высоте с прибором и получают отсчеты по горизонтальному кругу при *КЛ* и *КП*.

$$
2C=(K/I-KII\pm180^{\circ}).
$$
  
5

Для контроля определение *2С* повторяют, визируя теодолит на другую точку.

Коллимационная ошибка относится к симметричным ошибкам; она искажает отсчеты по лимбу при *КЛ* и *КП* на одну и ту же величину, но с противоположными знаками. Однако более тщательные исследования показывают, что коллимационная ошибка не остается постоянной во времени. Этот факт в методике точных измерений учитывается следующим образом: в приеме для каждого направления вычисляется значение коллимационной ошибки и проверяется, чтобы их расхождение не превышало некоторого значения.

Величина коллимационной ошибки не должна быть больше 10′′, а колебание коллимационной ошибки в направлениях – не больше 12′′ [5].

Пример определения коллимационной погрешности приведѐн в таблице 1. Запись ведут журнале установленного образца.

|           |            |                                 | Определение коллимационной погрешности (теодолит 2Т2) |                 |
|-----------|------------|---------------------------------|-------------------------------------------------------|-----------------|
| No        |            | Отсчёт по горизонтальному кругу | $2C,$ "                                               | Примечание      |
| $\Pi/\Pi$ |            | $\mathbf{r}$                    |                                                       |                 |
|           |            |                                 |                                                       |                 |
|           | 23 45 30.8 | 203 45 25.6                     | $+5.2$                                                | в юстировке нет |
|           | 15 23 25.6 | 195 23 16.1                     | بو                                                    | необходимости   |

**Таблица 1**

*4-я проверка* (Проверка горизонтальной оси вращения зрительной трубы – неравенства колонок). Горизонтальная ось  $HH_1$  вращения зрительной трубы должна быть перпендикулярна к вертикальной оси  $ZZ<sub>l</sub>$  вращения теодолита.

Для проверки этого условия устанавливают теодолит на некотором расстоянии от стены, выбирают на ней хорошо видимую и высоко расположенную визирную цель (угол наклона должен быть 25° - 35°), визируют на неѐ при двух положениях круга, берут отсчеты по вертикальному кругу и каждый раз проецируют цель вниз примерно на высоту теодолита. Проецирование осуществляют на линейку с миллиметровыми делениями или на лист бумаги. При неравенстве колонок между спроецированными точками возникает линейная ошибка *b* вследствие наклона оси вращения зрительной трубы. Величину угла *i* отклонения оси вращения трубы от положе-

ния, перпендикулярного к оси вращения прибора, определяют по формуле

$$
i=\frac{b\rho ctg\upsilon}{2S}\,,
$$

где υ=*КЛ-КП*±180º – угол наклона визирной цели, *b –* разность отсчетов по линейке, *S* – расстояние от теодолита до горизонтальной проекции визирной цели. Значение угла *i* не должно превышать 10. Исправление неравенства колонок осуществляется в мастерской.

*5-я проверка* (Определение места зенита вертикального круга)

В точном теодолите 2Т2, в отличие от теодолитов технической точности, лимб вертикального круга оцифрован от 0º до 360º. что позволяет определять зенитные расстояния Z –угол в вертикальной плоскости между отвесной линией и визирным лучом, направленным на наблюдаемую точку. Зенитное расстояние дополняет угол наклона до 90º.

Место зенита (*МZ*) – это отсчет по вертикальному кругу при положении визирной оси трубы, направленной в зенит, и исходном положении отсчетного устройства.

Для его определения следует навести горизонтальную нить сетки нитей на удалѐнную цель при *КЛ*, затем при *КП* и взять отсчѐты по вертикальному кругу. Перед отсчитыванием по вертикальному кругу установочным винтом необходимо совместить концы пузырька уровня при вертикальном круге. Отсчеты записывают в журнал (табл.2). Место нуля вычисляется по формулам:

$$
MZ = (K\mathcal{I} + K\mathcal{I} - 360^{\circ})/2
$$

Для контроля измерения выполняют дважды. Полученные результаты не должны быть более 10′′.

**Таблица 2**

| Определение места зенита вертикального круга (теодолит 2Т2) |                                |                |        |  |  |  |  |
|-------------------------------------------------------------|--------------------------------|----------------|--------|--|--|--|--|
| Номер точки                                                 | Отсчёты по вертикальному кругу |                |        |  |  |  |  |
| визирования                                                 | $\overline{\phantom{a}}$       | Значение MZ, " |        |  |  |  |  |
|                                                             | КЛ                             |                |        |  |  |  |  |
|                                                             | 64 25 36,8                     | 295 34 30,4    | $+3.6$ |  |  |  |  |
|                                                             | 86 15 06.3                     | 273 45 02.4    |        |  |  |  |  |

7

# **Работа 2 ИЗМЕРЕНИЕ НАПРАВЛЕНИЙ СПОСОБОМ КРУГОВЫХ ПРИЕМОВ И РЕШЕНИЕ ОБРАТНОЙ УГЛОВОЙ ЗАСЕЧКИ**

**Состав работы:** выполнить измерение направлений двумя приемами точным теодолитом на пункте с неизвестными координатами и определить его плановые координаты, решив обратную угловую засечку.

**Приборы и принадлежности:** теодолит 2Т2, журнал измерения направлений способом круговых приемов, каталог координат исходных пунктов.

### **Порядок выполнения работы.**

*Обратной угловой засечкой* (задачей Потенота) называется определение положения пункта путем измерения углов или направлений на определяемом пункте не менее чем на три пункта, координаты которых известны. В том случае, когда исходных пунктов всего лишь три, обратная угловая засечка называется *однократной* (нет избыточных измерений). В том случае, когда исходных пунктов более трех – обратная угловая засечка называется *многократной* (рис.2). На практике для получения надежного контроля и повышения точности определения координат искомой точки используют многократную обратную засечку не менее чем по четырем исходным пунктам. Примером применения обратной угловой засечки при создании плановых сетей сгущения может служить косвенная привязка ходов полигонометрии к пунктам государственных геодезических сетей (если пункты, например, стенные).

Погрешность определения положения искомой точки обратной угловой засечкой в значительной степени зависит от еѐ расположения относительно исходных пунктов. Наилучшие результаты получают в случаях нахождения определяемой точки внутри треугольника, образованного исходными пунктами либо вне треугольника напротив одной из еѐ вершин. Если искомая точка находится на окружности, проходящей через исходные точки («опасный круг»), то задача становится неопределѐнной (не имеет решения).

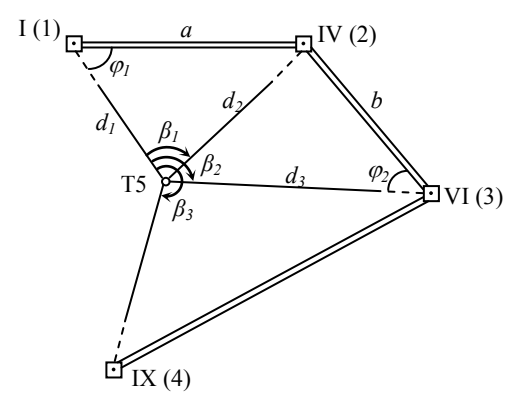

Рис.2. Многократная обратная угловая засечка

Порядок угловых измерений следующий:

1. Установить теодолит 2Т2 на любую консоль в лаборатории и привести его в рабочее положение.

2. Выбрать три (четыре) визирные марки на стенах лаборатории и дать им условные номера 1, 2, 3, (4).

3. Измерить направления способом круговых приемов. Каждый студент выполняет один прием. Записи отсчетов занести в журнал (табл.3).

В первом приѐме теодолит 2Т2 визируют на начальное направление при *КЛ* и на лимбе устанавливают отсчѐт близкий к 0°. Берут начальный отсчѐт при двух совмещениях штрихов. При первом совмещении берут полный отсчет – в градусах, минутах и секундах, а при втором совмещении – только в секундах; расхождение отсчетов не должно превышать 2,0".

Затем вращением алидады по ходу часовой стрелки, последовательно визируют и берут отсчѐты по горизонтальному кругу при двух совмещениях штрихов на все остальные направления. Повторно визируют и на начальное направление. Это делают для того, чтобы убедиться в неподвижности лимба в процессе измерений. Условие считается выполненным, если незамыкание горизонта не превышает 8′′. В противном случае полуприѐм считается некачественным и повторяется заново. Аналогично действуют и при втором полуприѐме, но при *КП*. Измерения выполняют, вращая алидаду про-

 $\Omega$ 

тив хода часовой стрелки. Соответственно и запись в журнале ведут снизу вверх.

Во втором приеме последовательность действий та же, но на начальное направление на лимбе устанавливают отсчёт близкий к  $90^{\circ} 05'$ 

4. Обработать журнал измерений и получить список направлений на пункте. При обработке рассчитать значение двойной коллимационной ошибки 2С. Ее колебание на направления не должно превышать 12". Колебания направлений, полученных в двух приемах, не должны быть больше 8". При величине незамыкания горизонта менее 8" в направления вносятся поправки, рассчитываемые по формуле

$$
\delta_i = \left(-\frac{\Delta_{\rm cp}}{n}\right) (i-1),
$$

где  $\Delta_{\rm cn}$  – среднее из незамыканий горизонта при КЛ и КП, *i* – порядковый номер направления; *п* - число направлений.

 $\Pi$ <sub>r</sub>  $\ldots$   $\Pi$ <sup> $\ell$ </sup>

Таблица 3

Образец журнала измерения углов способом круговых приемов<br>Teonomar 2T2 No13847 - Приём I - Наблюдал Иванов И

| IIVHAI IJ<br>$1 \text{U}$ UUINI $212 \text{V}$ 1904/ |      |                          |                                                | ттрисм т       | паблюдал гіванов гі.          |             |                       |                         |
|------------------------------------------------------|------|--------------------------|------------------------------------------------|----------------|-------------------------------|-------------|-----------------------|-------------------------|
| No<br>напр.                                          | Круг | Отсчёты<br>по<br>штрихам | Отсчёты по<br>микрометру,<br>$^{\prime\prime}$ |                | $a_1 + a_2$<br>$\overline{2}$ | 2C          | $K\!I + K\!I\!I$<br>2 | Значения<br>направлений |
|                                                      |      | лимба<br>0               | a <sub>1</sub>                                 | a <sub>2</sub> | $^{\prime}$                   | $^{\prime}$ | $^{\prime}$           |                         |
| L                                                    | ΚЛ   | 01<br>$\theta$           | 08,3                                           | 09,2           | 08,8                          |             | $-0,0$                | 0°00'00,0"              |
|                                                      | ΚП   | 180 01                   | 26,4                                           | 28,3           | 27,4                          | $-18,6$     | 18,1                  |                         |
| IV                                                   | ΚЛ   | 76 09                    | 29,8                                           | 31,0           | 30,4                          | $-18.2$     | $-0,3$                | 76°08'21,1"             |
|                                                      | ΚП   | 256 09                   | 48,1                                           | 49,0           | 48,6                          |             | 39,5                  |                         |
| VI                                                   | ΚЛ   | 270<br>08                | 39,6                                           | 40,9           | 40,2                          | $-14.3$     | $-0,6$                | 270°07'28,7"            |
|                                                      | ΚП   | 08<br>90                 | 54,0                                           | 55,0           | 54,5                          |             | 47,4                  |                         |
| IX                                                   | ΚЛ   | 315 25                   | 14,3                                           | 15,0           | 14,6                          |             | $-0,8$                | 315°25′03.9″            |
|                                                      | ΚП   | 135 25                   | 29,8                                           | 31,2           | 31,0                          | $-16.4$     | 22,8                  |                         |
| Ι                                                    | ΚЛ   | 01<br>0                  | 10.5                                           | 10,0           | 10,2                          |             | $-1,1$                |                         |
|                                                      | ΚП   | 180 01                   | 27,2                                           | 29,2           | 28,2                          | $-18,0$     | 19,2                  |                         |
| $\mathbf{r}$                                         |      |                          |                                                |                |                               |             |                       |                         |

Незамыкание:  $\Delta_{K/I}$  = +1,4'',  $\Delta_{KII}$  = +0,8'',  $\Delta_{cp}$  = +1,1''.

После вычисления направлений из двух приемов, их подписывают на схеме засечки и используют для дальнейших вычислений.

Из многочисленных способов и приемов решения обратной угловой засечки (задачи Потенота) заданием предусмотрено решение обратной геодезической засечки по четырем исходным пунктам (рис.2) способом Деламбра. Идея этого способа состоит в приведении решения обратной засечки к решению прямых засечек по формулам Гаусса. Для этого необходимо по выписанным из каталога координатам известных пунктов найти дирекционные углы направлений с исходных пунктов на определяемый.

Румб r<sub>1.т5</sub> направления с исходного пункта I (1) на определяемый пункт Т5 вычисляют по формуле:

$$
tgr_{1-T5} = \frac{(Y_2 - Y_1)ctg\beta_1 + (Y_1 - Y_3)ctg\beta_2 - X_2 + X_3}{(X_2 - X_1)ctg\beta_1 + (X_1 - X_3)ctg\beta_2 + Y_2 - Y_3} = \left|\frac{\Delta Y}{\Delta Y}\right|,
$$
  

$$
r_{1-T5} = arctg\left|\frac{\Delta Y}{\Delta X}\right|
$$

Номер четверти и формула для вычисления дирекционного угла определяются по знакам приращений  $\Delta Y$  и  $\Delta X$ :

1-я четверть:  $\Delta X > 0$  и  $\Delta Y > 0$ ,  $\alpha = r$ ;

2-я четверть:  $\Delta X < 0$  и  $\Delta Y > 0$ ,  $\alpha = 180^{\circ} - r$ ;

3-я четверть:  $\Delta X < 0$  и  $\Delta Y < 0$ ,  $\alpha = 180^{\circ} + r$ ;

4-я четверть:  $\Delta X > 0$  и  $\Delta Y < 0$ ,  $\alpha = 360^{\circ} - r$ .

После нахождения дирекционного угла  $\alpha_{1-T8}$ , вычисляют дирекционные углы с исходных пунктов IV (2), VI (3) и XI (4) на определяемый пункт Т5 по формулам:

$$
\alpha_{2\text{-}T5} = \alpha_{1\text{-}T5} + \beta_1, \alpha_{3\text{-}T5} = \alpha_{1\text{-}T5} + \beta_2, \ \alpha_{4\text{-}T5} = \alpha_{1\text{-}T5} + \beta_3
$$

Затем, используя формулы тангенсов дирекционных углов направлений с исходных пунктов на определяемый (формулы Гаусса), вычисляют координаты пункта Т5 в двух комбинациях. Первое решение получают при использовании дирекционных углов  $\alpha_{1,T8}$ и  $\alpha_{2-18}$ ; для второго решения используют дирекционные углы  $\alpha_{3-18}$ и

 $\alpha_{4-T8}$ . Второе решение является контрольным и независимым от первого.

I комбинация

$$
X_{\text{TS}} = \frac{X_1 t g \alpha_{1\text{TS}} - X_2 t g \alpha_{2\text{TS}} + Y_2 - Y_1}{t g \alpha_{1\text{TS}} - t g \alpha_{2\text{TS}}},
$$
  

$$
Y_{\text{TS}} = Y_1 + (X_{\text{TS}} - X_1) t g \alpha_{1\text{TS}} = Y_2 + (X_{\text{TS}} - X_2) t g \alpha_{2\text{TS}}.
$$

II комбинация

$$
X_{\text{TS}} = \frac{X_3 t g \alpha_{3 \text{TS}} - X_4 t g \alpha_{4 \text{TS}} + Y_4 - Y_3}{t g \alpha_{3 \text{TS}} - t g \alpha_{4 \text{TS}}},
$$
  

$$
Y_{\text{TS}} = Y_3 + (X_{\text{TS}} - X_3) t g \alpha_{3 \text{TS}} = Y_4 + (X_{\text{TS}} - X_4) t g \alpha_{4 \text{TS}}.
$$

После определения координат искомого пункта, выполняют оценку точности обратной угловой засечки. Поскольку задача решается дважды при различном сочетании исходных пунктов, для каждого варианта решения определяется средняя квадратическая ошибка (СКО)  $M_1$  и  $M_2$  положения пункта по формуле

$$
M_1 = \frac{d_2 m''_{\beta}}{\rho'' \sin(\varphi_1 + \varphi_2)} \sqrt{\frac{d_1^2}{a^2} + \frac{d_3^2}{b^2}} \,,
$$

где  $m''_{\beta}$  – СКО измерения горизонтального угла,  $\rho'' = 20626''$ ,  $d_1, d_2$ ,  $d_3$ , а, b,  $\varphi_1$  и  $\varphi_2$  – расчетные величины (см. рис.2). Величина  $M_2$  рассчитывается аналогично по данным второй пары треугольников.

Погрешность определения положения пункта из двух решений составит

$$
M = \sqrt{M_1 + M_2} \ .
$$

Допустимость расхождений в значениях из двух решений устанавливают согласно условию

$$
\sqrt{\left(X^I - X^{\prime I}\right)^2 + \left(Y^I - Y^{\prime I}\right)^2} \le 3M,
$$

где  $X^I$ ,  $Y^I$  и  $X^I$ ,  $Y^I$  – решение из первой и второй комбинации соответственно.

При соблюдении этого условия за окончательные значения координат принимают средние арифметические значения из двух ре-

шений, ошибка которого будет составлять  $\frac{M}{2}$  .

Следует отметить, что ввиду наличия избыточных измерений в многократных засечках возникает задача уравнивания угловых измерений, которую решают по методу наименьших квадратов на компьютере.

# **Работа 3 ИЗМЕРЕНИЕ ГОРИЗОНТАЛЬНЫХ УГЛОВ СПОСОБОМ ПРИЕМОВ И РЕШЕНИЕ ПРЯМОЙ УГЛОВОЙ ЗАСЕЧКИ**

**Состав работы:** выполнить измерение горизонтальных углов от двух пунктов с известными координатами на цель двумя полными приемами точным теодолитом и определить плановые координаты цели, решив прямую угловую засечку.

**Приборы и принадлежности:** теодолит 2Т2, подставка, оптический центрир, визирная марка, журнал измерения горизонтальных способом приемов, каталог координат исходных пунктов.

### **Порядок выполнения работы.**

Прямая угловая засечка применяется для определения координат дополнительной точки на основании двух исходных пунктов с известными координатами. В этом случае засечка является однократной. Так же, как и в случае с обратной засечкой, для обеспечения контроля измерений и повышения точности определения положения искомого пункта, применяют многократные прямые засечки не менее чем с трех исходных пунктов (рис.3). Прямая угловая засечка может применяться при сгущении геодезических сетей для передачи плановых координат с центров стороны полигонометрического хода на стенные знаки.

Угол засечки (угол при определяемом пункте), по возможности, должен находиться в диапазоне от 30ºдо 150º. Оптимальное значение угла засечки, при котором будет отмечаться максимальная точность разбивки – 90º.

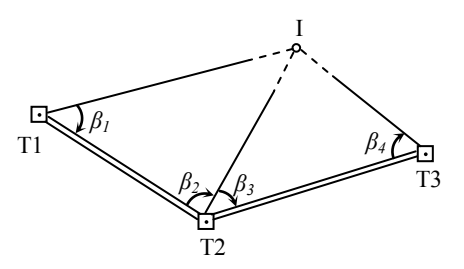

Рис.3. Многократная прямая угловая засечка

Порядок угловых измерений следующий (см. рис.3):

1. Выбрать одну из визирных марок на стенах лаборатории. Ее координаты необходимо будет определить.

2. Выбрать две (три) консоли в лаборатории, которые будут исходными. Все пункты необходимо выбрать с учетом оптимальной геометрии прямой угловой засечки. На консоли установить подставку, привести ее в рабочее положение с помощью оптического центрира и установить в нее визирную марку. Теодолит 2Т2 также установить на одной из консолей и привести в рабочее положение.

3. Если теодолит установлен на исходном пункте, являющимся общей вершиной двух смежных треугольников (пункт Т2 на рис.3), то измерение направлений на нем выполняют способом круговых приемов двумя приемами. Направления на два других исходных пункта фиксируются визирными марками. Методика работы описана в работе 2. Горизонтальные углы получают как разность соответствующих направлений.

4. На исходных пунктах Т1 и Т3 измерение углов выполняют двумя полными приемами. Теодолит и визирная марка при переходе от пункта Т2 к пункту Т1 (Т3) переставляются местами без повторного центрирования и горизонтирования. В первом приѐме теодолит 2Т2 визируют на первую цель при *КЛ* и на лимбе устанавливают отсчѐт близкий к 0°, записывая его в журнал (табл.4). Затем вращением алидады визируют и берут отсчѐт на вторую цель и записывают его в журнал. Данные измерения составляют первый полуприѐм. Второй полуприем выполняют при *КП*, Наводясь на цели и беря отсчеты в той же последовательности, что и при *КЛ*. Эти действия составляют один полный прием.

Во втором приеме последовательность действий та же, но на первую цель на лимбе при КЛ устанавливают отсчёт близкий к  $90^{\circ}$  05'.

### Таблица 4

Образец журнала измерения углов способом полных приемов Теололит 2Т2 №13847 Наблюлал Иванов И

|                |            |                |                                           | $100\mu 0$ and $212\mu 150$ in<br>1140, 11044 |                                              |                                       |                 |
|----------------|------------|----------------|-------------------------------------------|-----------------------------------------------|----------------------------------------------|---------------------------------------|-----------------|
|                | № ст. Круг | $N_2$<br>напр. | Отсчеты.<br>$\Omega$<br>$^{\prime\prime}$ | 2C.<br>$^{\prime}$                            | Значение<br>угла,<br>$\Omega$<br>$^{\prime}$ | Среднее<br>значение угла,<br>$\Omega$ | Примеча-<br>ние |
| T <sub>1</sub> | ΚЛ         |                | $0 \t01 \t04.8$                           |                                               | 46 22 31.7                                   | 46 22 31.6                            |                 |
|                | ΚЛ         | T2             | 46 23 36.5                                | $-14.6$                                       |                                              |                                       |                 |
|                | ΚП         |                | 180 01 19.4                               | $-14.4$                                       | 46 22 31.5                                   |                                       |                 |
|                | ΚП         | T2             | 226 23 50,9                               |                                               |                                              |                                       |                 |
| T1             | ΚЛ         |                | 90 05 15,3                                |                                               | 46 22 33,0                                   | 46 22 31,9                            |                 |
|                | ΚЛ         | T2             | 136 27 48.3                               | $-13,7$                                       |                                              |                                       |                 |
|                | ΚП         |                | 270 05 29,0                               | $-11,5$                                       | 46 22 30.8                                   |                                       |                 |
|                | ΚП         | T2             | 316 27 59.8                               |                                               |                                              |                                       |                 |

5. При обработке наблюдений вычисляют величину двойной коллимационной ошибки 2С и угол, измеренный в каждом полуприеме. При этом колебание 2С не должно превышать 12", расхождение значений углов в приемах допускается не более 8" для теодолитов типа 2Т2. Если значения угла отличаются на большую величину, то наблюдения повторяют в тех приемах, где имеется большее расхождение.

6. По окончании наблюдений на станции и обработки журнала следует привести сводку результатов измерений, где находят среднее (окончательное) значение угла.

Вычисление координат искомой точки может быть выполнено по формулам Юнга (формулы котангенсов измеренных углов):

$$
X_{I} = \frac{X_{\text{T1}}ctg\beta_{2} + X_{\text{T2}}ctg\beta_{1} - Y_{\text{T1}} + Y_{\text{T2}}}{ctg\beta_{1} + ctg\beta_{2}},
$$
  

$$
Y_{I} = \frac{Y_{\text{T1}}ctg\beta_{2} + Y_{\text{T2}}ctg\beta_{1} + X_{\text{T1}} - X_{\text{T2}}}{ctg\beta_{1} + ctg\beta_{2}}.
$$

Применяют и формулы Гаусса (формулы тангенсов дирекционных углов). Их применяют при отсутствии взаимной видимости между исходными пунктами.

$$
X_{I} = \frac{X_{T1} t g \alpha_{T1-I} - X_{T2} t g \alpha_{T2-I} - Y_{T1} + Y_{T2}}{t g \alpha_{T1-I} - t g \alpha_{T2-I}},
$$
  

$$
Y_{I} = Y_{T1} + (X_{I} - X_{T1}) t g \alpha_{T1-I} = Y_{T2} + (X_{I} - X_{T2}) t g \alpha_{T2-I}
$$

Для второго решения многократной прямой угловой засечки используют либо измеренные углы  $\beta_3$ ,  $\beta_4$ , либо дирекционные углы  $\alpha_{T3-I}$ ,  $\alpha_{T4-I}$  и соответствующие им координаты пунктов. Второе решение является контрольным и независимым от первого.

После определения координат искомого пункта, выполняют оценку точности прямой угловой засечки, вычисляя СКО М по формуле

$$
M = \frac{bm_{\beta}^{\prime\prime}}{\rho^{\prime\prime}\sin\gamma} \cdot \sqrt{\sin^2\beta_1 + \sin^2\beta_2} ,
$$

где  $b = S_{T1-T2}$  (из решения ОГЗ),  $m''_B$  – СКО измерения горизонтального угла,  $\gamma = 180^\circ - \beta_1 - \beta_2$ ,  $\rho'' = 206265$ ".

При наличии трех исходных пунктов подсчитывают СКО  $M_1$  и  $M_2$  из независимых решений треугольников. Расхождение между координатами искомого пункта, полученного из двух решений, должно удовлетворять условию

$$
\sqrt{\left(X^I - X^{\prime I}\right)^2 + \left(Y^I - Y^{\prime I}\right)^2} \le 3M,
$$

где  $X^I$ ,  $Y^I$  и  $X^I$ ,  $Y^I$  – решение из первой и второй комбинации соответственно,  $M = \sqrt{M_1 + M_2}$ .

При соблюдении этого условия за окончательные значения координат принимают средние арифметические значения из двух решений, ошибка которого будет составлять  $\frac{M}{2}$ .

# **Работа 4 ИЗМЕРЕНИЕ РАССТОЯНИЙ СВЕТОДАЛЬНО-МЕРОМ СТ5 «БЛЕСК»**

**Состав работы:** изучить устройство светодальномера СТ5 и порядок операций при измерении расстояний, выполнить измерение двух расстояний с общей вершиной в прямом и обратном направлении.

**Приборы и принадлежности:** светодальномер СТ5, подставка, оптический центрир, отражатель.

## **Порядок выполнения работы.**

Светодальномер СТ5 предназначен для измерения расстояний при сгущении геодезических сетей по трехштативной системе и топографических съемках. Он позволяет измерять расстояния до 5 км со средней квадратической погрешностью  $m_S = 10$  мм+5 мм *S* 10<sup>-6</sup>. При применении специальной методики линии длиной до 300 м можно измерять со средней квадратической погрешностью порядка 3 мм. Точность измерений в режиме «ГРУБО» составляет 10 см. Светодальномер СТ-5 может устанавливаться на колонки теодолитов серии 2Т (2Т2, 2Т5, и др.). Диапазон углов наклона измеряемой линии ±22º.

На рабочей панели светодальномера расположены (рис.4):

- стрелочный индикатор (1);
- цифровое табло для высвечивания расстояния (2);
- ручка изменения мощности сигнала (3);
- переключатель режима работы (4);
- переключатель включения-выключения (5).

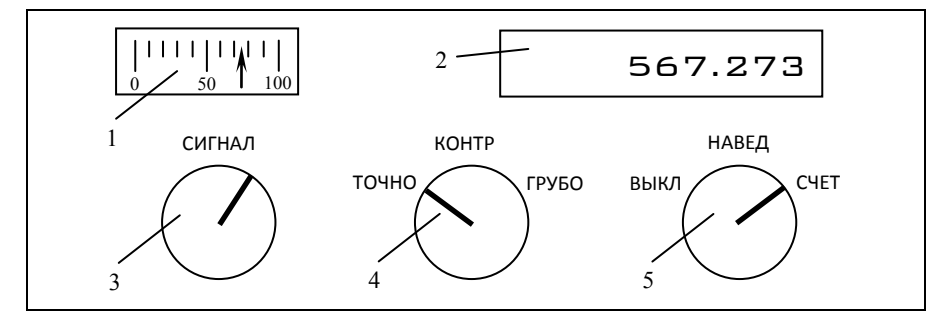

Рис.4. Рабочая панель светодальномера

Процесс измерения расстояний светодальномером включает несколько этапов:

– установку светодальномера над центром пункта (начальной точкой измеряемой линии);

– установку отражателя над центром второго пункта (конечной точкой измеряемой линии);

– проверку источника питания;

- наведение на отражатель;
- взятие отсчетов по цифровому табло;
- вычислительные операции.

После приведения в рабочее положение светодальномера и отражателя на пунктах, светодальномер должен быть подключен к аккумуляторной батарее. Подключение осуществляют посредством кабеля. После подключения электропитания осуществляют контроль уровня заряда аккумуляторной батареи. Для этого переключатель 4 (рис.4) устанавливают в положение «КОНТР», переключатель 5 в положение «СЧЕТ». Стрелочный индикатор должен показывать при этом не менее 60 мкА (60-90 мкА). Показание 60 мкА и ниже свидетельствует о низком уровне заряда аккумулятора (показанию 60 мкА соответствует напряжение питания аккумулятора 6.0 В). Ниже этого уровня заряда выполнять измерения невозможно, батарею необходимо ставить на заряд.

Наведение на отражатель выполняют в следующей последовательности:

1. Вращением окуляра зрительной трубы устанавливают резкое изображение окружностей сетки нитей.

2. Устанавливают горизонтальный и вертикальный наводящие винты в среднее положение. Ослабляют рукоятки закрепительных устройств, повернув их против часовой стрелки.

3. Если измеряемое расстояние составляет менее 400-500 м, то на объектив приемо-передатчика одевают аттенюатор.

4. С помощью зрительной трубы наводят светодальномер на отражатель, зажимают рукоятки закрепительных устройств (по часовой стрелке) и вращением наводящих винтов вводят изображение отражателя в окружности сетки нитей.

Следует иметь в виду, что при измерении небольших расстояний (порядка нескольких десятков метров) окружности сетки нитей необходимо устанавливать выше отражателя на величину расстояния между центром объектива приемо-передающего блока и центром объектива визирной трубы. В противном случае измерительный луч будет проходить ниже отражателя.

5. Включают светодальномер в режим «НАВЕД» для чего выполняют следующие действия:

– переключатель 4 устанавливают в положение «ТОЧНО»;

– переключатель 5 устанавливают в положение «НАВЕД»;

– ручку «СИГНАЛ» поворачивают примерно до середины полного ее хода;

– поочередным вращением наводящих винтов изменяют ориентирование светодальномера на отражатель в горизонтальной и вертикальной плоскости до получения сигнала; наличие сигнала индицируется звуком и отклонением стрелки прибора вправо по шкале.

6. Наводят светодальномер на отражатель по максимуму сигнала на индикаторе 1. При этом микротелефон издаст звук.

7. Наведение считается завершенным, если при поочередном вращении наводящих винтов в горизонтальной и вертикальной плоскости уровень сигнала больше не увеличивается.

После точного наведения устанавливают переключатель 5 в положение «СЧЕТ». Переключатель 4 должен находиться в положении «ТОЧНО». Сразу после переключения должен начаться процесс измерения. Однако для этого должен быть установлен определенный уровень излучаемого сигнала. Регулировка сигнала производится ручкой «СИГНАЛ». Уровень сигнала должен быть таким, чтобы стрелка индикатора находилась в середине рабочей зоны индикатора 1. В этом случае на цифровом табло периодически будет мигать красная точка, что свидетельствует о том, что идет процесс измерений и вычислений. Одновременно стрелка индикатора будет совершать колебания относительно середины рабочей зоны шкалы, т.е. относительно отметки 50 мкА. Указанные колебания связаны с изменением потребляемого прибором тока на различных этапах операции измерения.
Если уровень сигнала будет установлен меньше или больше необходимого, то на цифровом индикаторе не будет мигать красная точка, а стрелка индикатора будет стоять на месте и не колебаться. Такое поведение цифрового и стрелочного индикаторов свидетельствует о том, что процесс измерений не идет. В этом случае надо отрегулировать уровень сигнала.

Берут отсчеты по цифровому табло прибора после звукового сигнала. Отсчет высвечивается на цифровом табло в течение 2-3 секунд, после чего светодальномер вновь начинает процесс измерения. Каждый отсчет записывается в журнал измерений.

Результат считается удовлетворительным, если расхождения отсчетов не превышают 3 мм.

После измерения линии в прямом направлении меняют светодальномер и отражатель местами и измеряют расстояние в обратном направлении. После получения расстояния прямо и обратно вычисляют относительную ошибку измерения и сравнивают с допустимыми значениями, взятыми из инструкции [1]:

$$
\frac{\Delta S}{S_{\rm cp}} = \frac{S_{\rm np} - S_{\rm o6p}}{S_{\rm cp}} = \frac{1}{N} < \frac{1}{5000}
$$

В измеренную светодальномером наклонную длину линии на местности для получения длины этой линии на плоскости в проекции Гаусса необходимо вычислить и ввести поправки. процедура называется редуцированем линий на плоскость.

*Поправка за наклон линии.* Измеренная на местности линия, как правило, наклонна, и у нее известны угол наклона *v* или превышение *h* между концевыми точками линии.

Горизонтальное проложение *D* вычисляют либо через угол наклона

$$
D = S \cdot Cosv \text{ with } D = S - \Delta S,
$$

где

$$
\Delta S = 2 \cdot S \cdot \sin^2 \frac{\nu}{2},
$$

либо через превышение по формуле

$$
D = S - \frac{h^2}{2S} - \frac{h^4}{8S^3}.
$$

Предпочтительнее вычислять поправку за наклон по превышению между концами линии, так как в этом случае она определяется с более высокой точностью. Поправка за наклон линии вычисляется первой, а при вычислении остальных поправок в качестве аргумента используется горизонтальное проложение *D*.

При измерении расстояния светодальномером может возникнуть ситуация, когда точное центрирование светодальномера и отражателя выполнить не удается. В этом случае в горизонтальное проложение вводят *поправки за центрировку светодальномера и редукцию отражателя*.

*Поправка за высоту над уровнем моря.* Эта поправка вводится в горизонтальное проложение линии для того, чтобы привести горизонтальное проложение линии к поверхности референц-эллипсоида, то есть, найти его горизонтальную проекцию  $D_0$ . Поправка за переход к поверхности референц-эллипсоида вычисляется по формуле

$$
\Delta D_H = -D \cdot \frac{H_{cp}}{R} \,,
$$

где *Hср* – средняя высота линии над уровнем моря, *R* – радиус Земли.

Поправка  $\Delta D_H$  называется поправкой за приведение расстояний к уровню моря или поправкой за высоту над эллипсоидом; она всегда отрицательна. Относительное искажение линии  $\frac{\Delta D_H}{D}$  для разных типов рельефа колеблется от 1/64000 (равнинный тип рельефа) до 1/2000 (горный тип рельефа).

*Поправка за переход к плоскости проекции Гаусса.* Эта поправка вычисляется по формуле

$$
\Delta D_Y = D \cdot \frac{Y^2}{2R^2} \ ,
$$

где *Y* – расстояние линии от осевого меридиана зоны; поправка *LY* всегда положительна.

Длина линии *D*<sup>0</sup> на плоскости проекции Гаусса, таким образом, получается из измеренного расстояния, исправленного за наклон линии к горизонту, за высоту линии над эллипсоидом и за переход к плоскости проекции Гаусса.

$$
D_0 = S - \Delta S + \Delta D_H + \Delta D_Y.
$$

# **Работа 5 РЕШЕНИЕ ЛИНЕЙНОЙ ЗАСЕЧКИ**

**Состав работы:** Определить плановые координаты пункта, решив линейную засечку по расстояниям, измеренным светодальномером в работе 4.

**Приборы и принадлежности:** каталог координат исходных пунктов.

### **Порядок выполнения работы.**

Сущность однократной линейной засечки состоит в определении координат пункта по координатам двух исходных и двум измеренным сторонам от исходных до определяемого пункта. Для повышения точности и контроля нахождения положения определяемого пункта должны быть известны координаты третьего исходного пункта и измерено расстояние до него (многократная засечка).

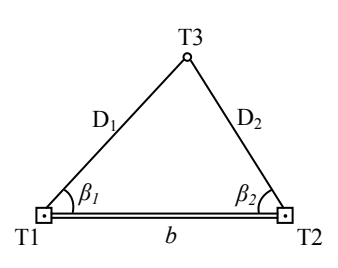

Рис.5. Однократная линейная засечка

Решение линейной засечки состоит из следующих действий:

1. Решение обратной геодезической задачи между исходными пунктами Т1 и Т2 и получение дирекционного угла  $\alpha_{T1-T2}$  и длины *b* линии AB.

2. В треугольнике по теореме косинусов вычислить углы *β<sup>1</sup>* и *β<sup>2</sup>* по формулам:

$$
D_2^2 = b^2 + D_1^2 - 2 \cdot b \cdot D_1 \cdot \cos \beta_1,
$$
  

$$
D_1^2 = b^2 + D_2^2 - 2 \cdot b \cdot D_2 \cdot \cos \beta_2;
$$

3. Вычислить угол засечки у этого же треугольника

$$
\gamma = 180^0 - (\beta_1 + \beta_2);
$$
4. Вычислить дирекционные углы строн Т1-Т3 и Т2-Т3: точка Т3 справа от линии Т1-Т2

$$
αT1-T3 = αT1-T2 + β1,\nαT2-T3 = αT2-T1 - β2 ;\nTOYKa T3 CJEBa or JHHHH T1-T2\nαT1-T3 = αT1-T2 - β1,\nαT2-T3 = αT2-T1 + β2.
$$

Дирекционный угол ати-т2 следует взять из решения обратной геодезической задачи между точками Т1 и Т2, обратный дирекционный угол найти как

$$
\alpha_{T2-T1} = \alpha_{T1-T2} \pm 180^0;
$$
5. Решить прямые геодезические задачи:  
из пункта T1 на точку T3

$$
X_{T3} = X_{T1} + D_1 \cdot \cos \alpha_{T1-T3} ,
$$
  
\n
$$
Y_{T3} = Y_{T1} + D_1 \cdot \sin \alpha_{T1-T3} ,
$$

<u>и из пункта Т2 на точку Т3</u><br> $X_{32} = X_{33} + D_2 \cdot \cos \alpha_{32}$ .

$$
Y_{T3} = X_{T2} + D_2 \cdot \cos \alpha_{T2-T3}
$$
  
\n
$$
Y_{T3} = Y_{T2} + D_2 \cdot \sin \alpha_{T2-T3}
$$

Расхождение координат  $X$  и  $Y$  по двум решениям не должно превышать величины, соответствующей точности вычислений.

6. Вычислить ошибку положения точки ТЗ по формуле

$$
M_{\text{T3}} = \frac{\sqrt{m_{D_1}^2 + m_{D_2}^2}}{\text{Siny}},
$$

где  $m_{D_1}$ и  $m_{D_2}$  – СКП измерения сторон.

# **Рекомендательный библиографический список:**

1. Инструкция по топографической съемке в масштабах 1:5000, 1:2000, 1:1000, 1:500. – М.: Недра, 1982.

2. *Михаленко Е.Б.* Инженерная геодезия. Геодезические сети и их развитие: учеб. пособие / Е.Б. Михаленко [и др.]; под науч. ред. Е.Б. Михаленко. – СПб. : Изд-во Политехн. ун-та, 2016. – 79 с.

3. Основные положения о государственной геодезической сети Российской Федерации. ГКИНТП (ГНТА) -01-006-03. – М.: Федеральная служба геодезии и картографии России, 2004.

4. *Поклад Г.Г.* Геодезия: учеб. пособие / Г.Г. Поклад, С.П. Гриднев. – М.: Академический проект, 2007. – 592 с.

5. *Селиханович В.Г.* Практикум по геодезии: учеб. пособие / Под ред. В.Г. Селиханович. 2-е изд., стереотипное. – М.: Альянс, 2006. – 382 с.

#### **СОДЕРЖАНИЕ**

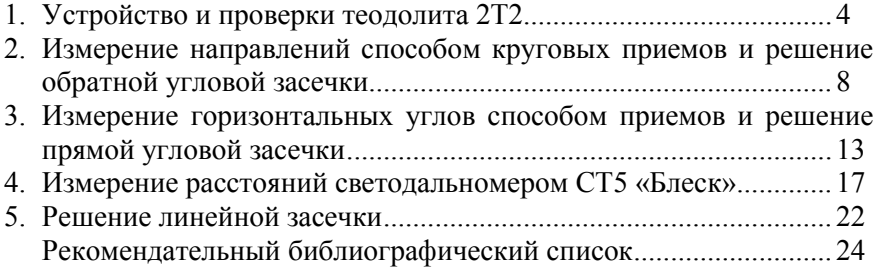